#### Construção de compiladores

Profs. Mário César San Felice (e Helena Caseli, Murilo Naldi, Daniel Lucrédio) Departamento de Computação - UFSCar 1º semestre / 2018 Tópico 6 - Análise LR

# Análise sintática ascendente LR

**ASA** 

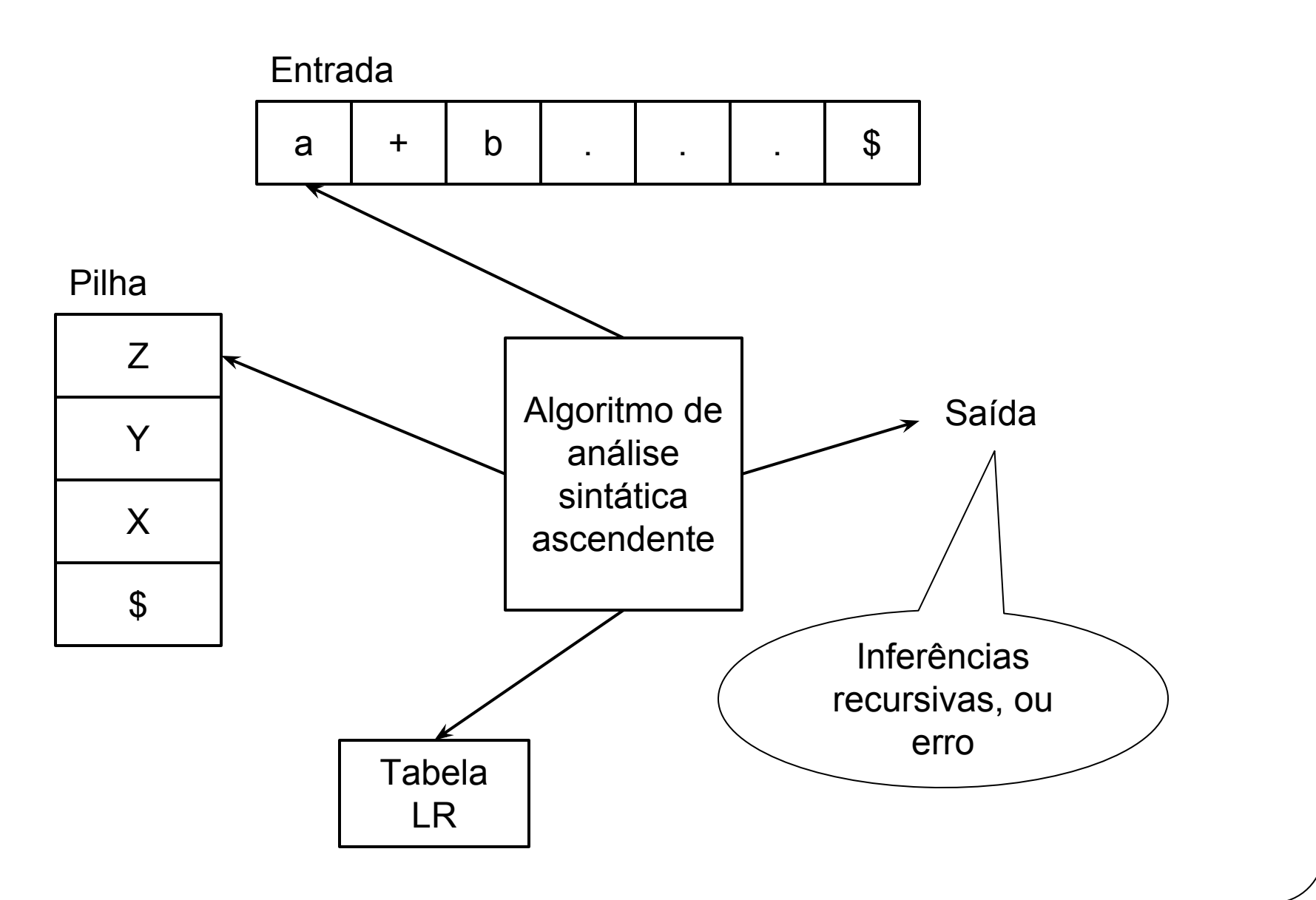

## ASA LR

- Analisador LR  $(k)$ 
	- **L**eft to right
		- Lê a sentença em análise da esquerda para a direita
	- **R**ightmost derivation
		- Produz uma derivação mais à direita ao reverso
			- Inferência recursiva
	- Considerando-se k símbolos na cadeia de entrada

## Tabela de análise LR

- Existem diferentes tipos de tabelas LR ○ Cada uma com vantagens/desvantagens
- A tabela LR é dividida em duas
	- Ação
	- Transição
- A tabela é construída diretamente a partir da gramática
- Estados = armazenam a situação atual de leitura ○ Permitem detectar o aparecimento de um "gancho"

## Exemplo de tabela de análise LR

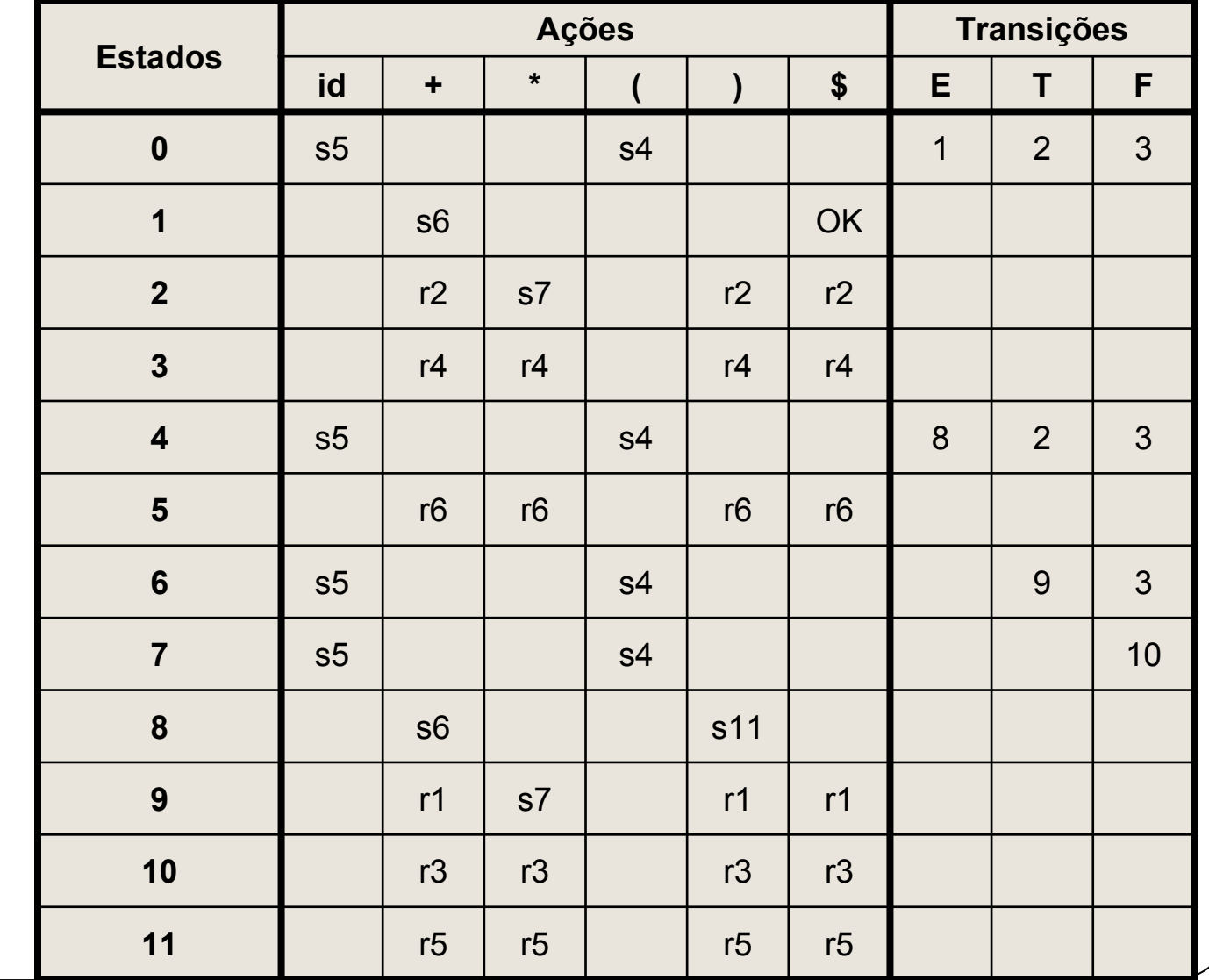

 $1$ .  $E \rightarrow E + T$ 2.  $E \rightarrow T$  $3.$  $\begin{picture}(160,170) \put(0,0){\dashbox{0.5}(160,0){ }} \put(160,0){\dashbox{0.5}(160,0){ }} \put(160,0){\dashbox{0.5}(160,0){ }} \put(160,0){\dashbox{0.5}(160,0){ }} \put(160,0){\dashbox{0.5}(160,0){ }} \put(160,0){\dashbox{0.5}(160,0){ }} \put(160,0){\dashbox{0.5}(160,0){ }} \put(160,0){\dashbox{0.5}(160,0){ }} \put(160,0){\dashbox{0.5}($ 4.  $T \rightarrow F$ 5.  $F \rightarrow (E)$ 6.  $F \rightarrow id$ 

#### Tabela de análise LR

- Os códigos para as ações são:
	- si = *shift* i
		- "avança na entrada e empilha o estado i na pilha"
	- rj = *reduce* j
		- "reduz segundo a produção de número j"
	- OK
		- "aceita a entrada"
	- Entrada em branco
		- Erro sintático

# Algoritmo de análise LR

#### ● ENTRADAS:

○ Uma cadeia de entrada w

- Uma tabela de análise LR com as ações e transições definidas para uma gramática G
- SAÍDA:
	- Se w está em L(G), a saída são os passos de inferência recursiva (análise ascendente para w)
	- Caso contrário, a saída é uma indicação de erro
- CONDIÇÕES INICIAIS:
	- o w\$ no buffer de entrada
	- estado 0 na pilha (estado inicial)

# Algoritmo de análise LR

a **:=** primeiro símbolo de w\$; **while(1) {** */\* repita indefinidamente \*/* s **:=** estado no topo da pilha; **if(**ACAO[s,a] = "shift t"**) {** empilha t;

a **:=** próximo símbolo da entrada;

```
 } else if (ACAO[s,a] = "reduce A --> β") {
```
desempilha |β| itens;

t **:=** topo da pilha;

empilha TRANSICAO[t,A];

imprima "A  $-$ > β"

**}**

 **} else if (**ACAO[s,a] = "OK"**)** pare; /\* fim \*/ **else** erro;

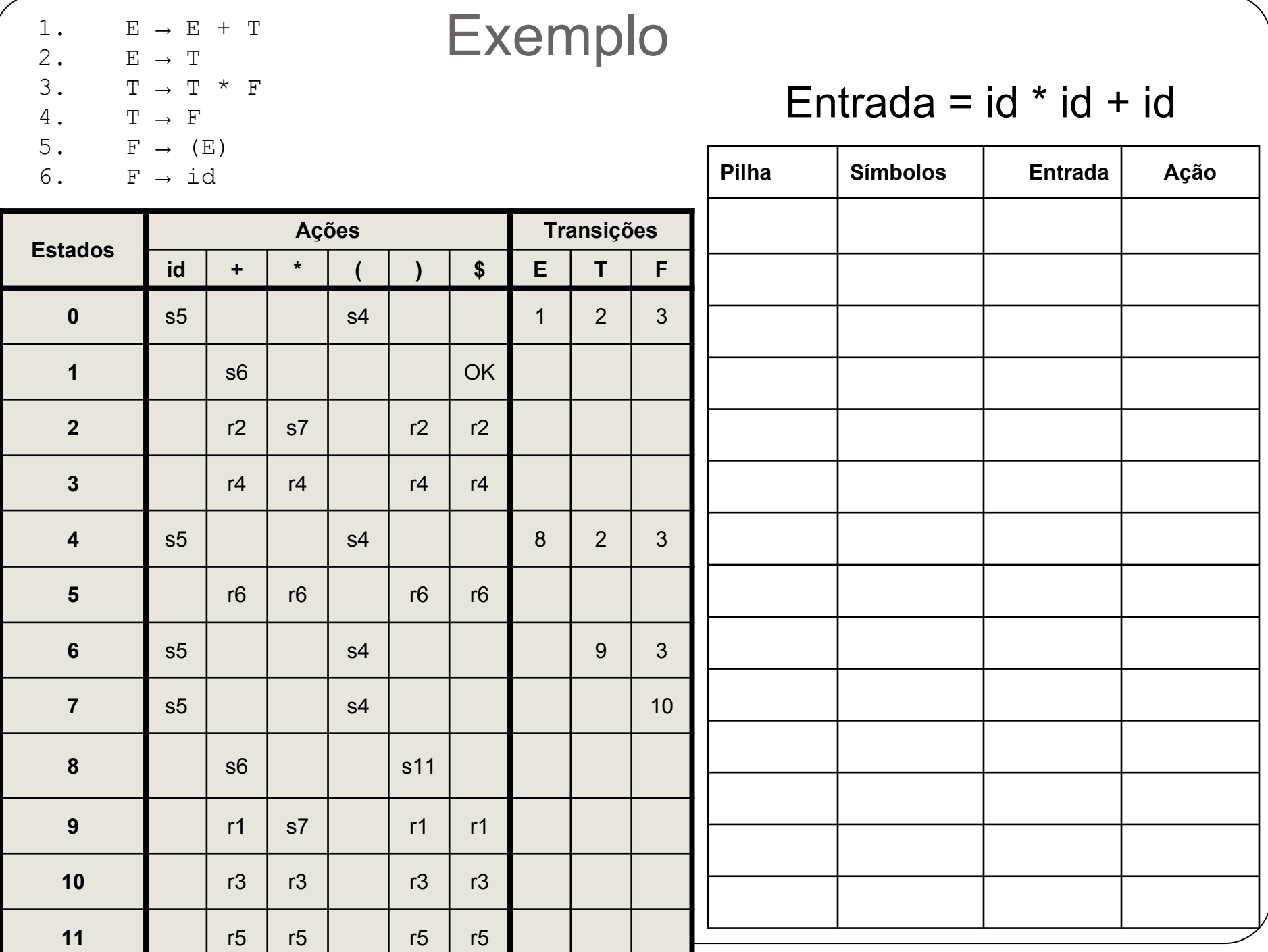

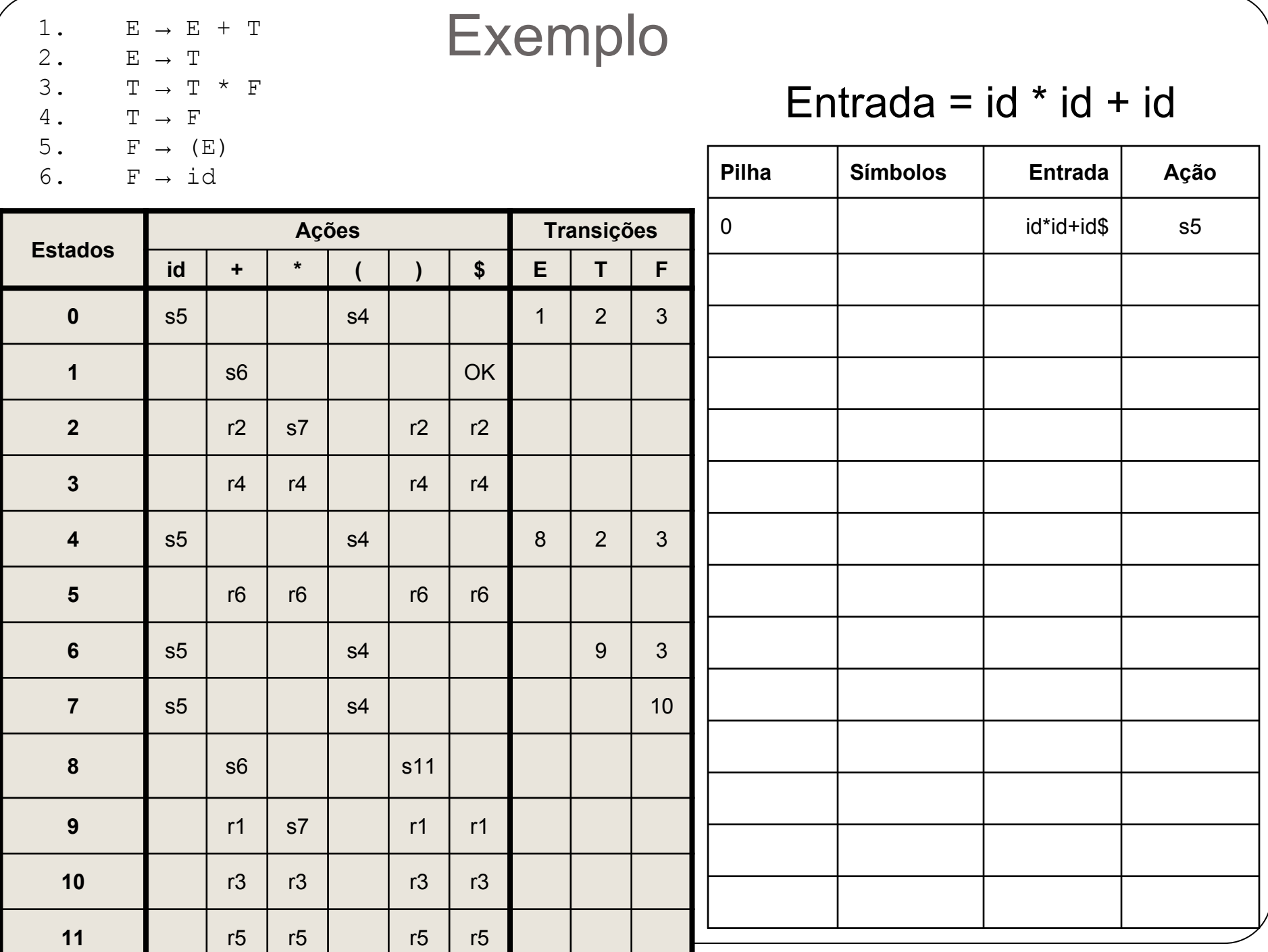

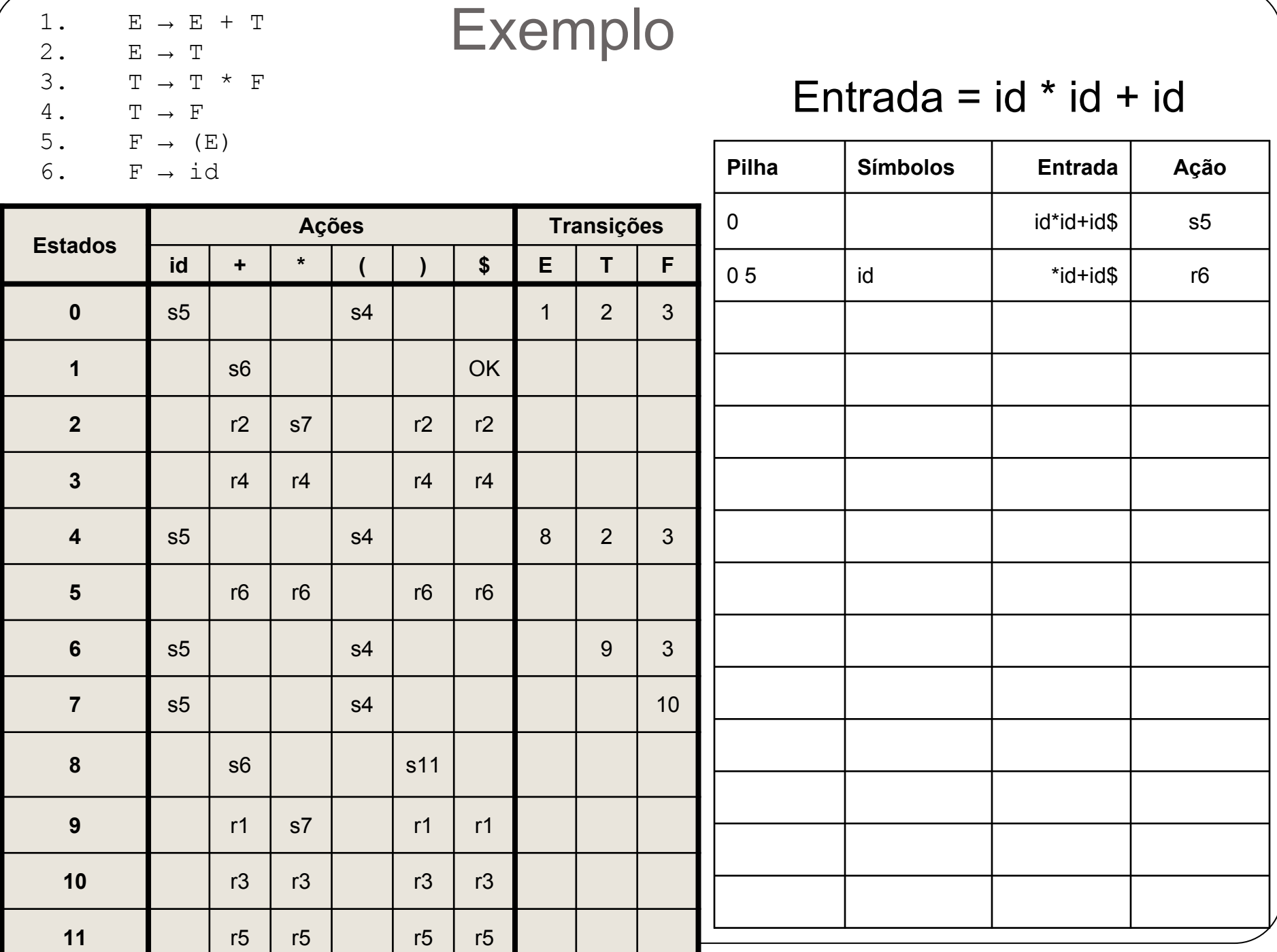

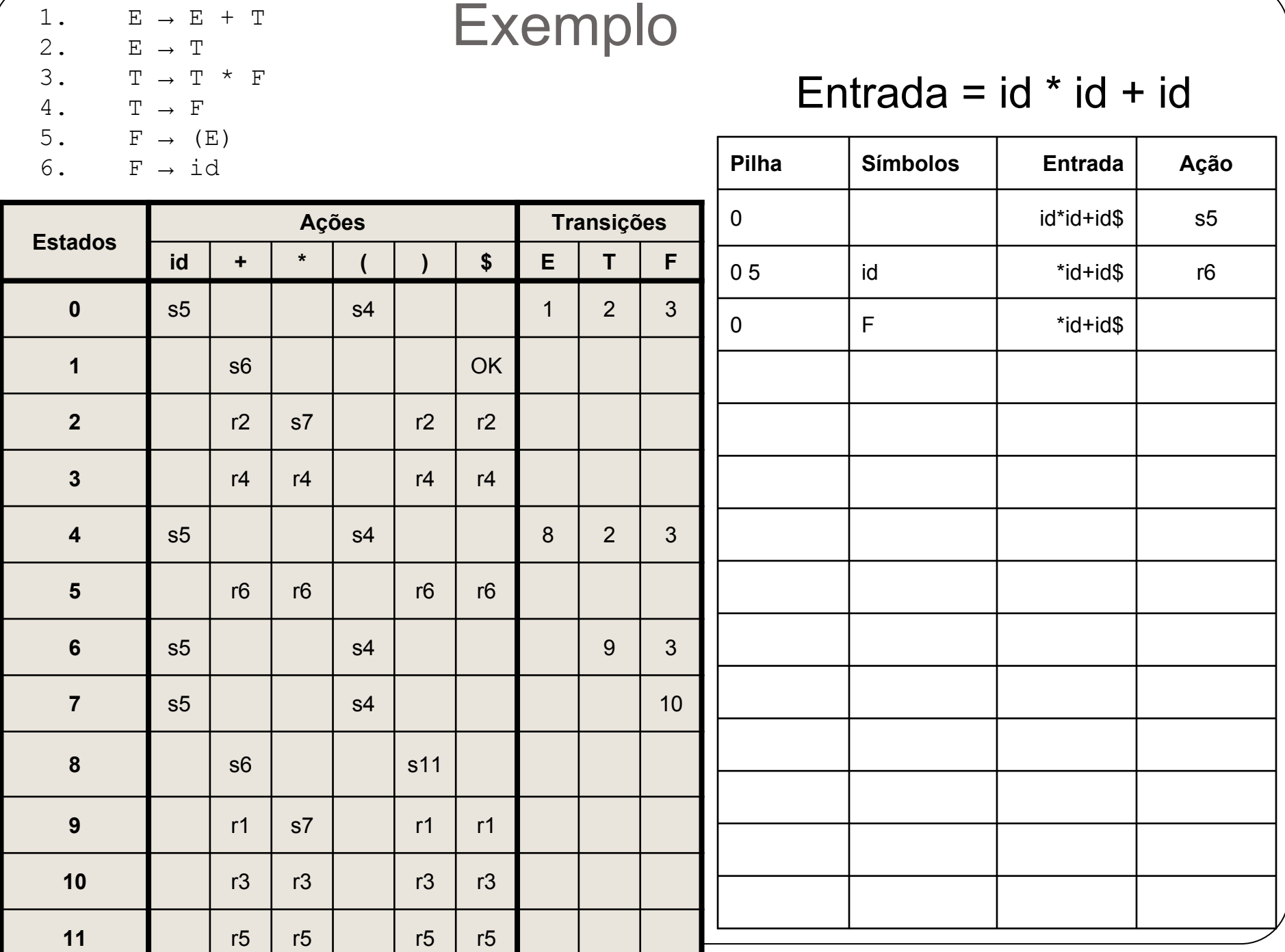

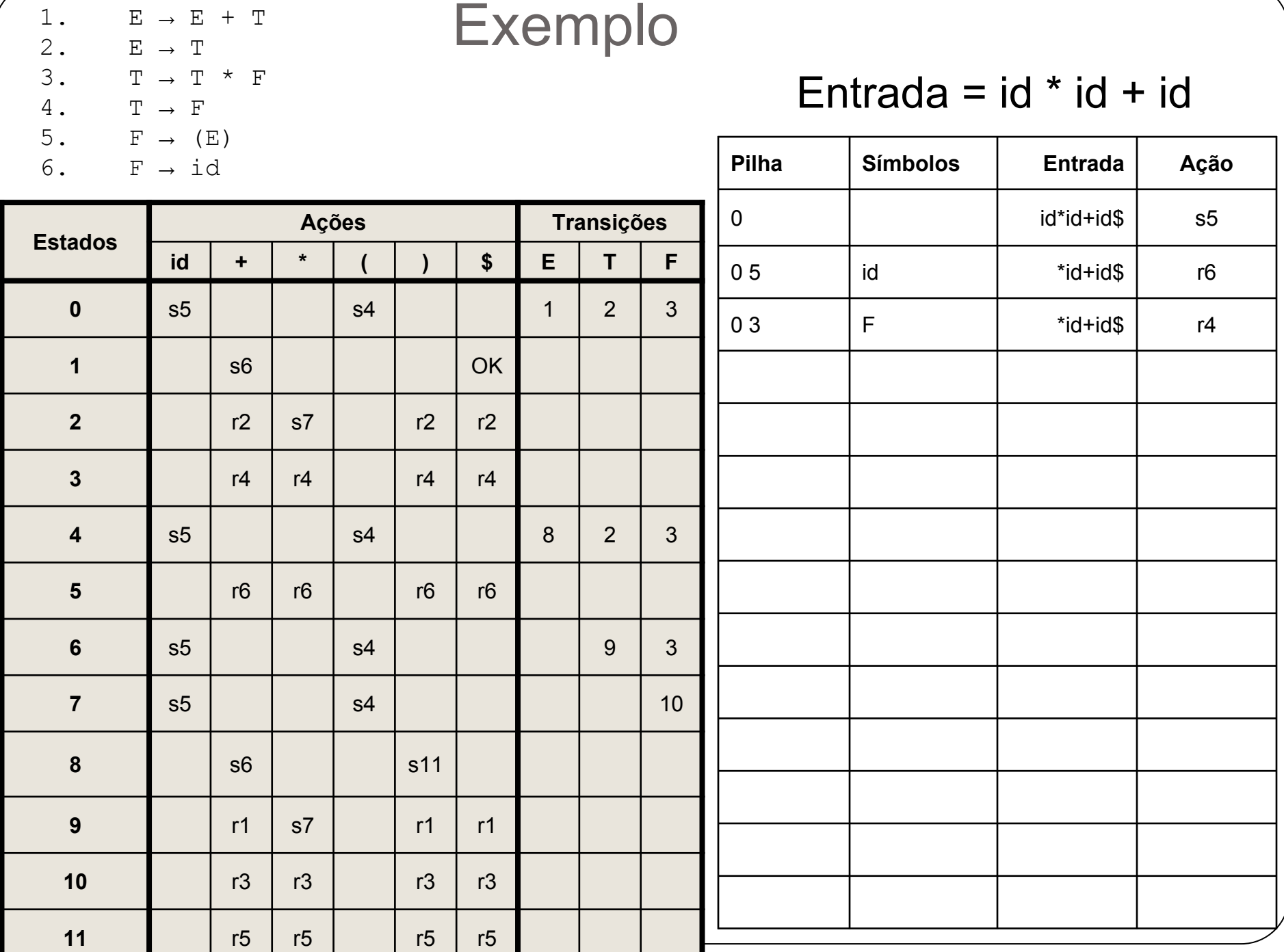

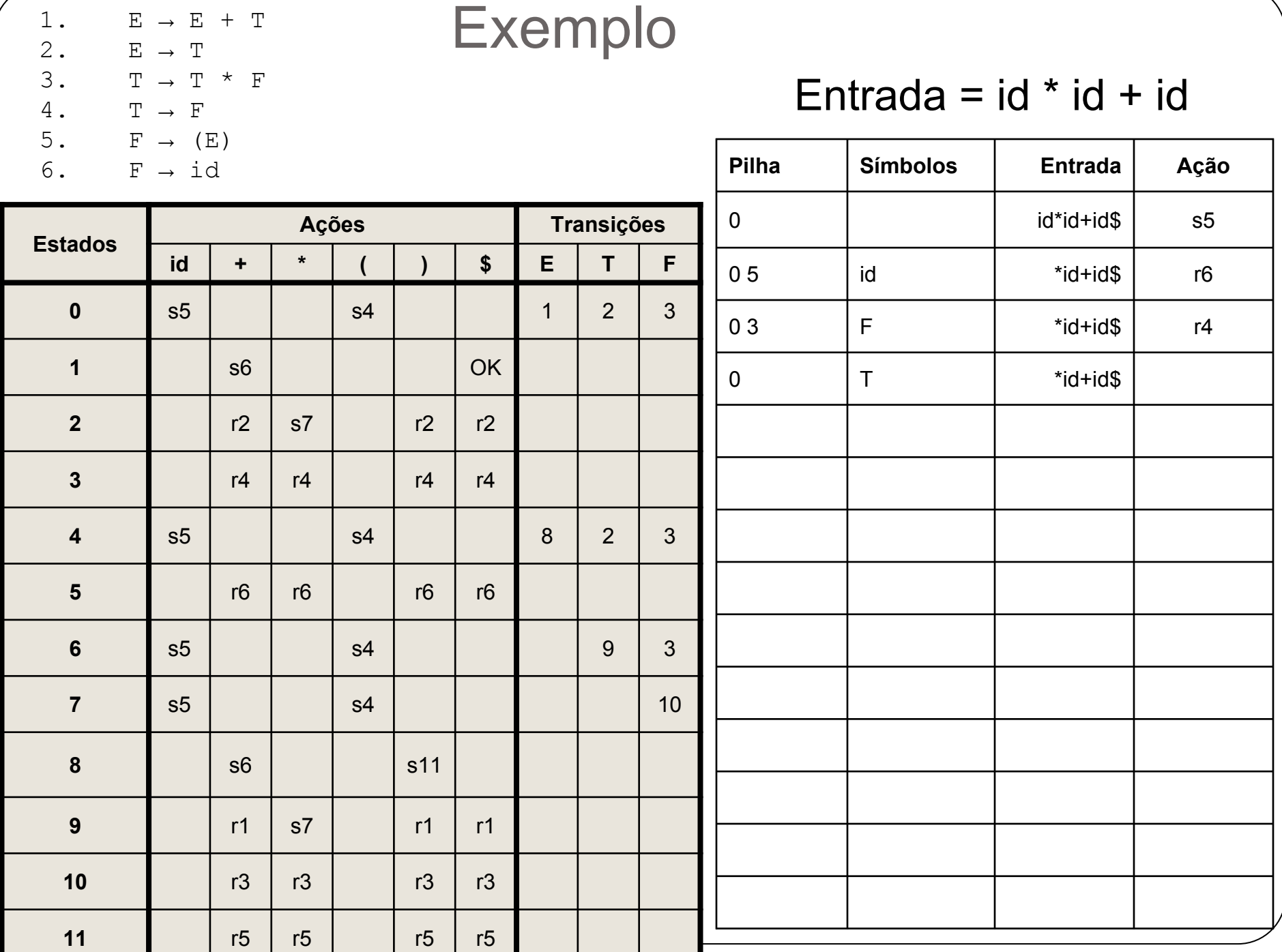

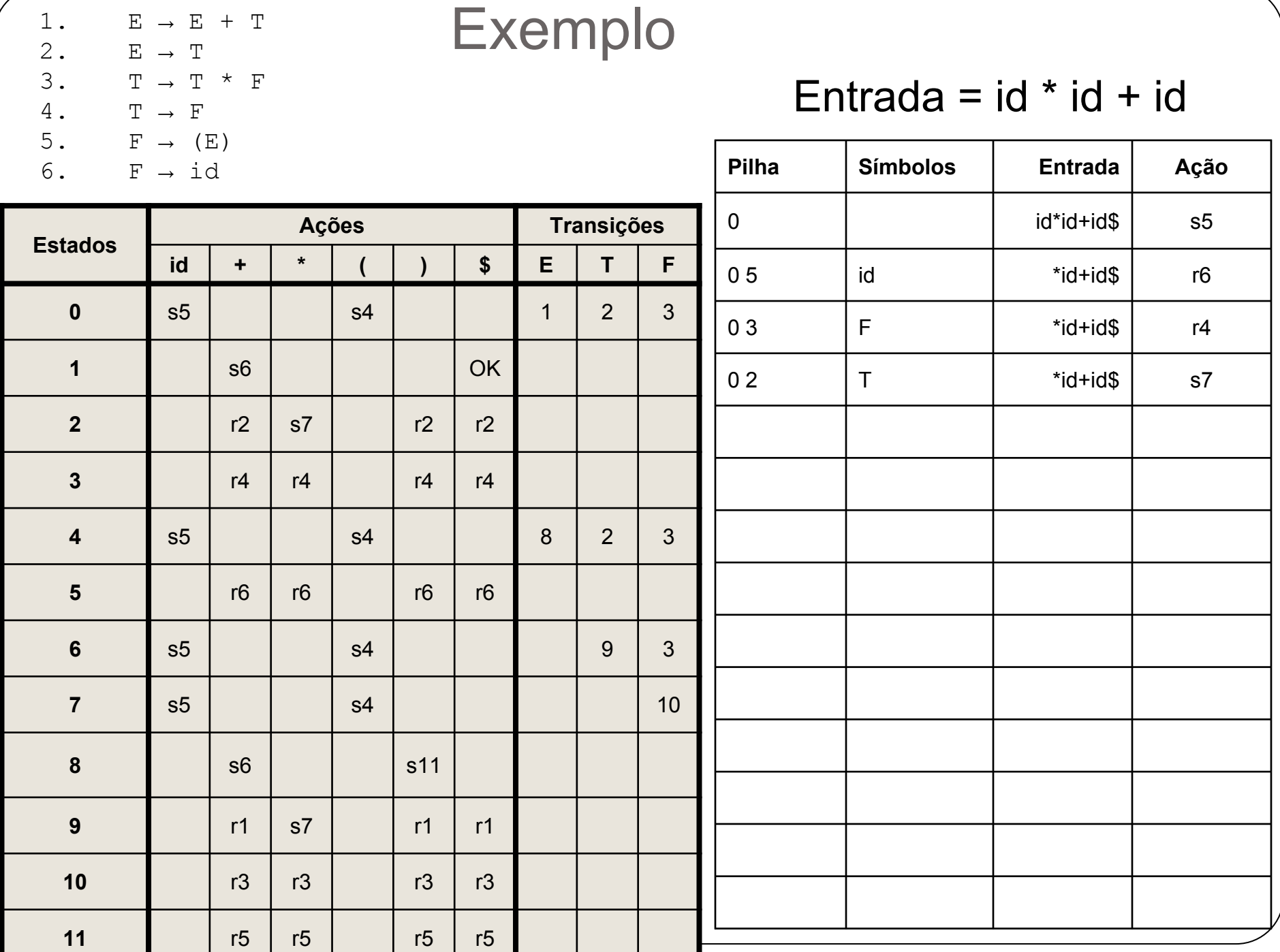

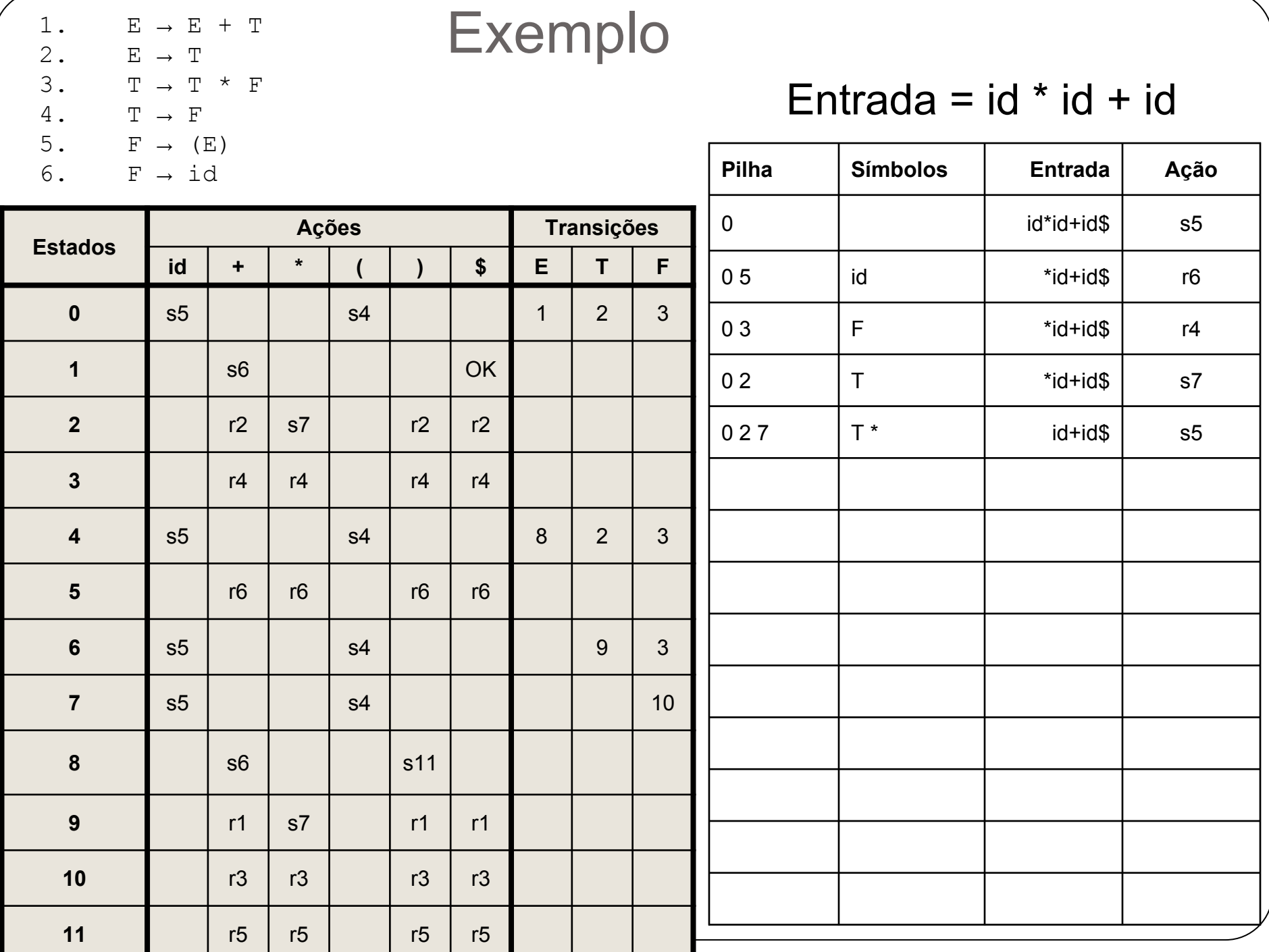

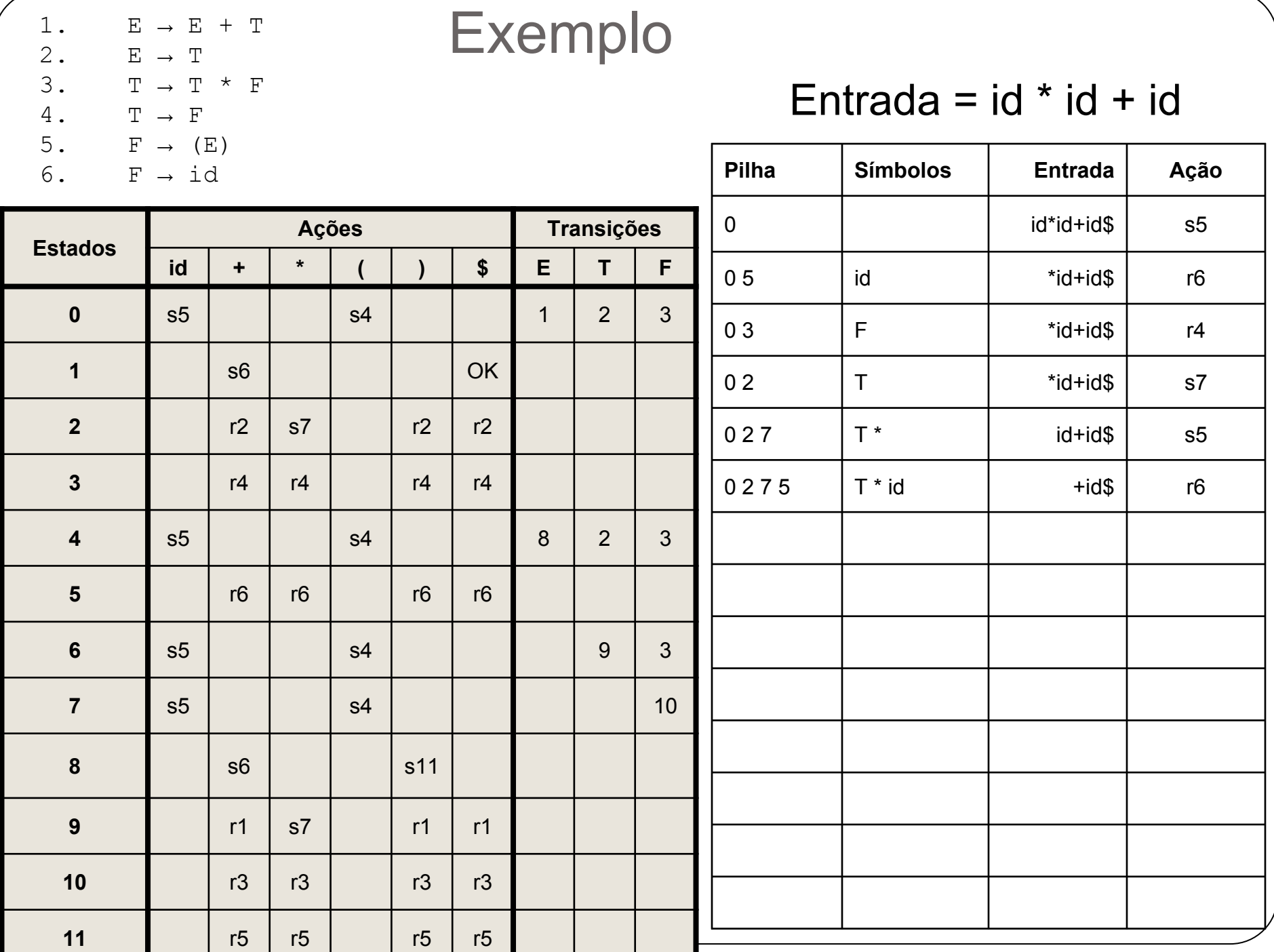

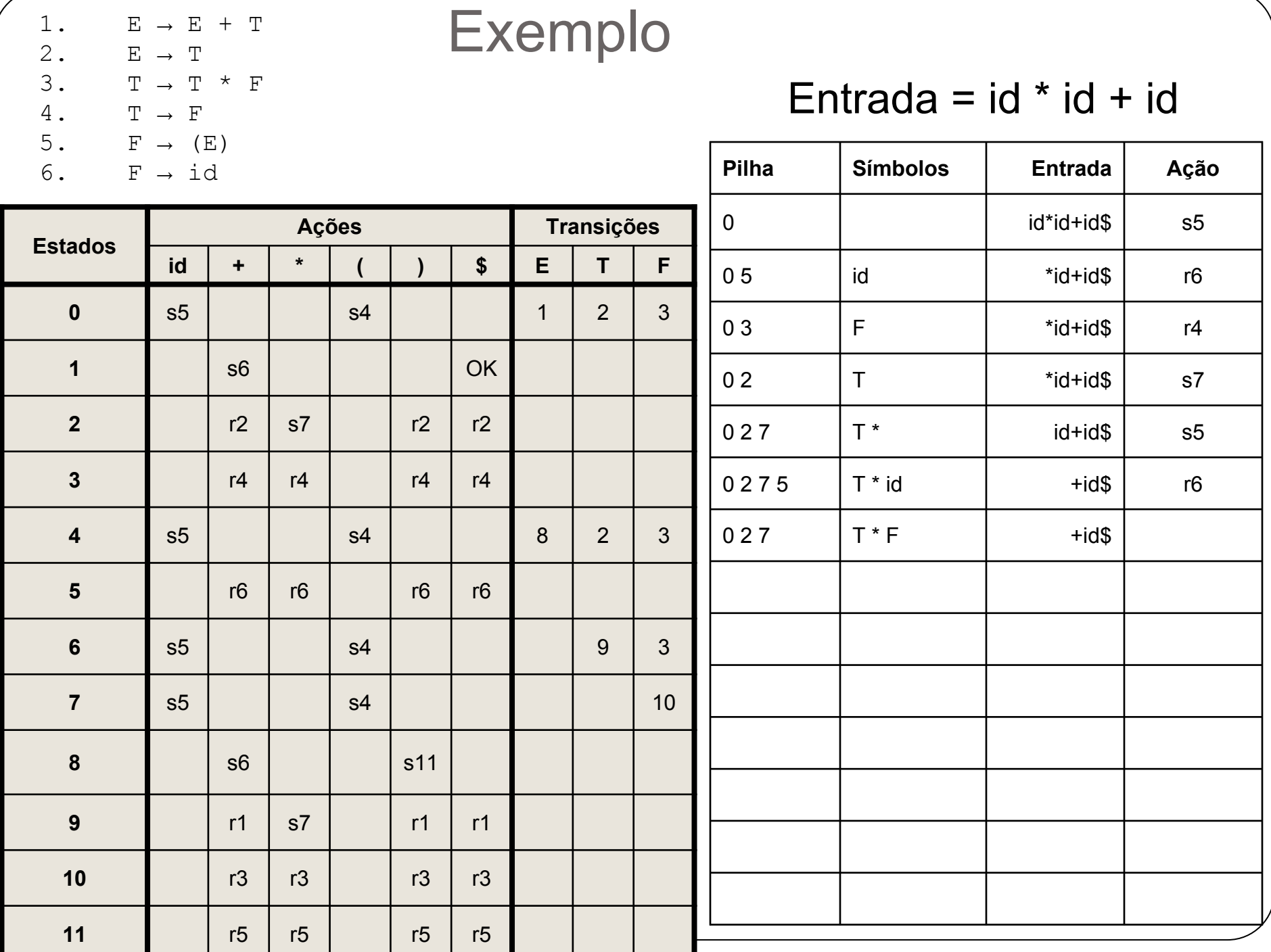

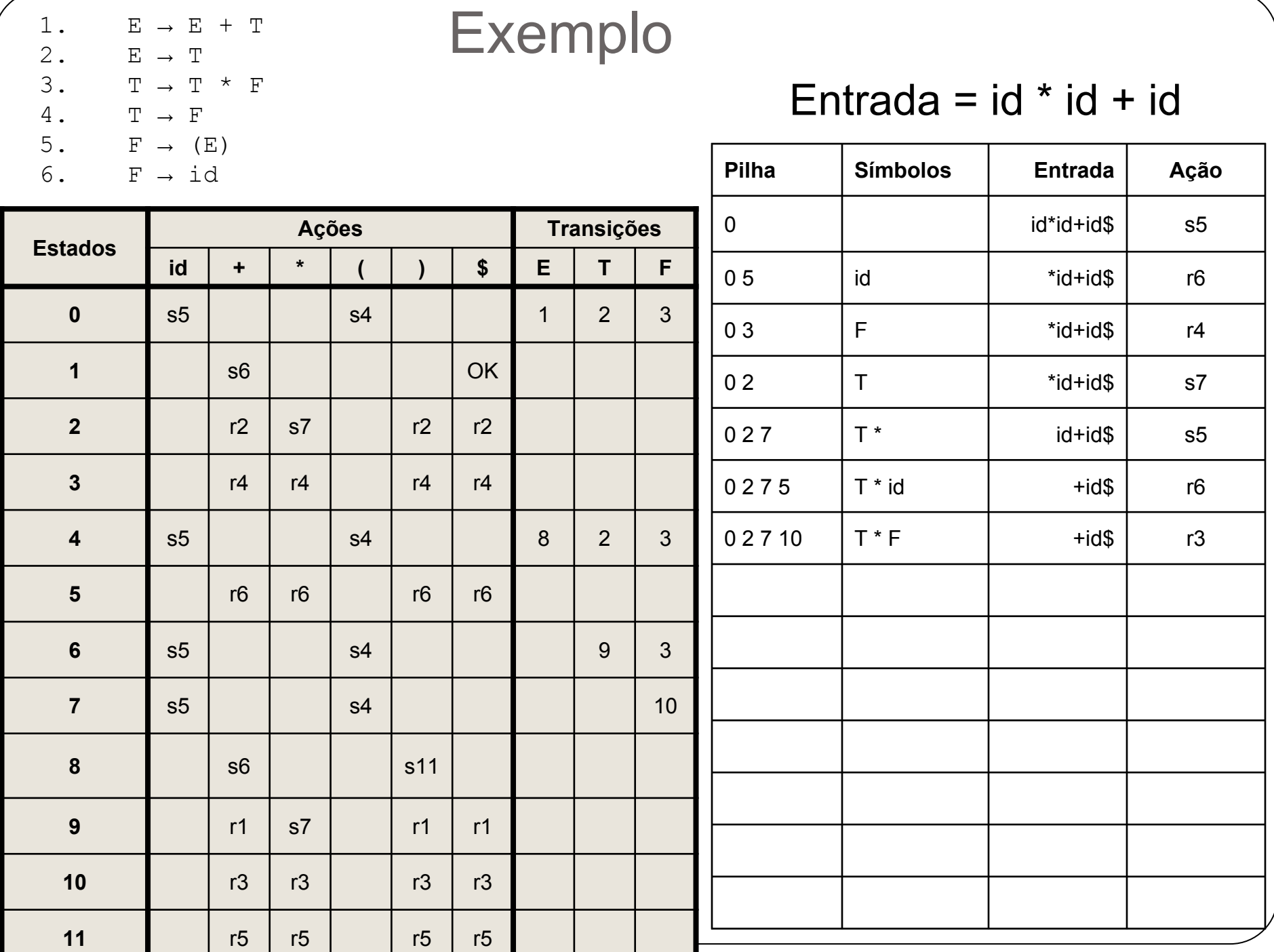

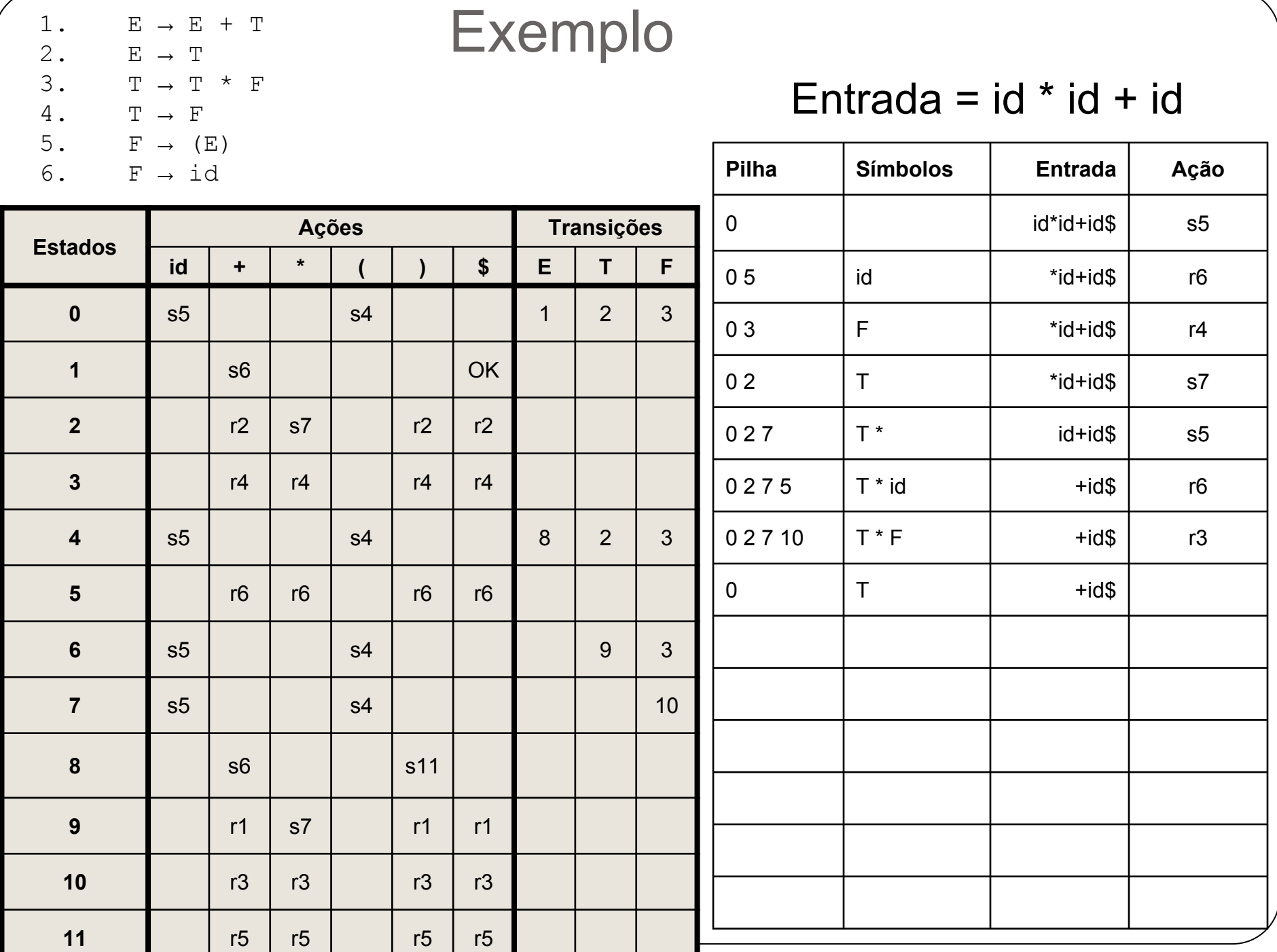

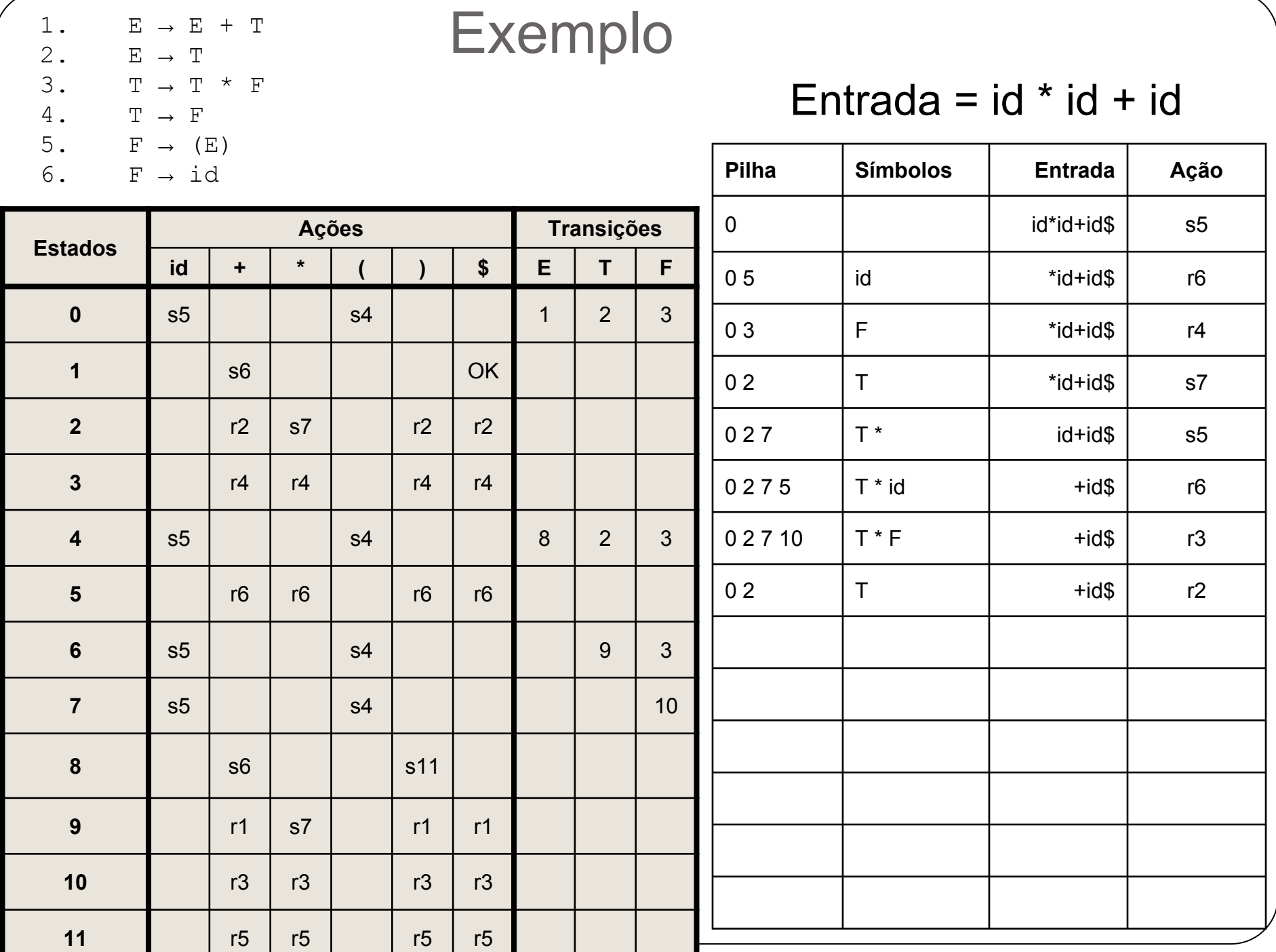

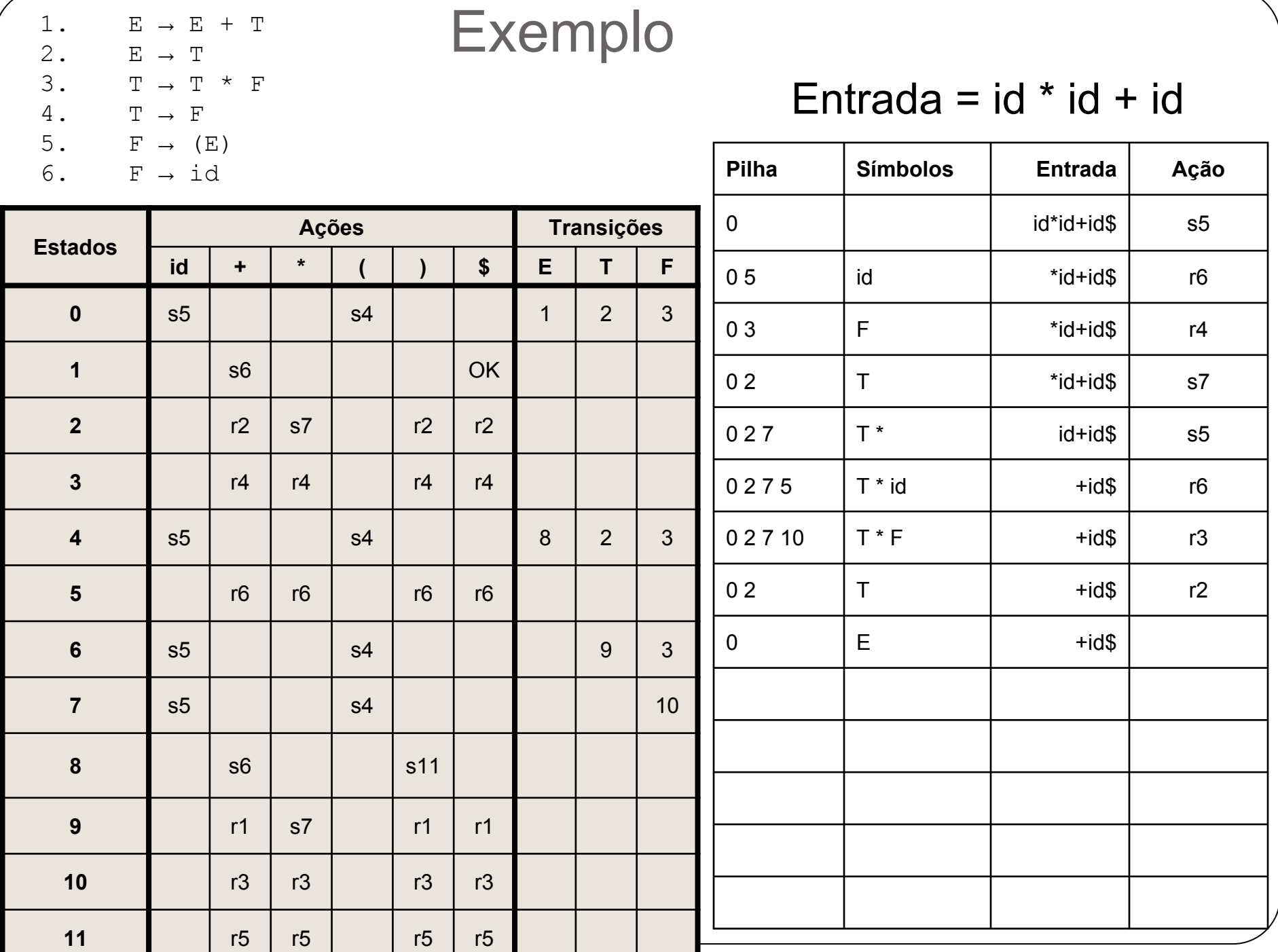

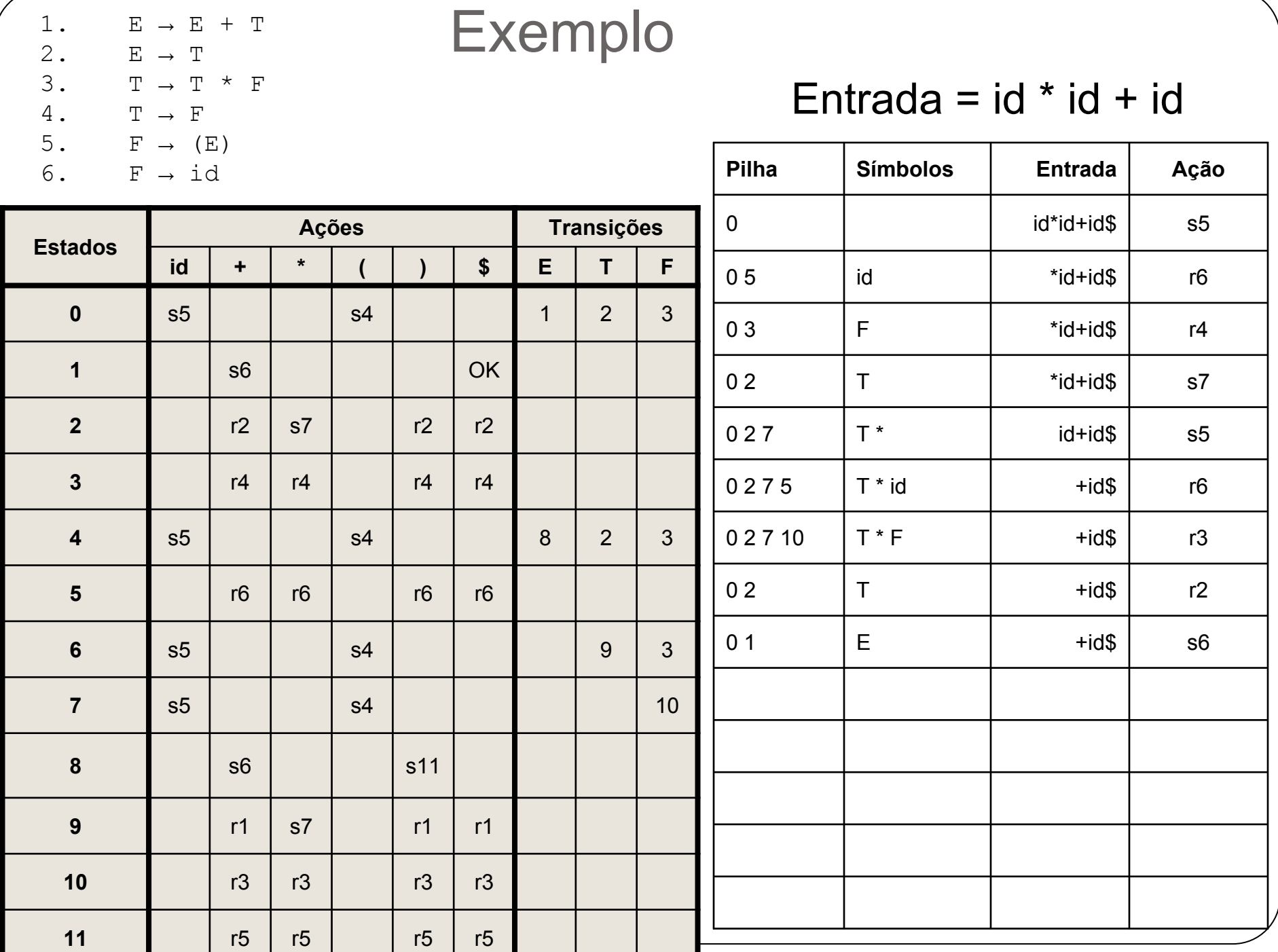

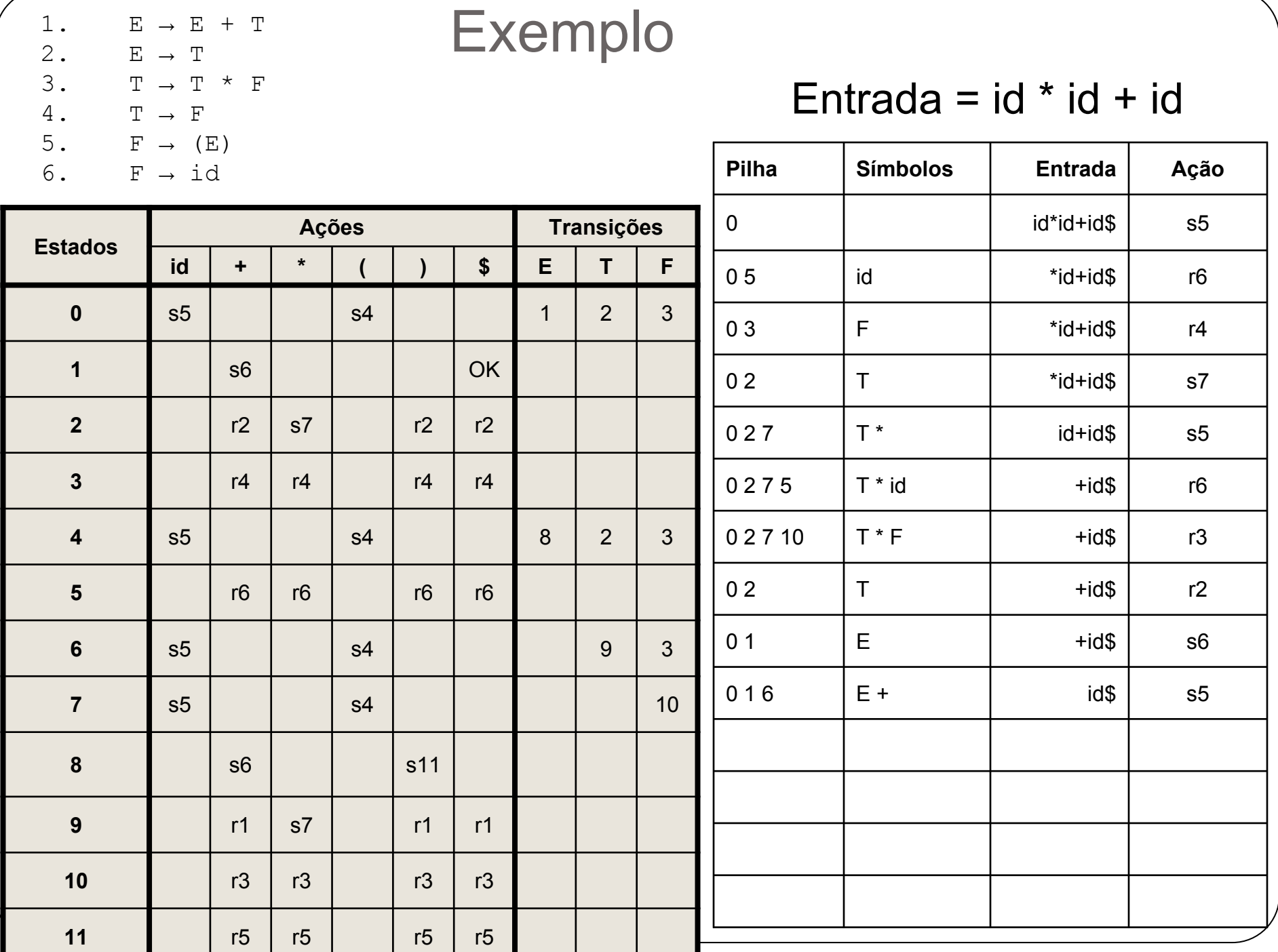

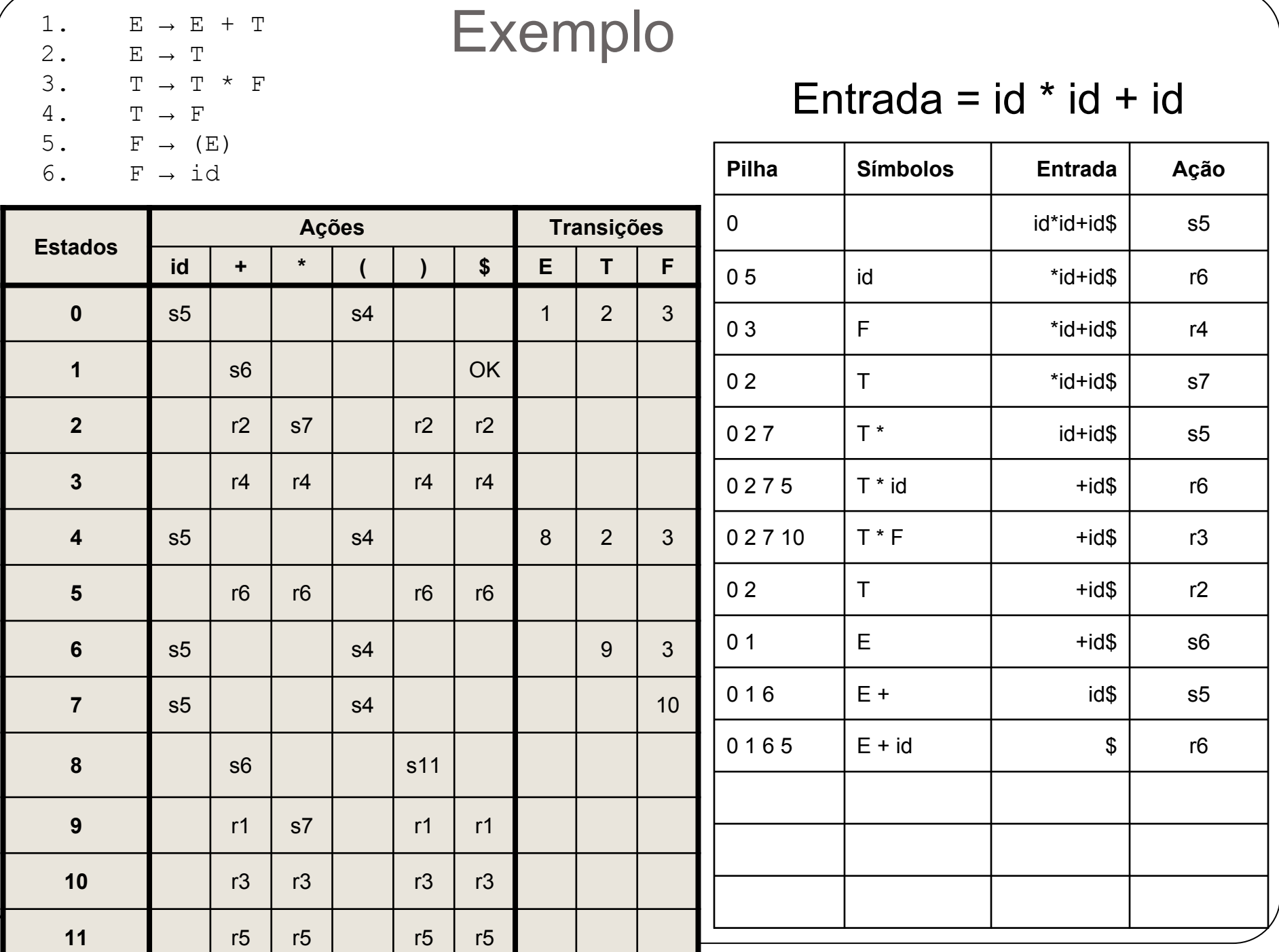

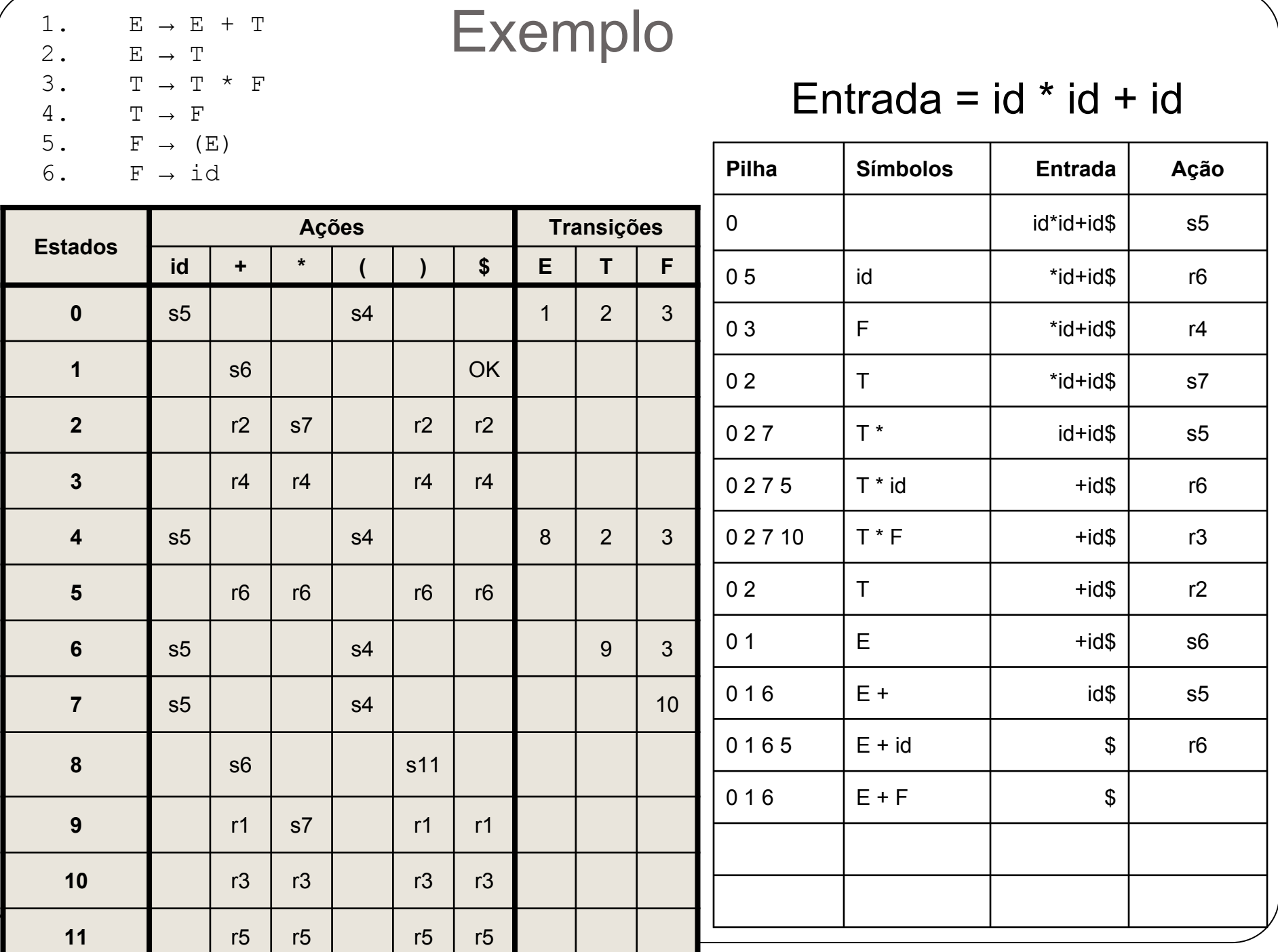

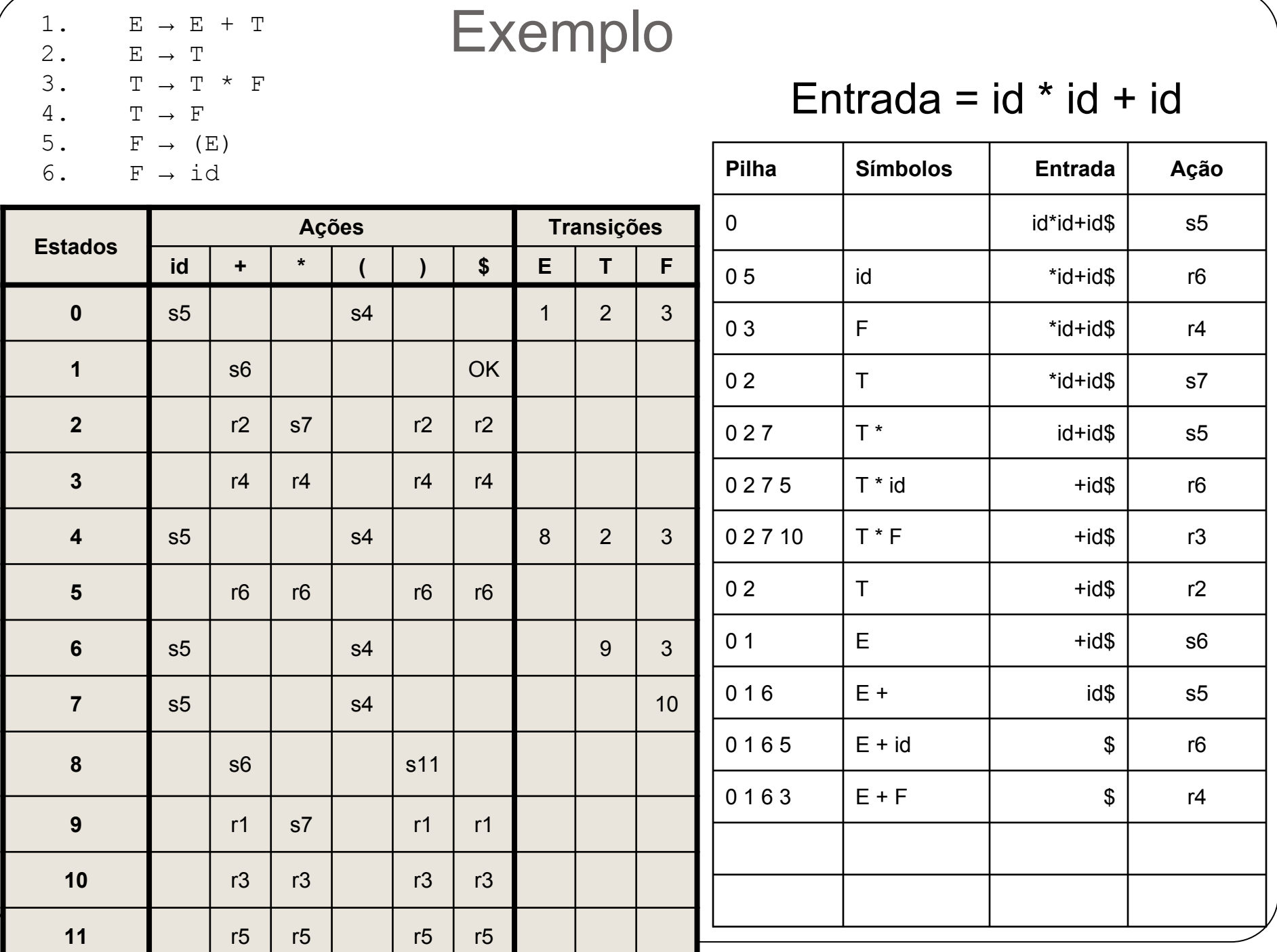

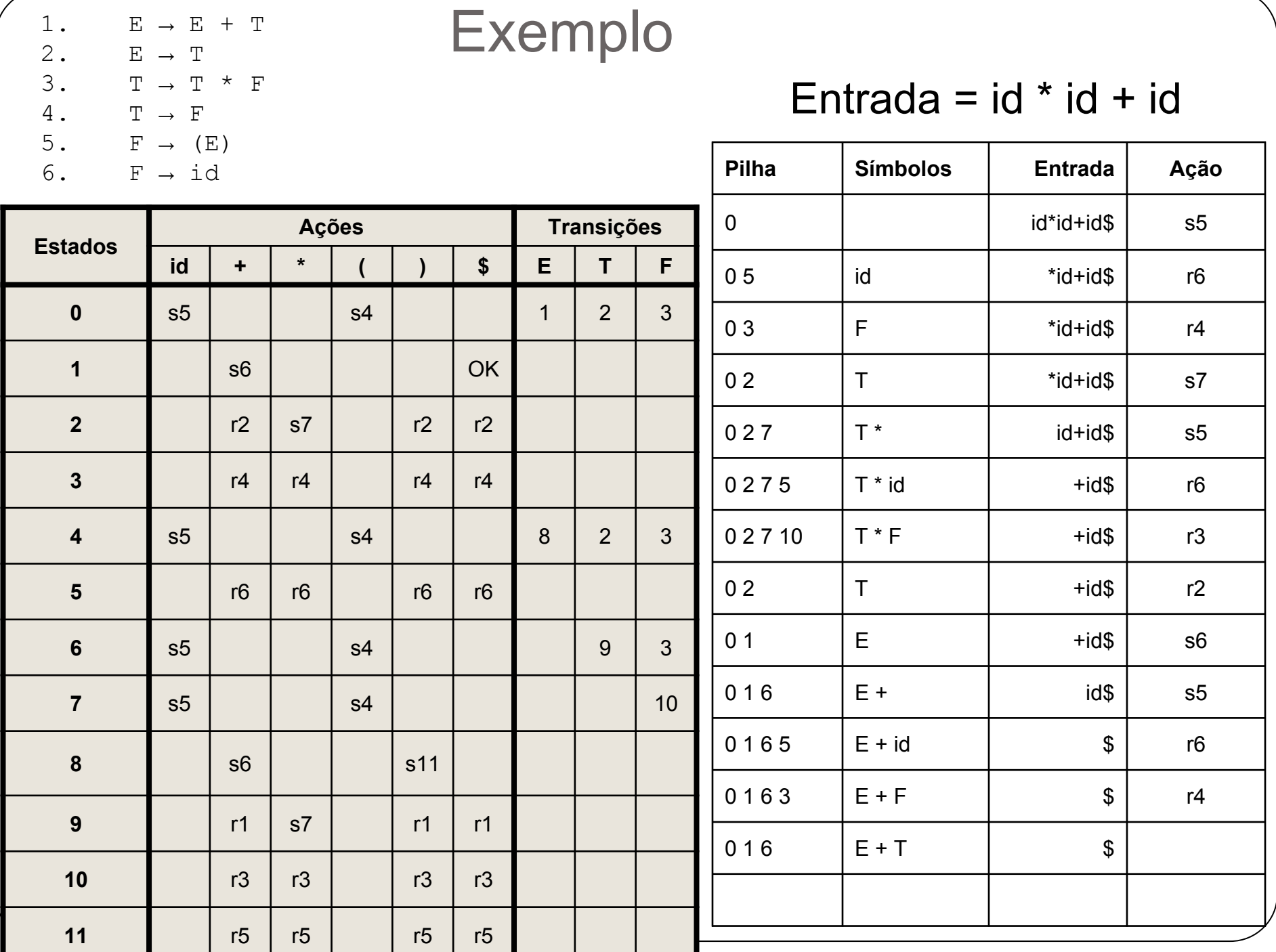

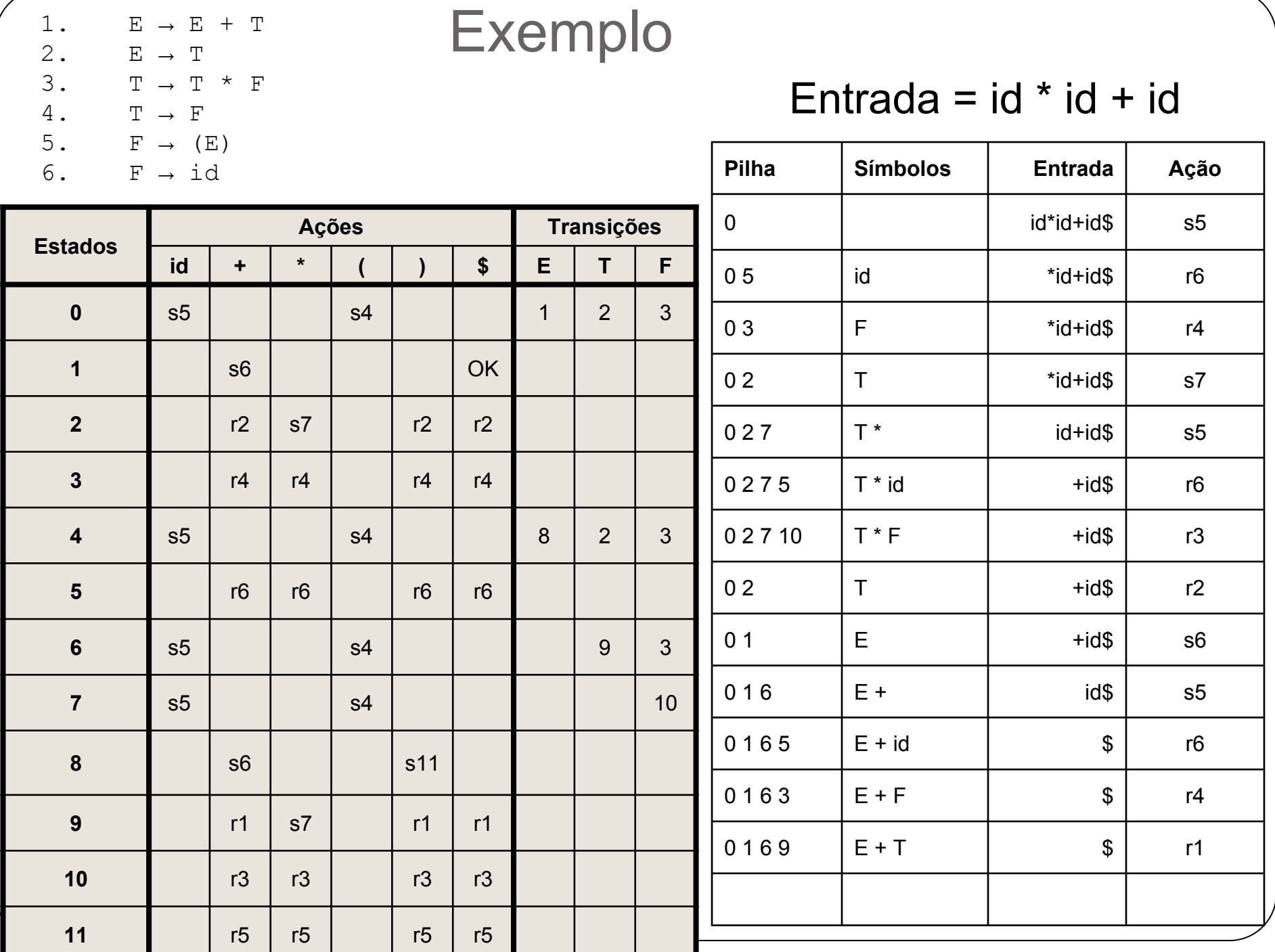

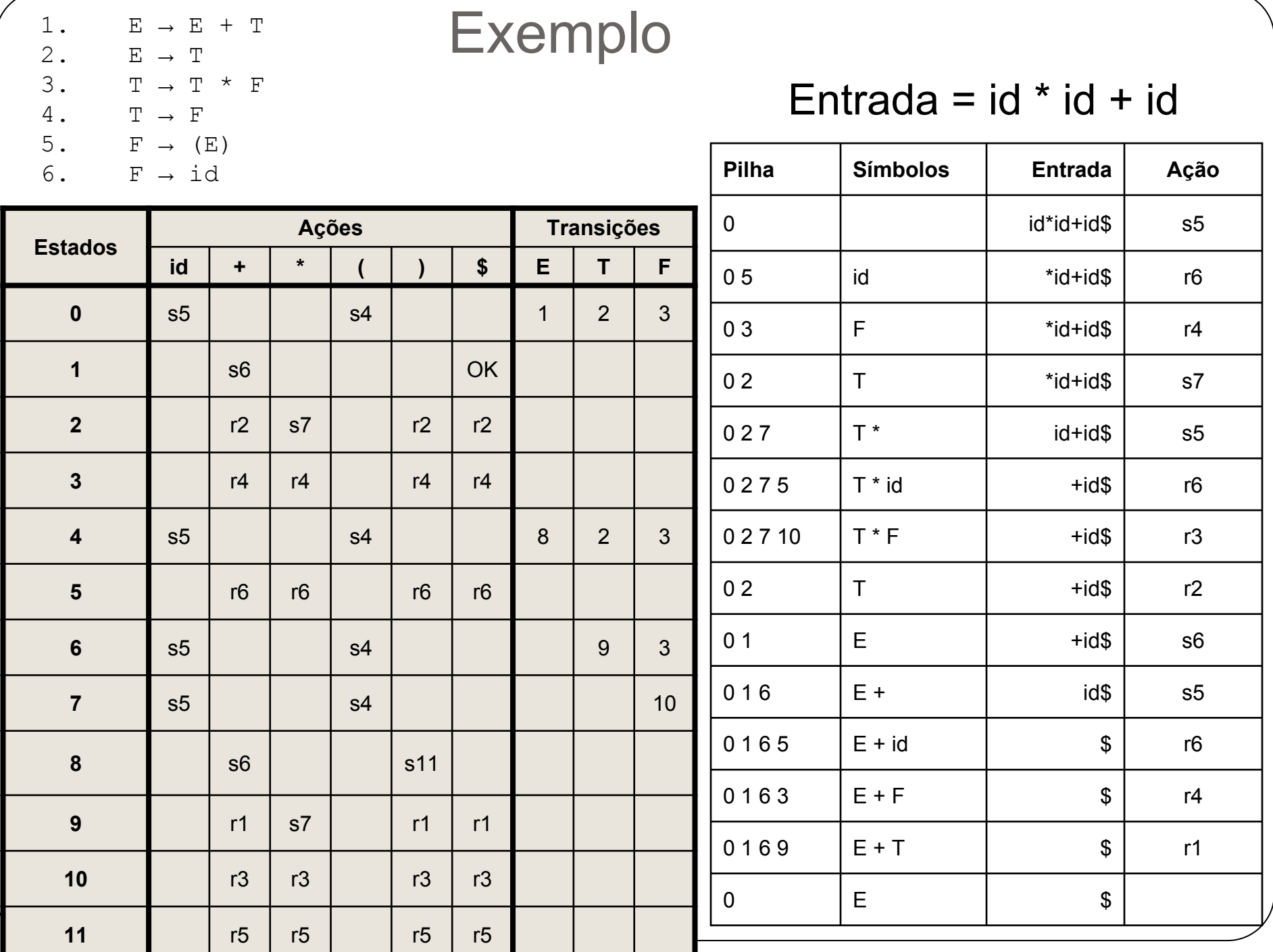

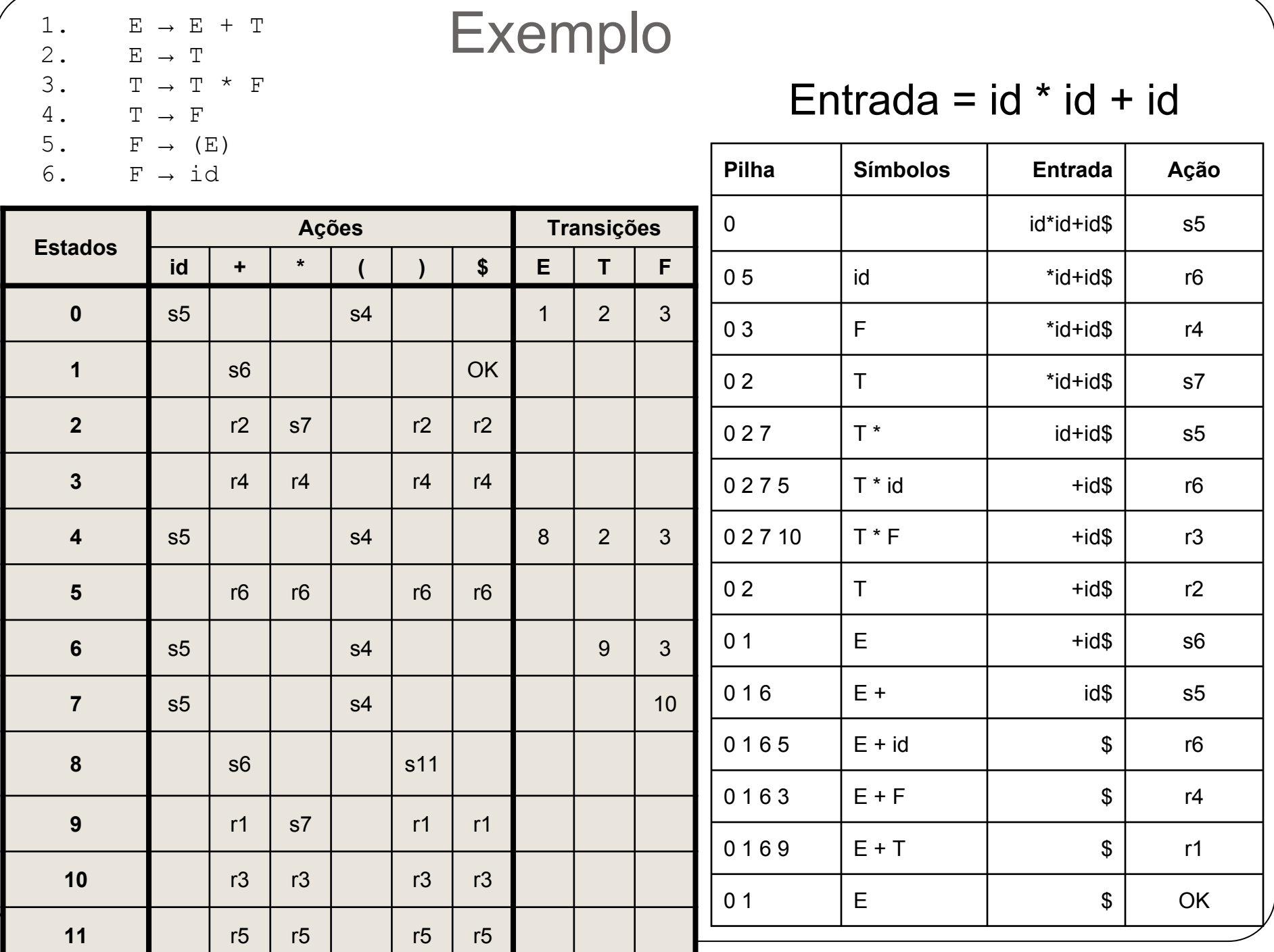

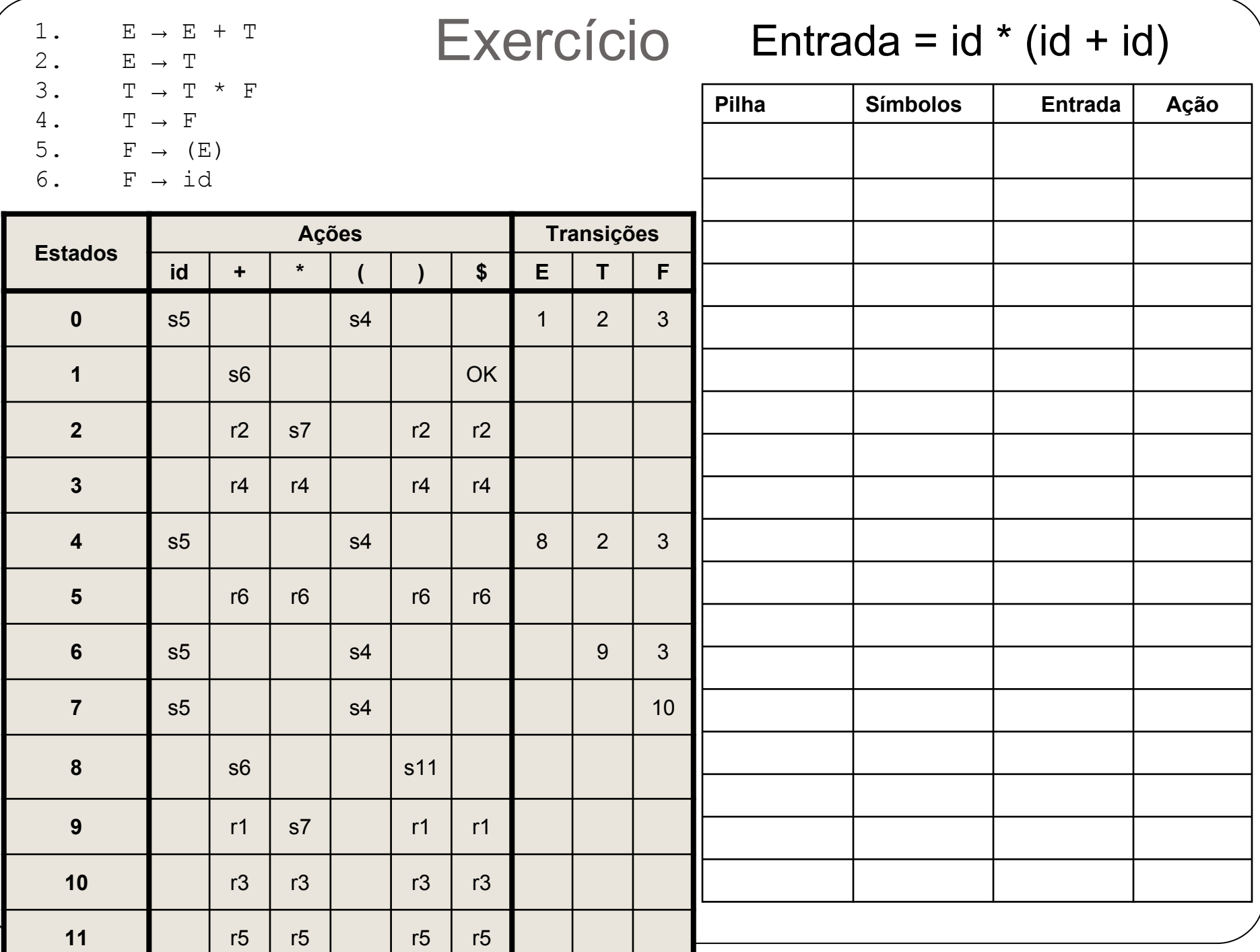

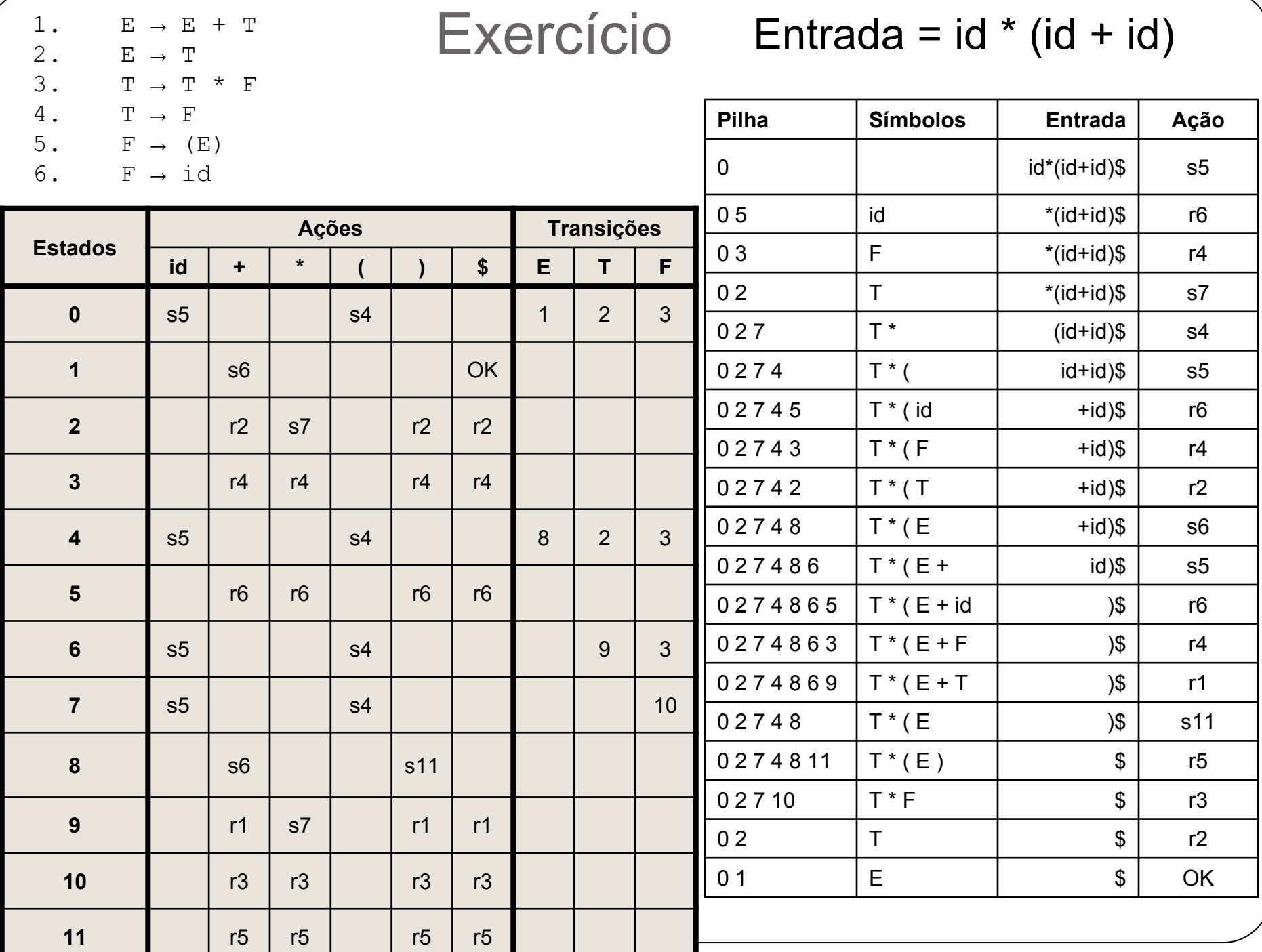

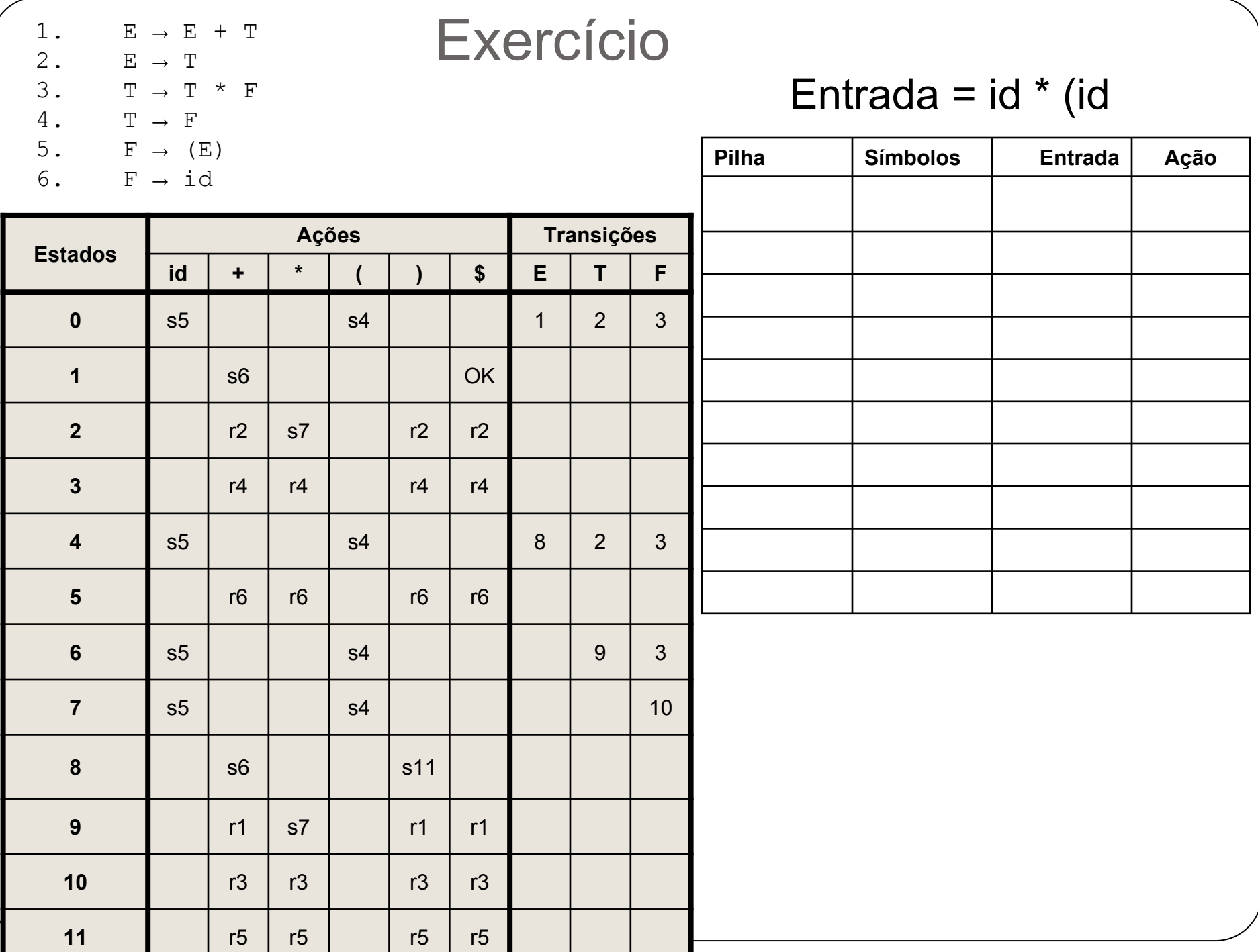

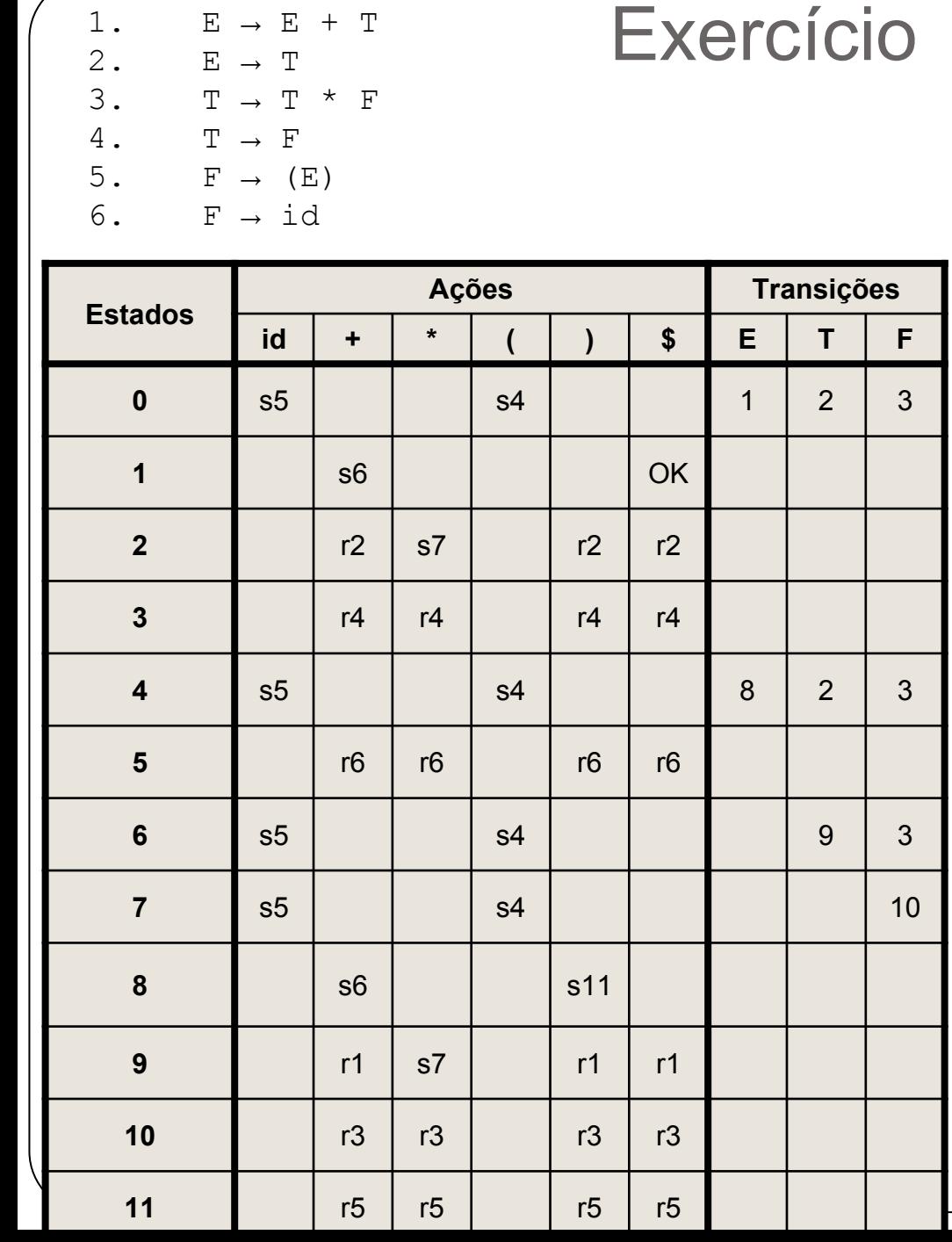

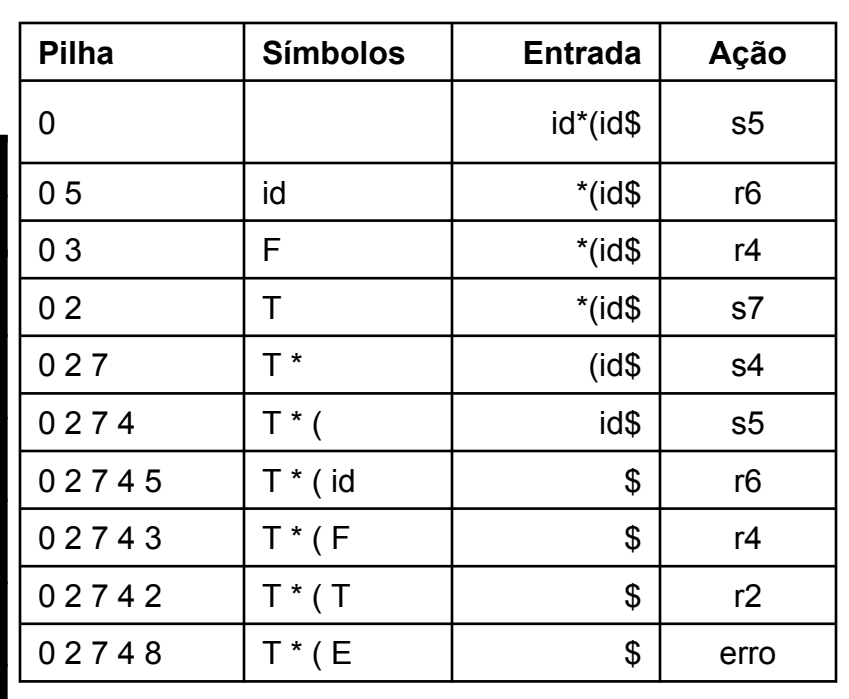

Entrada =  $id * (id$ 

#### $\Gamma$
# Análise LR

- 3 tipos de tabela (o algoritmo é o mesmo):
	- Simple LR (SLR)
		- Fácil de implementar
		- Aplicável a uma classe mais restrita de gramáticas
	- Look Ahead LR (LALR)
		- Nível intermediário e implementação eficiente
		- Funciona para a maioria das linguagens de programação
	- LR Canônico
		- Mais poderoso e complexo
		- Pode ser aplicado a um grande número de gramáticas

# Tabela SLR

- A construção da tabela SLR se baseia na coleção canônica de conjuntos de itens LR(0) ○ 0 porque não se olha qualquer símbolo a frente
- Um item LR(0) para uma gramática G é uma produção com alguma indicação (.) de até onde essa produção já foi analisada no processo de reconhecimento

# Tabela SLR

- $\bullet$  Ex: a produção A→XYZ dá origem a 4 itens LR(0).
	- A→.XYZ
	- A→X.YZ
	- $O \quad A \rightarrow XY \quad Z$
	- A→XYZ.
- $\bullet$  Produções do tipo  $A\rightarrow \varepsilon$  geram somente um item  $A\rightarrow$ .

## Tabela SLR

 $\bullet$  Ex: a produção A→XYZ dá origem a 4 itens LR(0).

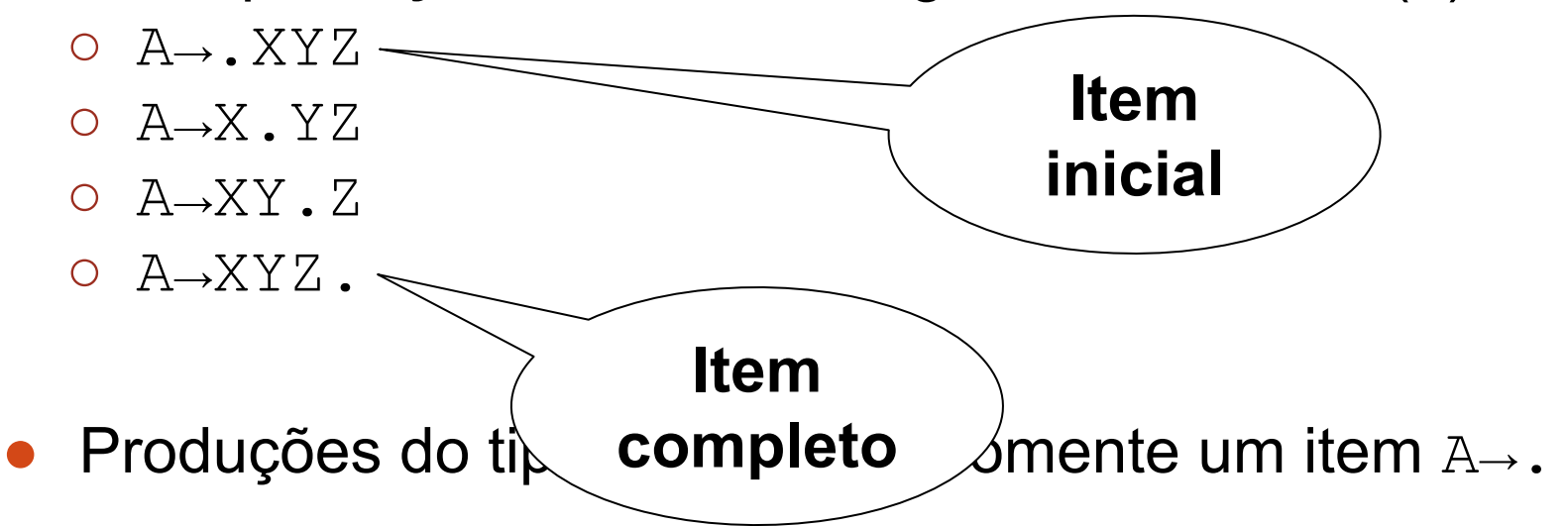

# Itens LR(0)

- **Exercícios:** 
	- $\circ$  encontre os itens LR(0) para as seguintes gramáticas
	- G1:  $S' \rightarrow S$  $S \rightarrow (S) S \mid \varepsilon$
	- G2:
		- $E' \rightarrow E$
		- $E \rightarrow E + n \mid n$

# Itens LR(0)

- Respostas: ○ G1:  $S' \rightarrow S$ S → ( S ) S | ε
	- $S' \rightarrow S$  $S' \rightarrow S$ .  $S \rightarrow$  . (S) S  $S \rightarrow (S) S$  $S \rightarrow (S.) S$  $S \rightarrow (S) . S$  $S \rightarrow (S) S.$  $S \rightarrow .$
- G2:  $E'$   $\rightarrow$   $E$ E → E + n | n
	- $E' \rightarrow E$  $E' \rightarrow E$ .  $E \rightarrow E+n$  $E \rightarrow E.Hn$  $E \rightarrow E^{+} \cdot n$  $E \rightarrow E+n$ .  $E \rightarrow \cdot n$  $E \rightarrow n$ .

- **Função CLOSURE(I)** 
	- I é um conjunto de itens para uma gramática G
- Regras:
	- 1. Inicialmente, acrescente todo item de I em CLOSURE(I)
	- 2. Se  $A \rightarrow \alpha$ . Bβ está em CLOSURE(I) e B  $\rightarrow \gamma$  é uma produção, então adicione o item  $B \rightarrow \gamma$  em CLOSURE(I), se ainda não estiver lá
		- Aplique essa regra até que nenhum outro item possa ser incluído no CLOSURE(I)

### ● Algoritmo:

**}**

SetOfItems CLOSURE(I) **{** J **:=** I; **repeat for(**cada item "A→α.Bβ" em J**) for(**cada produção "B→γ" de G**) if("**B→.γ" não está em J**)** adicione "B→.γ" em J; **until** nenhum item seja adicionado a J em um passo do loop; **return** J;

#### ● Exemplo:

- $E' \rightarrow E$
- $E \rightarrow E+T$  | T
- $T \rightarrow T*F$  | F
- $F \rightarrow (E)$  | id
- CLOSURE $({[E' \rightarrow E]}) = [{E' \rightarrow E}]$ , …

#### ● Exemplo:

- $E' \rightarrow E$
- $E \rightarrow E+T$  | T
- $T \rightarrow T*F$  | F
- $F \rightarrow (E)$  | id
- $\bullet$  CLOSURE({ $[E' \rightarrow E]$ }) = { $[E' \rightarrow E]$ ,

}

- $[E \rightarrow E+T]$ ,  $E \rightarrow E$ .  $[T\rightarrow,T^{\star}F]$ ,  $[T\rightarrow,F]$ ,
- $[F\rightarrow . (E)]$ ,  $[F\rightarrow . id]$

#### ● Exercício:

- $E' \rightarrow E$
- $E \rightarrow E+T$  | T
- $T \rightarrow T*F$  | F
- $F \rightarrow (E)$  | id
- $\bullet$  CLOSURE({ $[E\rightarrow,E+T]$ }) =

#### ● Exercício:

- $E' \rightarrow E$
- $E \rightarrow E+T$  | T
- $T \rightarrow T*F$  | F
- $F \rightarrow (E)$  | id

```
\bullet CLOSURE({[E→.E+T]}) = {[E→.E+T],
                                                      [E \rightarrow E \cdot T], [T \rightarrow E \cdot T^*F],
                                                      [T\rightarrow. F], F\rightarrow. (E)],
                                                      [F\rightarrow.id]
                                                     }
```
#### ● Exercício :

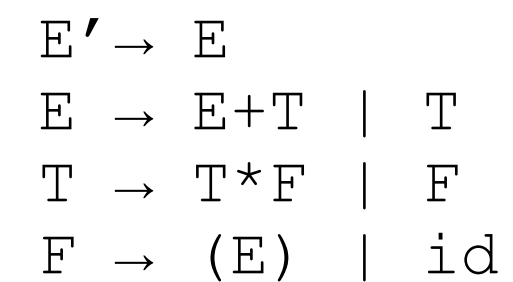

```
\bullet CLOSURE({[T\rightarrow T.*F]}) =
```
● Exercício :

$$
E' \rightarrow E
$$
  
\n
$$
E \rightarrow E+T \mid T
$$
  
\n
$$
T \rightarrow T^*F \mid F
$$
  
\n
$$
T \rightarrow T^*F \mid F
$$

 $F \rightarrow (E)$  | id

● CLOSURE( $\{ [T \rightarrow T \cdot *F] \}$ ) =  $\{ [T \rightarrow T \cdot *F] \}$ 

#### ● Exercício :

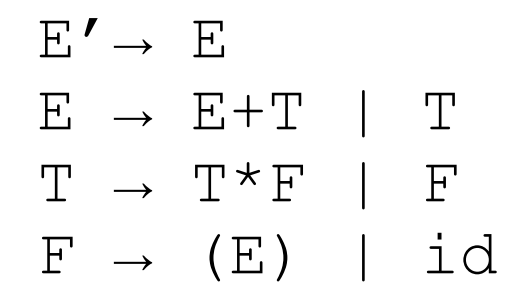

```
\bullet CLOSURE({[T\rightarrow T^* F]}) =
```
● Exercício :

$$
\begin{array}{ccc}\nE' \rightarrow & E \\
E & \rightarrow & E+T \\
T & \rightarrow & T \star F \\
F & \rightarrow & (E) \\
\end{array} \begin{array}{ccc}\nT & \uparrow & F \\
F & \downarrow & \downarrow d\n\end{array}
$$

 $\bullet$  CLOSURE({ $[T\rightarrow T^* F]$ }) = { $[T\rightarrow T^* F]$ ,  $[F\rightarrow . (E)]$ ,  $[F\rightarrow$ .id] }

- Função GOTO(I,X)
	- I é um conjunto de itens
	- X é um símbolo da gramática
- Regra
	- $\circ$  GOTO(I,X) é o fecho do conjunto de todos os itens [A→αX.β] tais que [A→α.Xβ] está em I

- Regra
	- $\circ$  GOTO(I,X) é o fecho do conjunto de todos os itens [A→αX.β] tais que [A→α.Xβ] está em I
- Em outras palavras:
	- 1. Examinamos os itens em I com ponto imediatamente à esquerda de X
	- 2. Para cada item encontrado no passo 1
		- a. Movemos o ponto para imediatamente à direita de X
		- b. Calculamos o fecho desse conjunto

#### ● Exemplo:

$$
E' \rightarrow E
$$

- $E \rightarrow E+T$  | T
- $T \rightarrow T*F$  | F
- $F \rightarrow (E)$  | id

 $\circ$  I = {[E' $\rightarrow$ E.], [E $\rightarrow$ E.+T]}

 $\circ$  GOTO  $(I, +)$  =

#### ● Exemplo:

- $E' \rightarrow E$
- $E \rightarrow E+T$  | T
- $T \rightarrow T*F$  | F
- $F \rightarrow (E)$  | id

 $\circ$  I = { $[E' \rightarrow E.$ ],  $[E \rightarrow E. + T]$ }

 $\circ$  GOTO(I,+) = {[E→E+.T], [T→.T\*F],  $[T\rightarrow F], [F\rightarrow (E), [F\rightarrow id]$ }

#### ● Exercício:

 $E' \rightarrow E$  $E \rightarrow E+T$  | T  $T \rightarrow T*F$  | F  $F \rightarrow (E)$  | id  $\circ$  I = {[F<sub>→</sub>.(E)], [F<sub>→</sub>(E.)], [F<sub>→</sub>.id]}

$$
\begin{array}{rcl}\n\text{O GOTO (I, )} &=& \\
\text{O GOTO (I, id)} &=& \\
\text{O GOTO (I, ())} &=& \\
\end{array}
$$

#### ● Exercício:

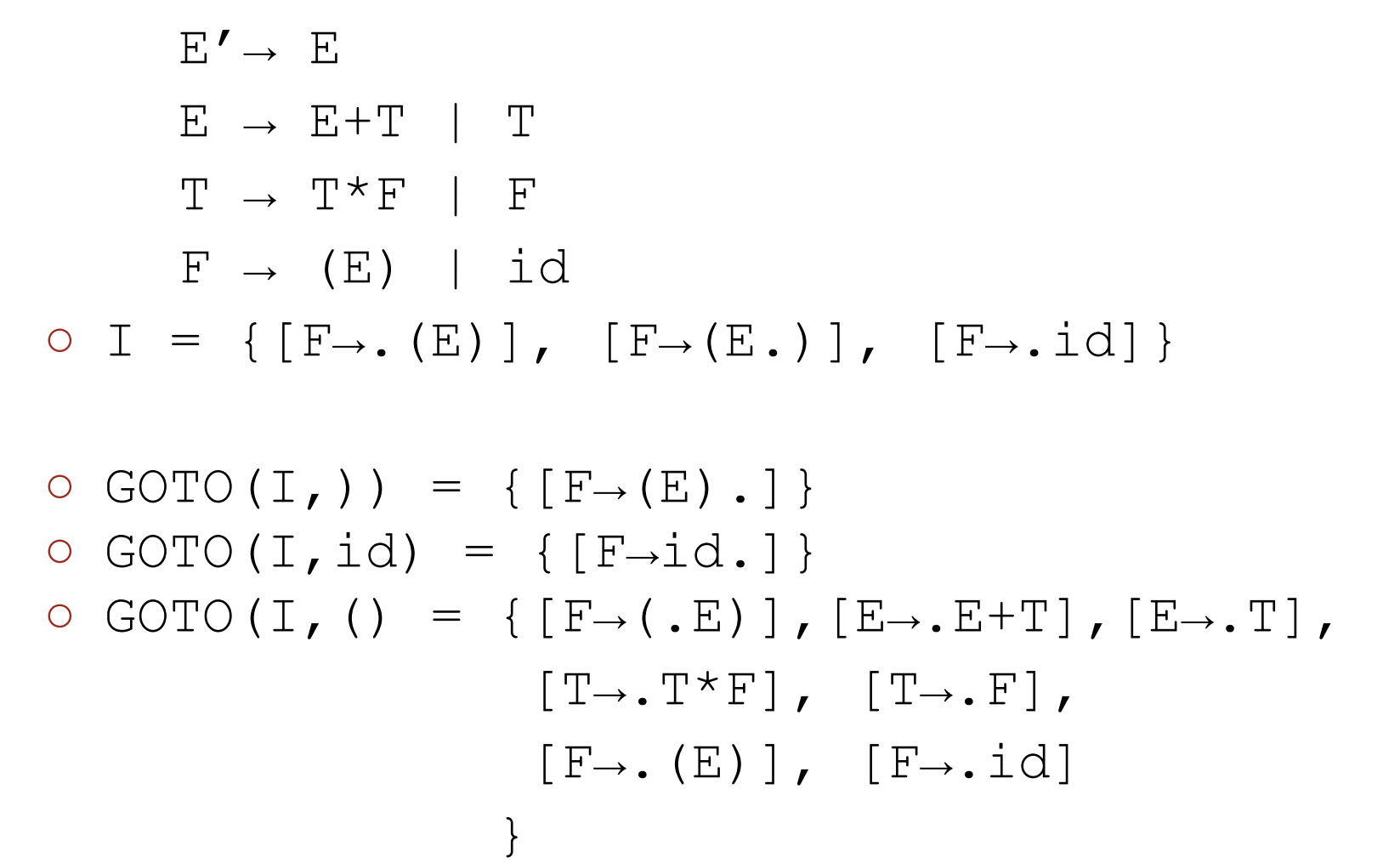

- Veremos agora um algoritmo para, dada uma gramática G:
	- Obter itens LR(0) para G
	- Agrupar os itens em conjuntos
	- Agrupar os conjuntos em uma coleção
- Essa coleção será utilizada para construir  $\circ$  Um autômato LR(0)
- Esse autômato é a base do analisador sintático SLR  $\circ$  A tabela SLR é montada a partir desse autômato

● Passo 1:

○ Dada uma gramática G

- Criar uma gramática aumentada G'
	- G' consiste de G com uma produção adicional inicial S'→S
		- onde S é o símbolo inicial de G
		- S' não ocorre em G

● Exemplo:

 $E \rightarrow E+T$  | T  $T \rightarrow T*F$  | F  $F \rightarrow (E)$  | id

● Passo 1:

○ Dada uma gramática G

- Criar uma gramática aumentada G'
	- G' consiste de G com uma produção adicional inicial S'→S
		- onde S é o símbolo inicial de G
		- S' não ocorre em G

● Exemplo:

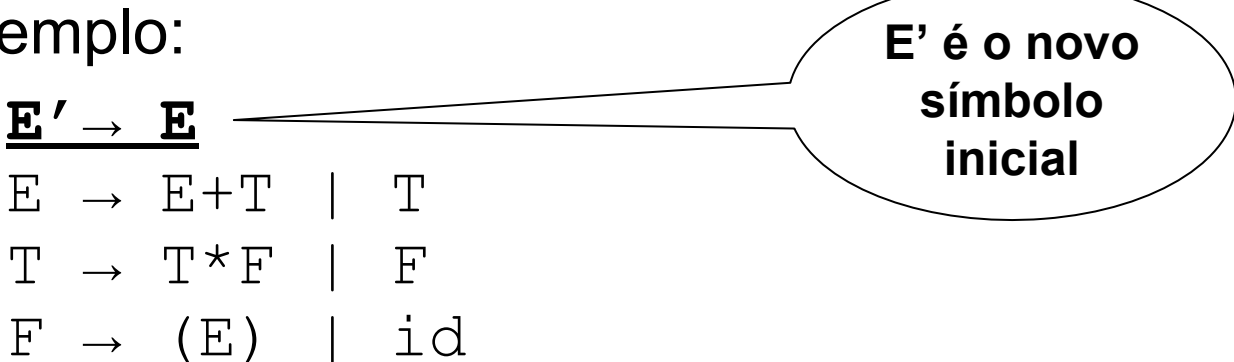

- Passo 1:
	- Dada uma gramática G
	- $\circ$  Criar uma gramática a
		- $\blacksquare$  G' consiste de G col inicial S'→S
			- $\bullet$  onde S é o símbolo in
			- $\bullet$  S' não ocorre

Exemplo:

**E'→ E**

 $E \rightarrow E+T$  | T

 $T \rightarrow T*F$  | F

 $F \rightarrow (E)$  | id

**Na gramática aumentada tem-se a certeza de que o símbolo inicial tem somente uma produção associada**

> **Dessa forma é mais fácil detectar o fim da análise sintática. Mais precisamente, o item S'→S. marca o fim da análise**

- Passo 2 (algoritmo)
- **void** itens(**G'**) **{**
	- $C := \{ CLOSURE({[S' \rightarrow . S]}) \}$
	- **repeat**

**}**

- *(a)* **for(**cada conjunto de itens **I** em **C)**
	- *(b)* **for(**cada símbolo de gramática **X)**
		- **if(GOTO(I,X)** não é vazio e não
			- está em **C)**
			- adicione **GOTO(I,X)** em **C**;
- **until** nenhum novo conjunto de itens
	- é adicionado a C em uma rodada;

#### ● Exemplo:

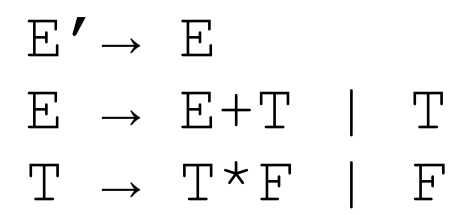

 $F \rightarrow (E)$  | id

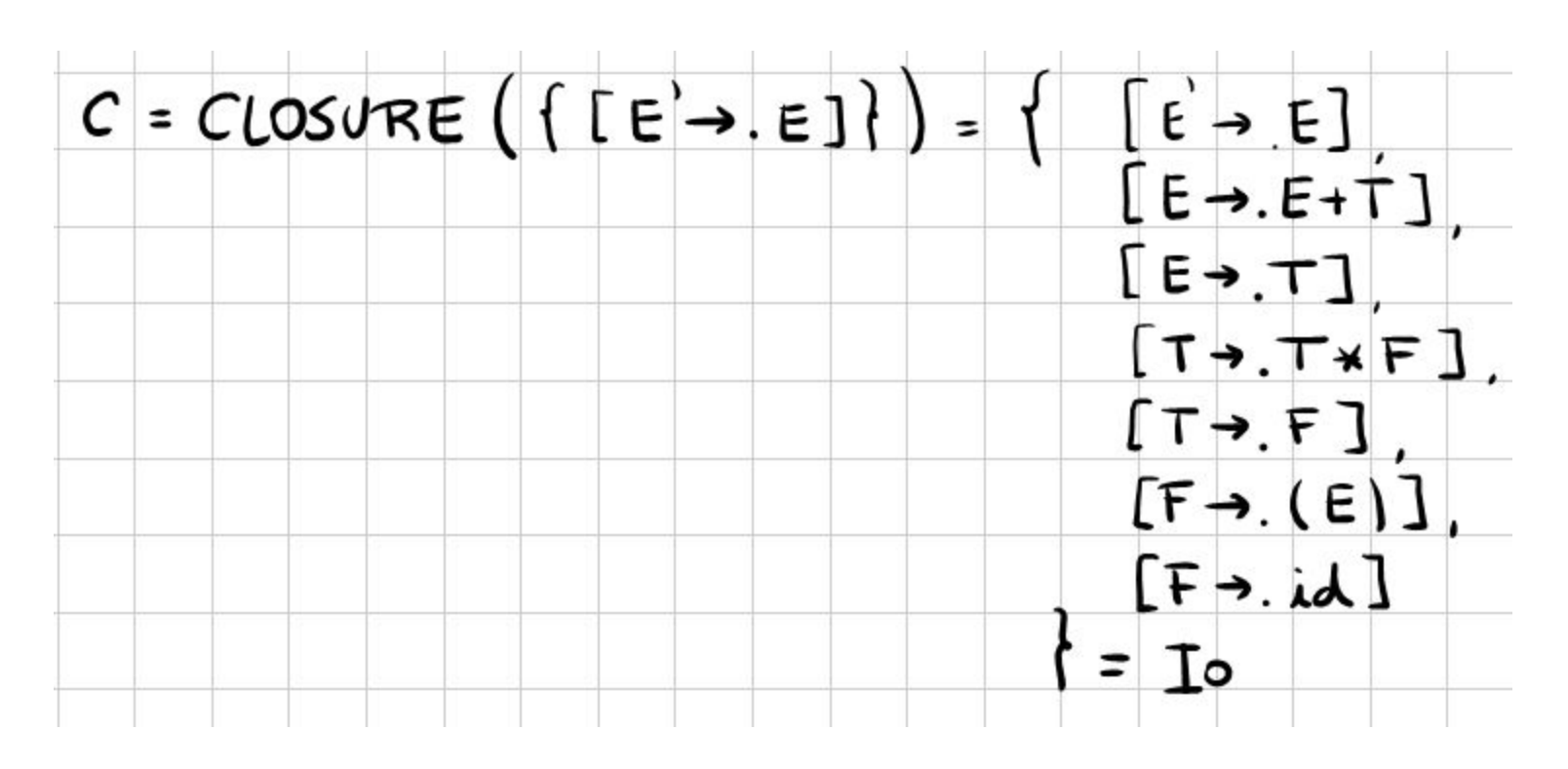

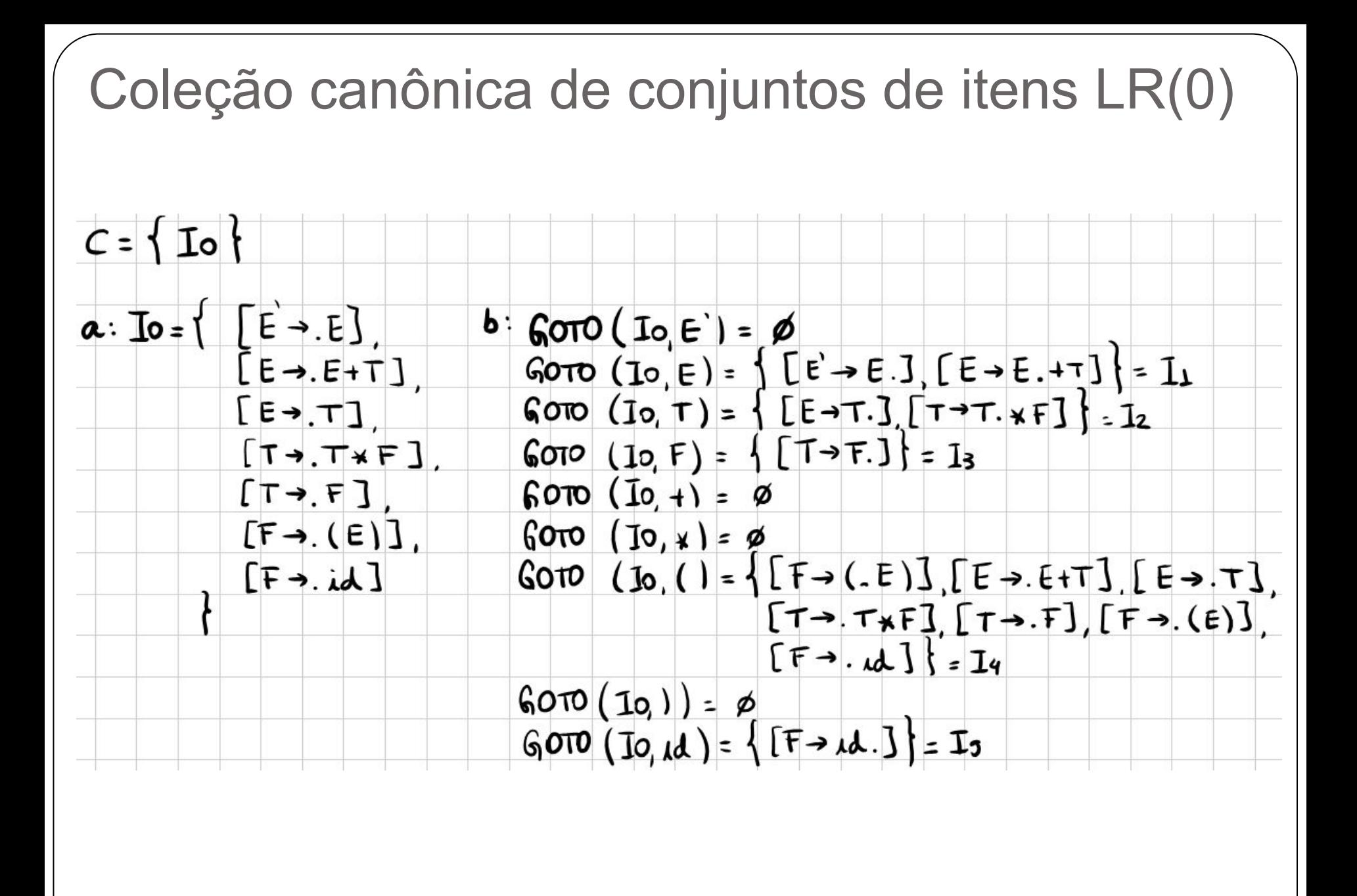

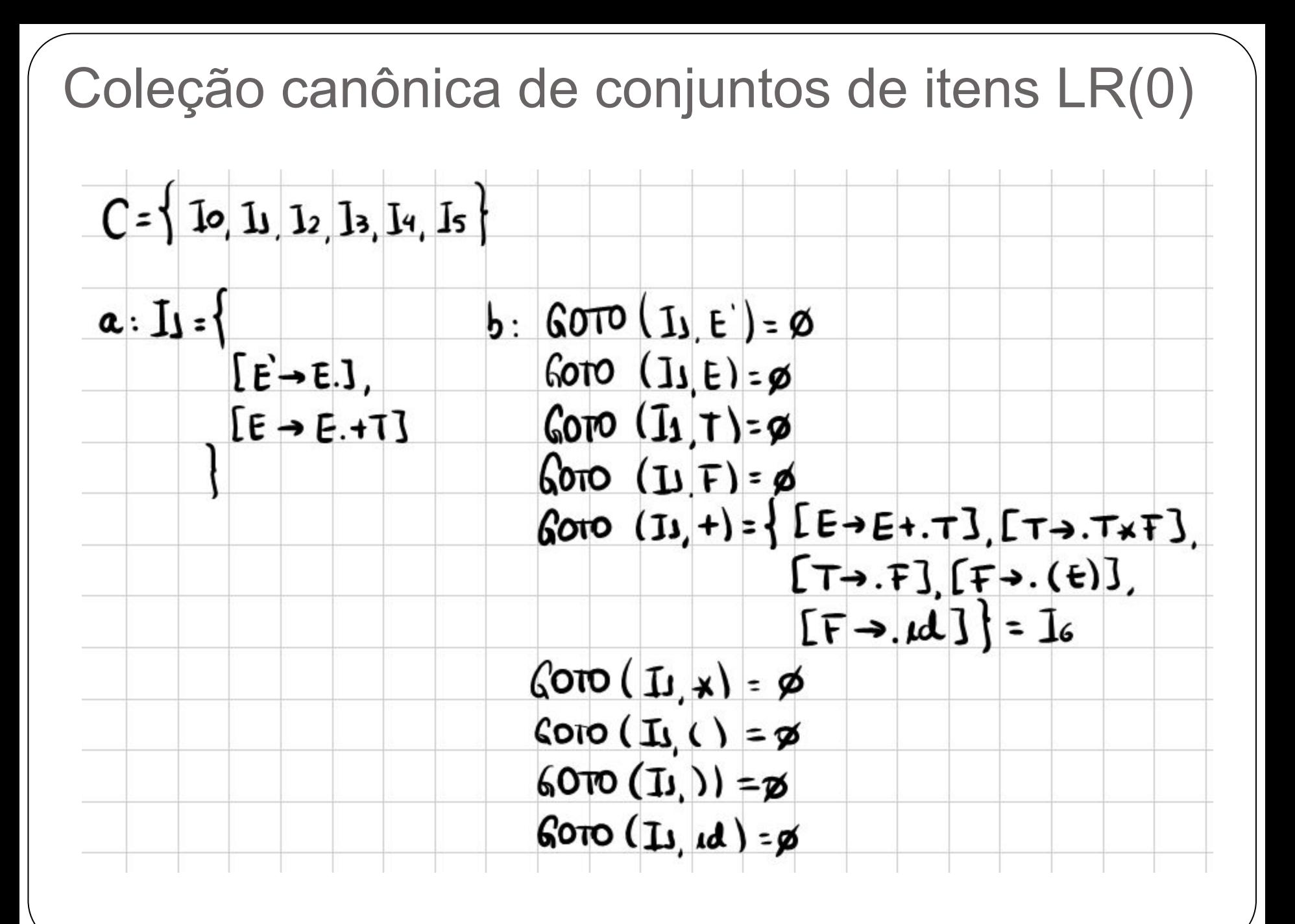

# Coleção canônica de conjuntos de itens LR(0) $a: \mathbb{1} : \mathbb{1}$  $\begin{matrix} \begin{bmatrix} E \rightarrow T. \end{bmatrix} \\ \begin{bmatrix} T \rightarrow T. \end{bmatrix} \end{matrix}$  $GOTO(Tz, \star) = \{[\tau \rightarrow \tau \star F],$ :ط  $[F\rightarrow (e)]$ <br> $[F\rightarrow ad]$  = I7  $a: I_3 = \{ [T \rightarrow F.1]$ <br>b: todos 6010 são vazios

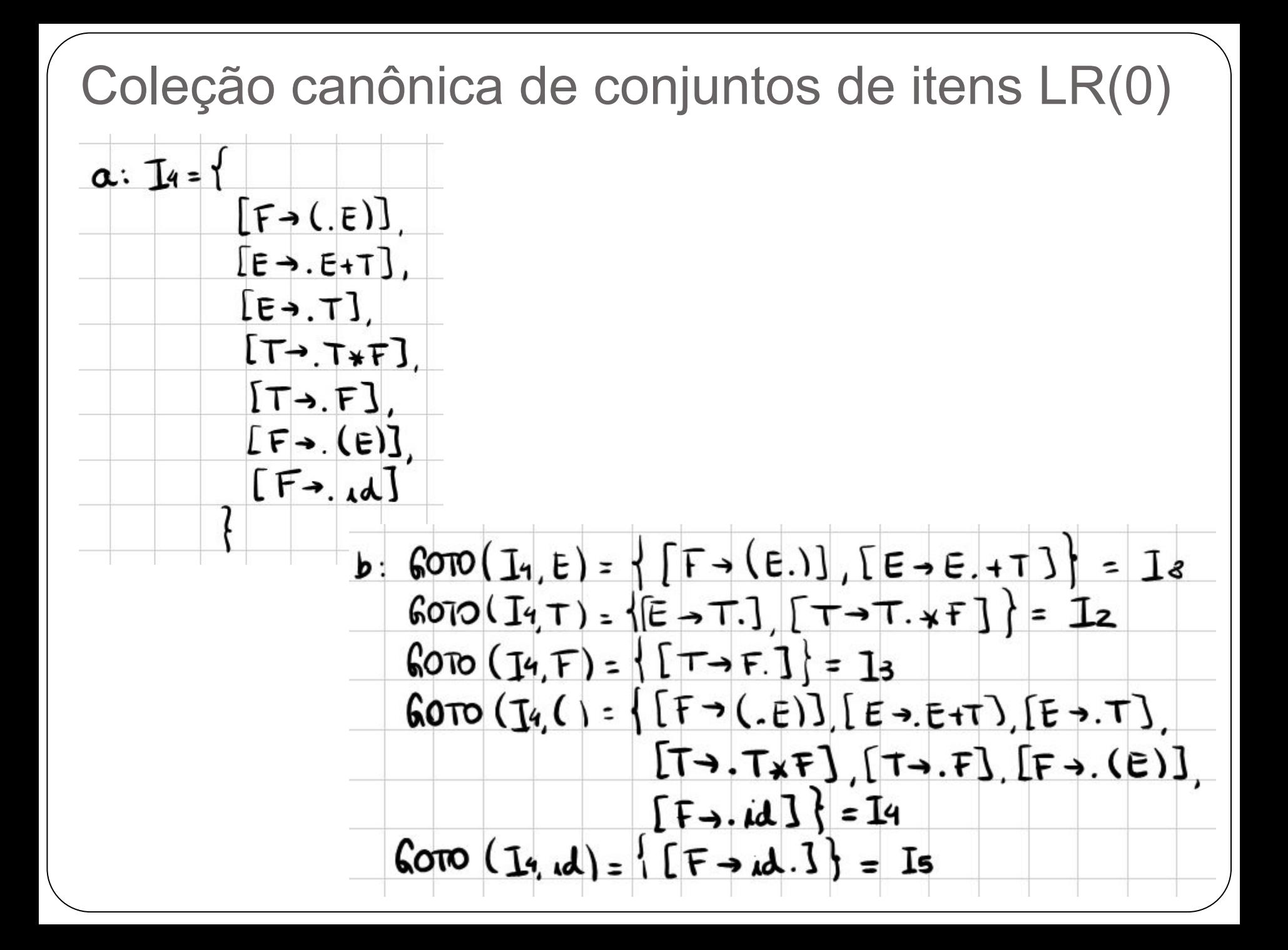

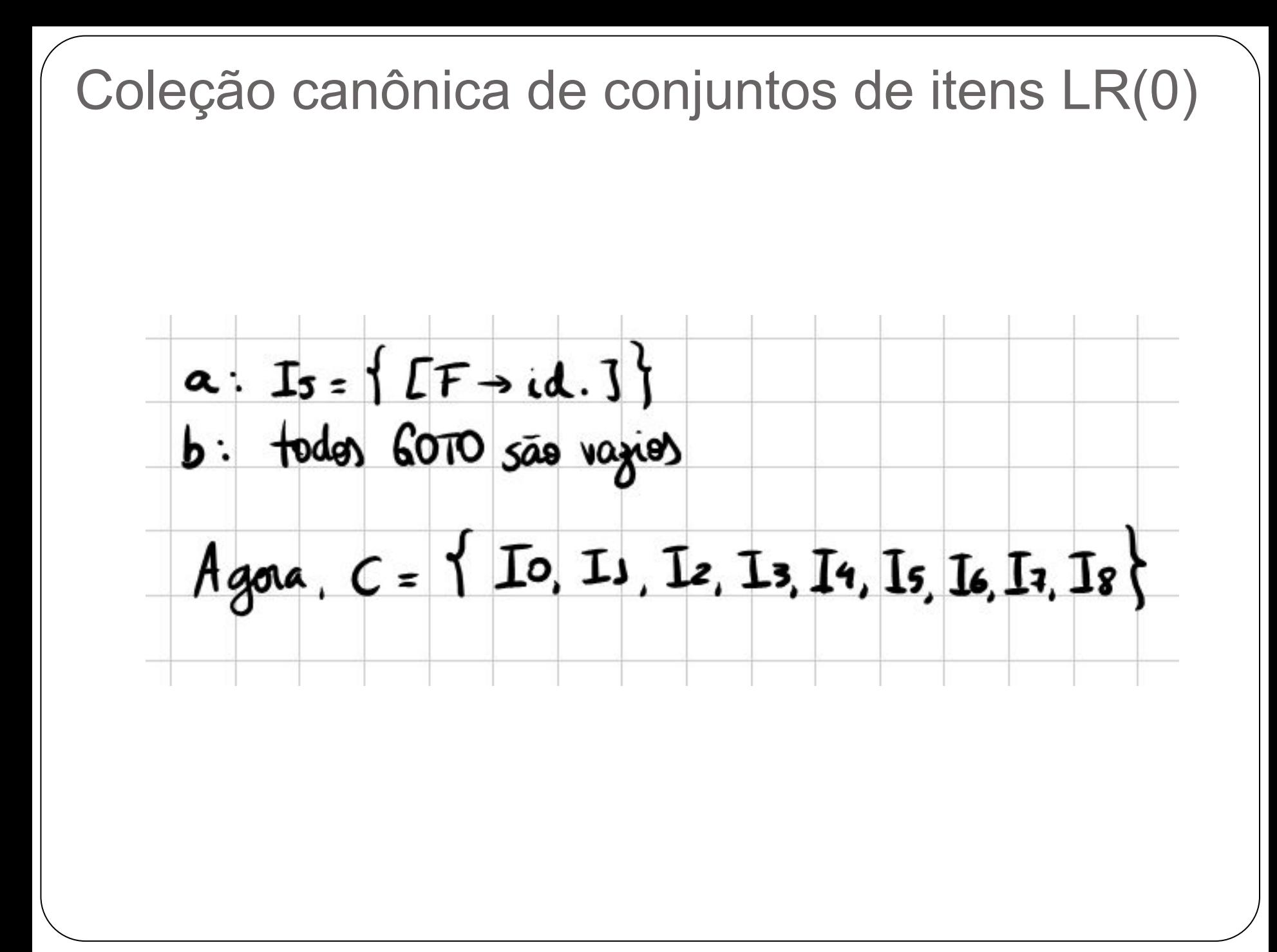

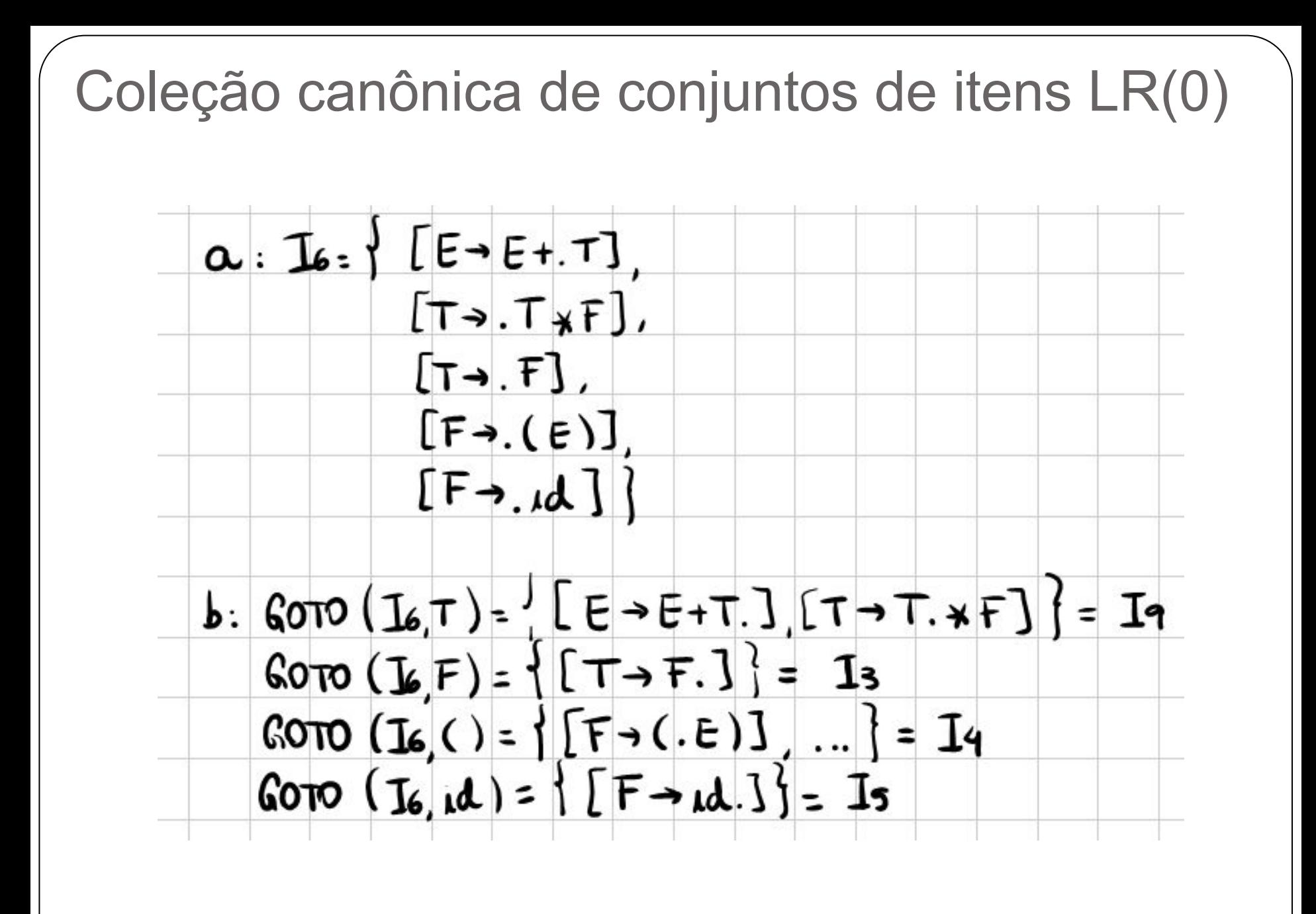

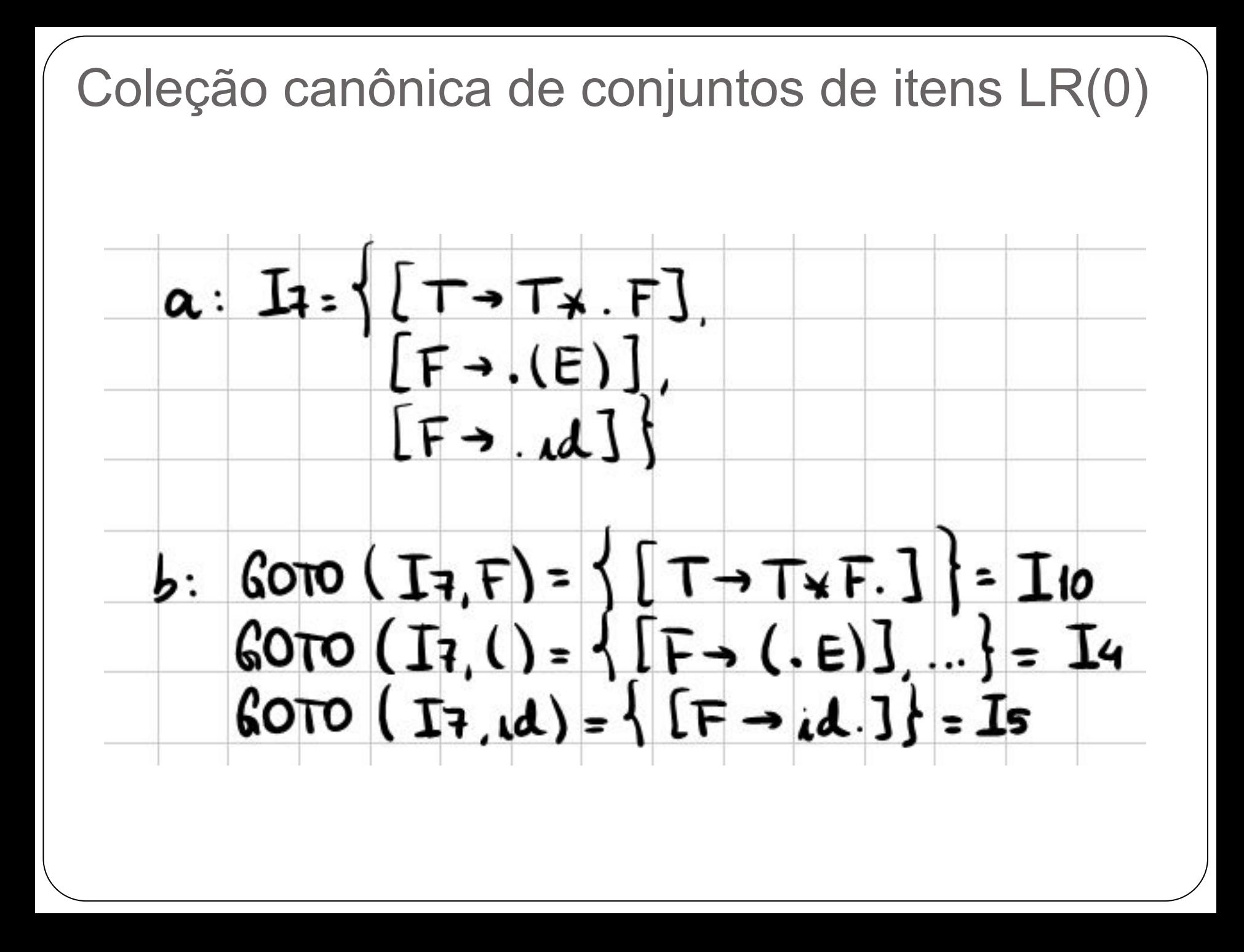

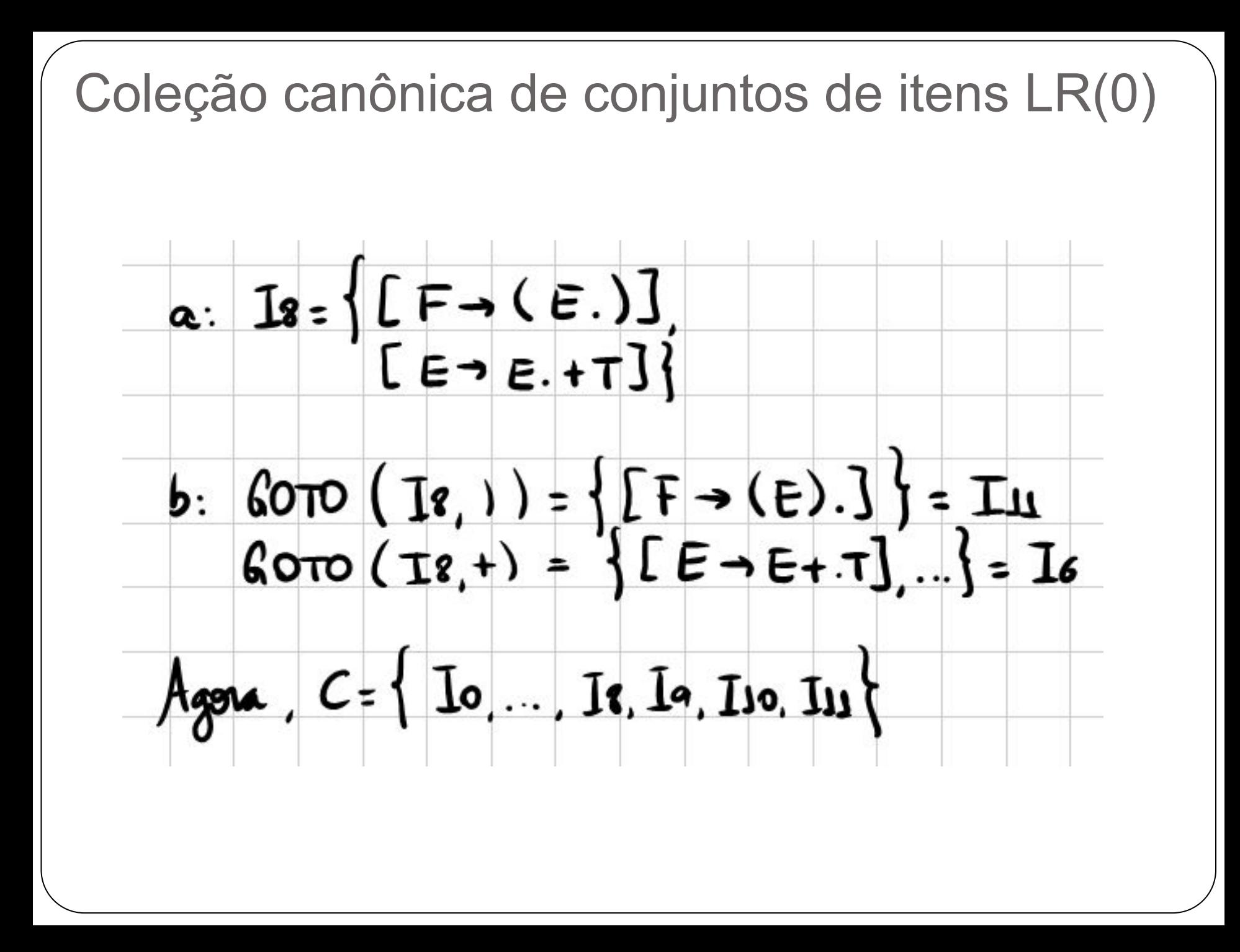
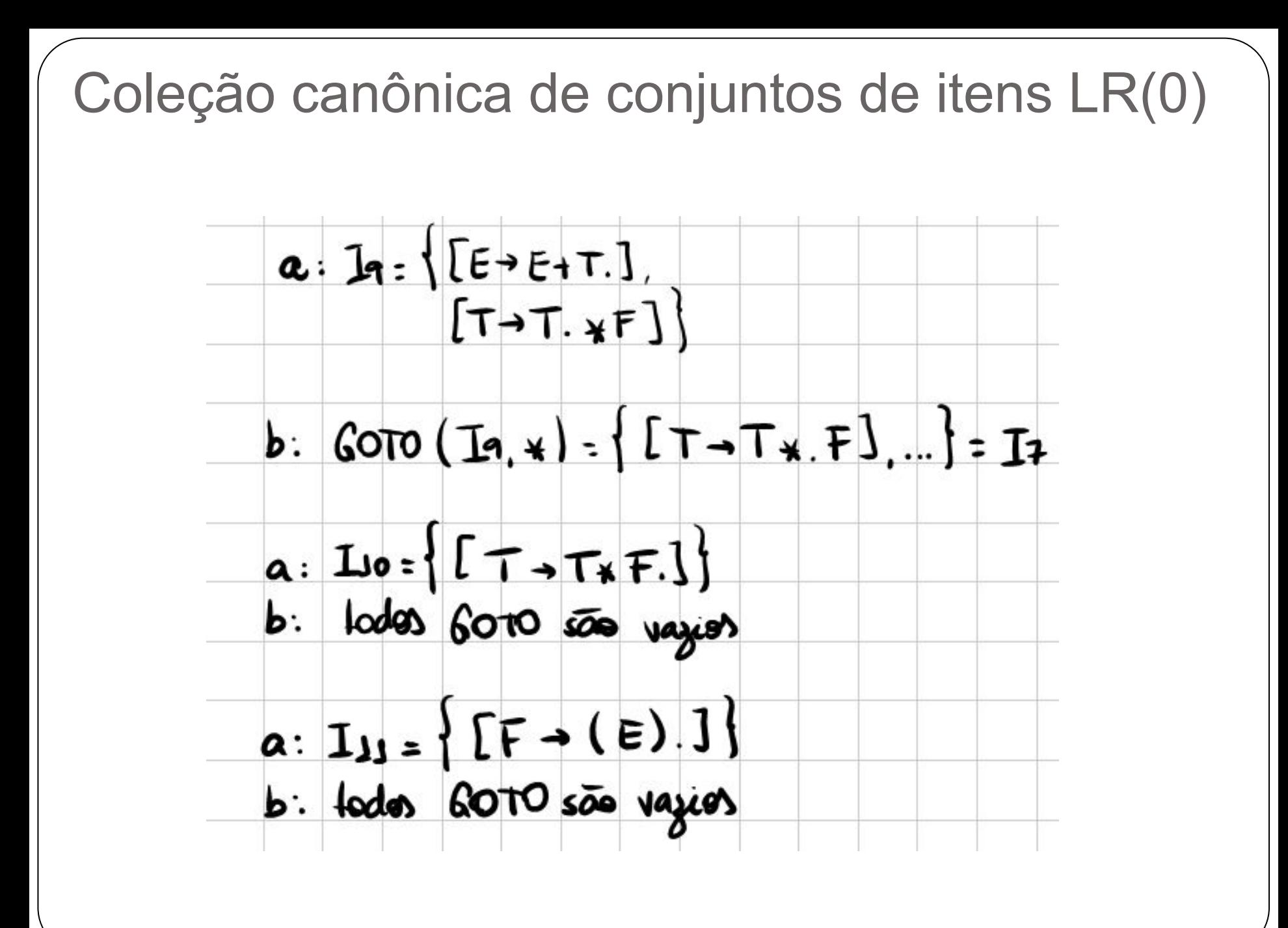

# Coleção canônica de conjuntos de itens LR(0)

- Neste momento, nenhum novo conjunto de itens é adicionado
	- Fim do algoritmo
- $\bullet$  Podemos agora montar o autômato LR(0) ○ Esse autômato captura as possíveis transições entre estados de reconhecimento parcial
- $\bullet$  Cada conjunto de itens LR(0) é um estado
- As transições são dadas pela função GOTO

# Autômato LR(0)

• Coleção canônica

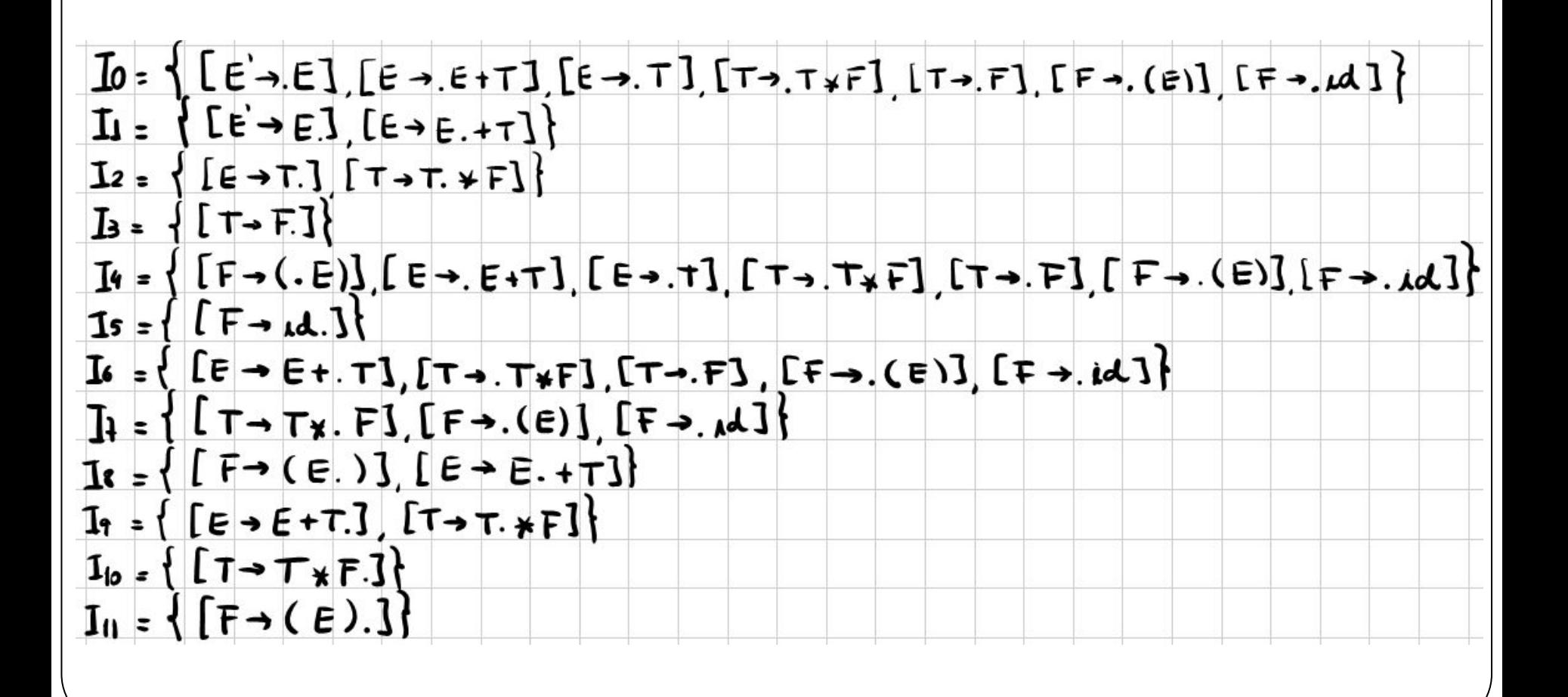

#### Autômato  $LR(0)$

· Função GOTO

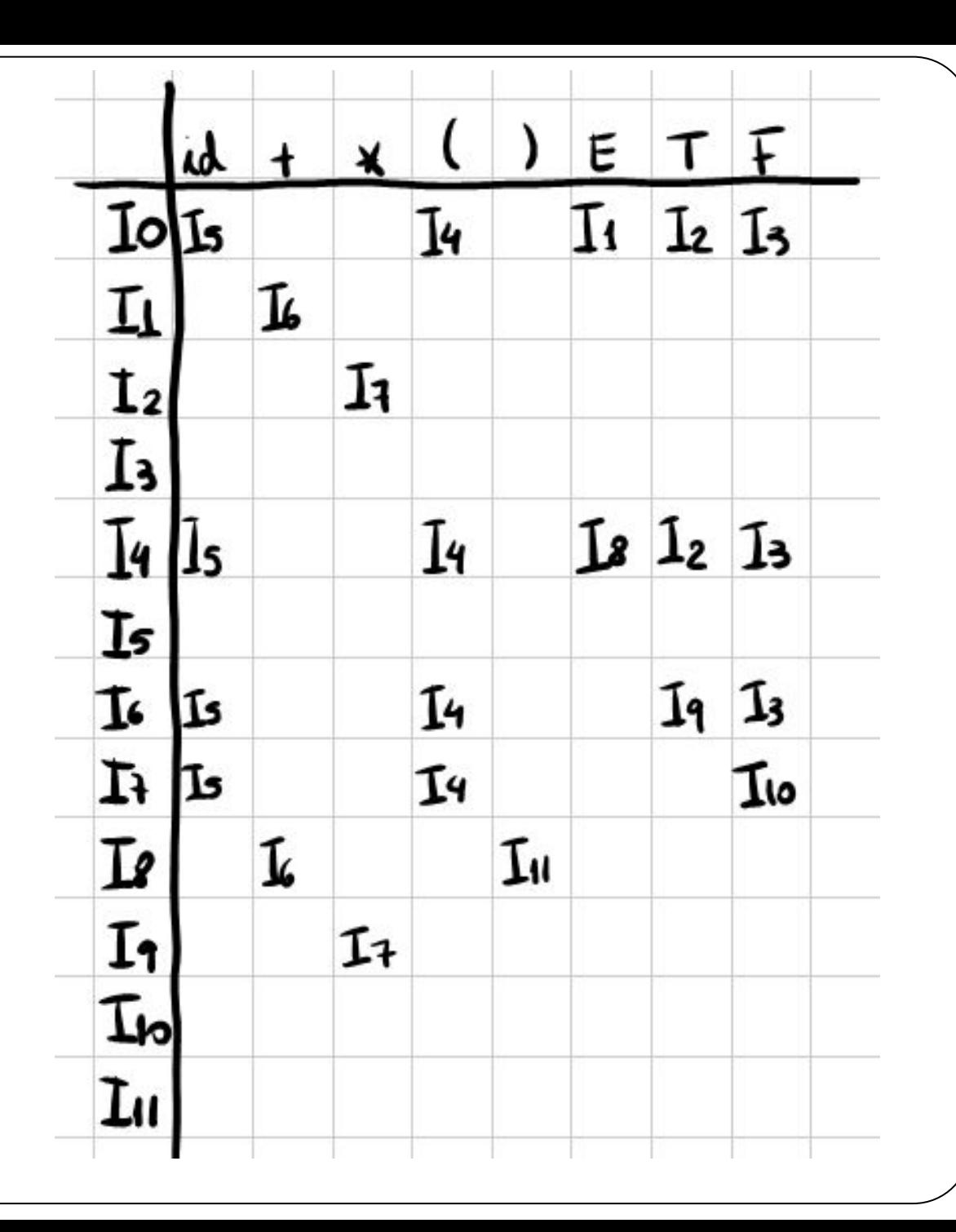

# Autômato  $LR(0)$

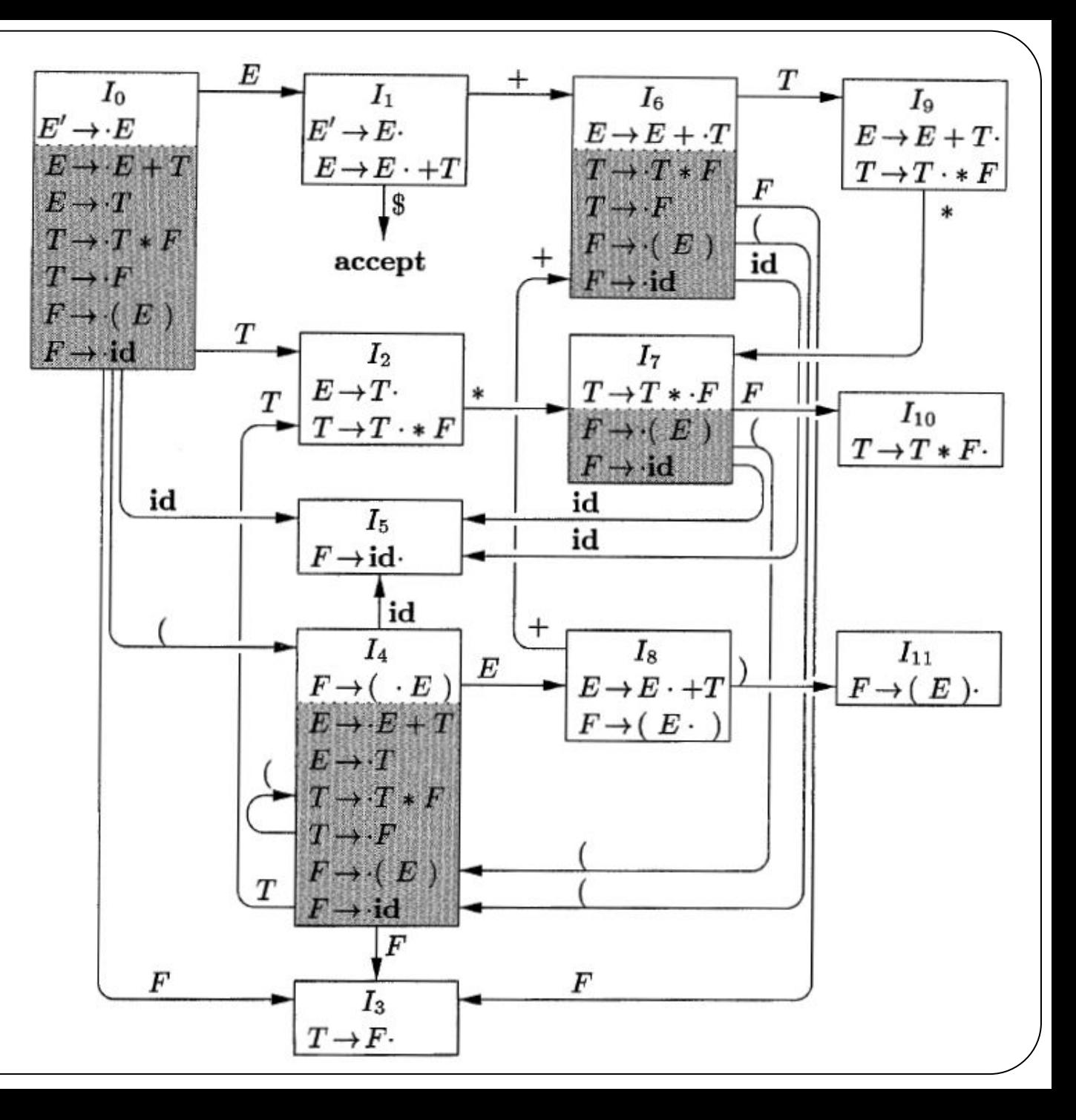

- O autômato LR(0) mostra o que acontece quando
	- Algum símbolo da entrada é consumido
		- Representam as ações do tipo "shift"
	- Estados da pilha são reduzidos
		- Correspondem aos estados da tabela Transições
- Para o analisador SLR, é necessário definir também os movimentos do tipo "reduce"
	- Existe um outro algoritmo para isso
		- Mas é preciso conhecer o conjunto SEGUIDORES(A) para cada não-terminal A de uma gramática

● Exemplo (relembrando):

 $E' \rightarrow E$  $E \rightarrow E+T$  | T  $T \rightarrow T*F$  | F  $F \rightarrow (E)$  | id

primeiros $(E') = \{ ( , id \})$ primeiros $(E) = \{ (, id) \}$ primeiros $(T)$ ={ $($ , id} primeiros(F)={ $($ , id}

sequidores  $(E') = \{\$ \}$ sequidores $(E) = \{+, \}$ , \$} sequidores $(T) = \{+, \}$ ,  $*, \$$ } sequidores  $(F) = \{+, \}$ ,  $*, \$$ }

● Em seguida, vamos atribuir um índice para cada regra de produção (com exceção da regra aumentada)

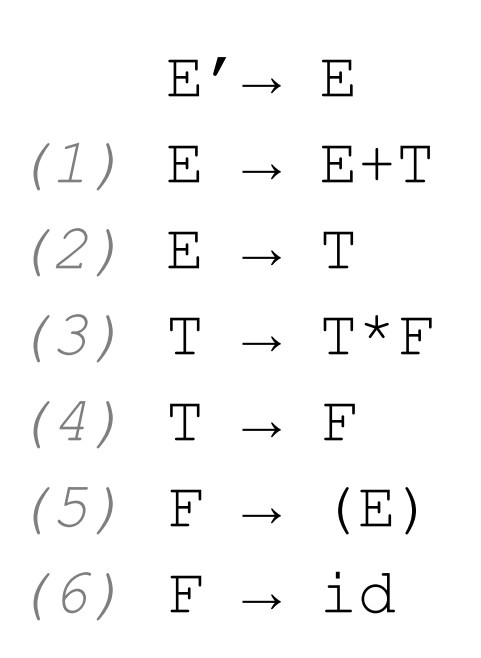

- Agora podemos ver o algoritmo completo
- ENTRADA:
	- Uma gramática aumentada G'
- $\bullet$  SAÍDA:
	- As funções AÇÃO e TRANSIÇÃO da tabela de análise SLR para G'

#### • Algoritmo:

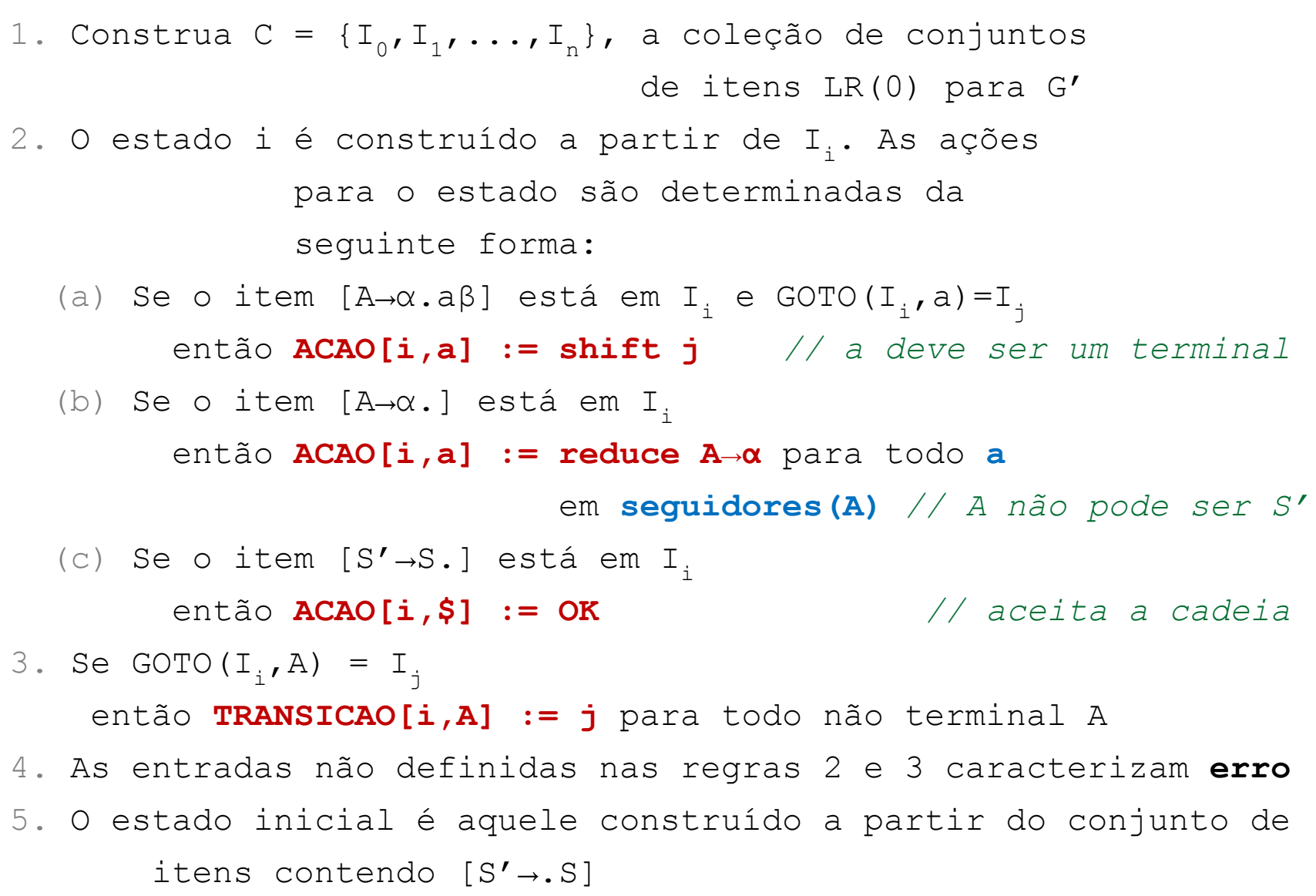

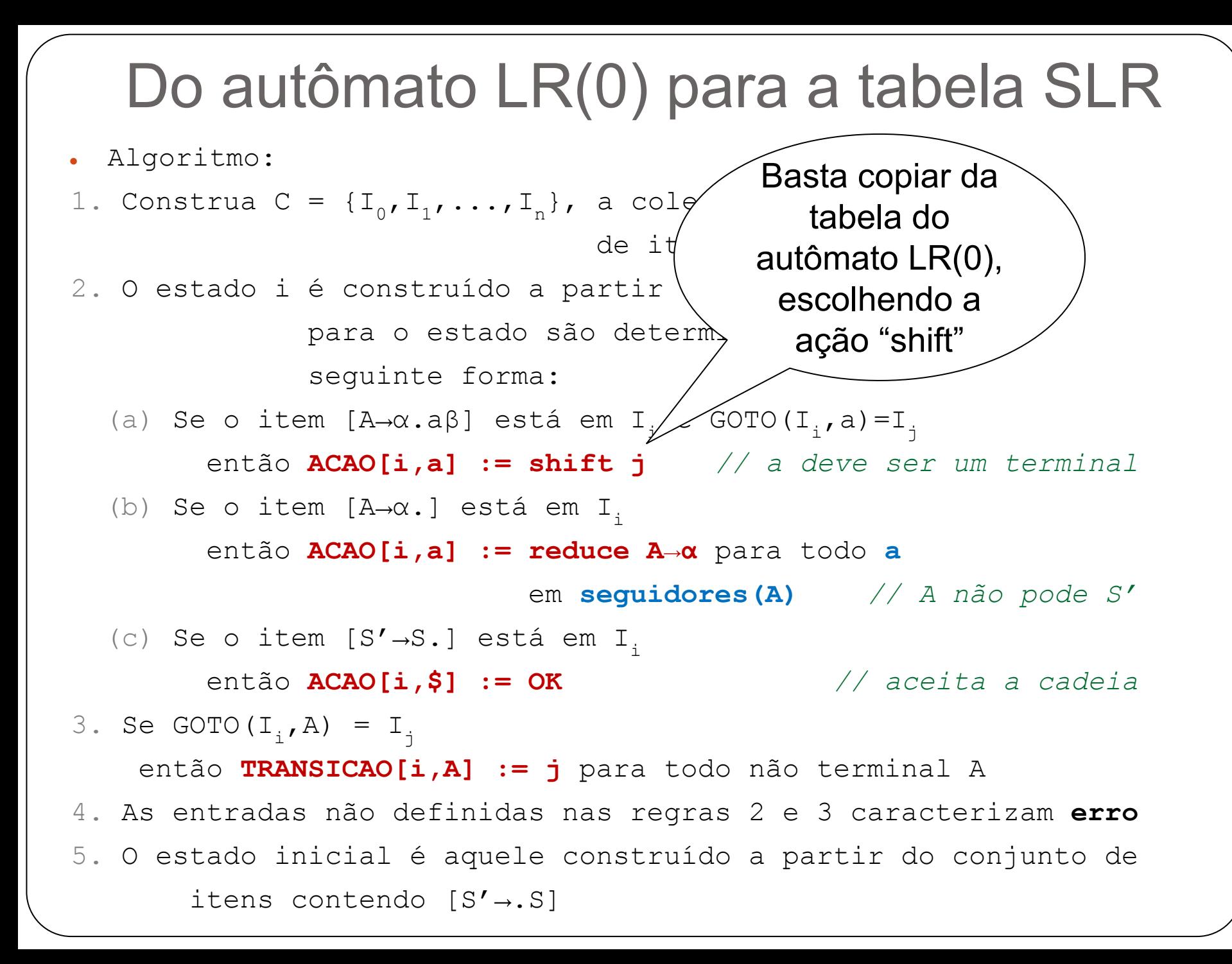

#### **Tabela SLR**  $\frac{1}{2}$

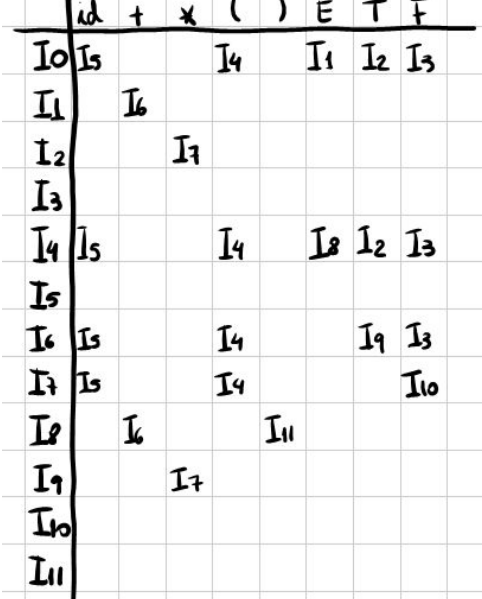

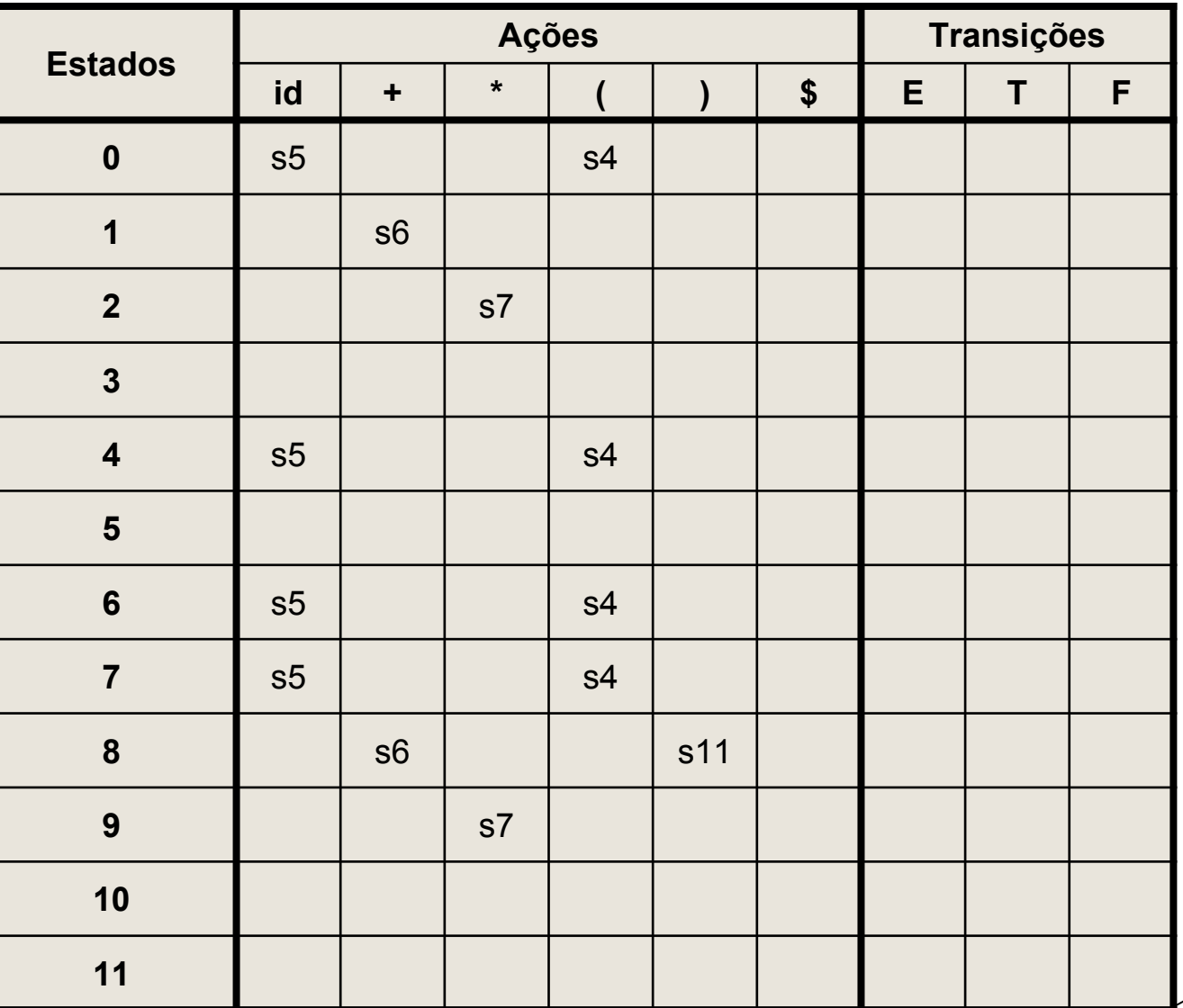

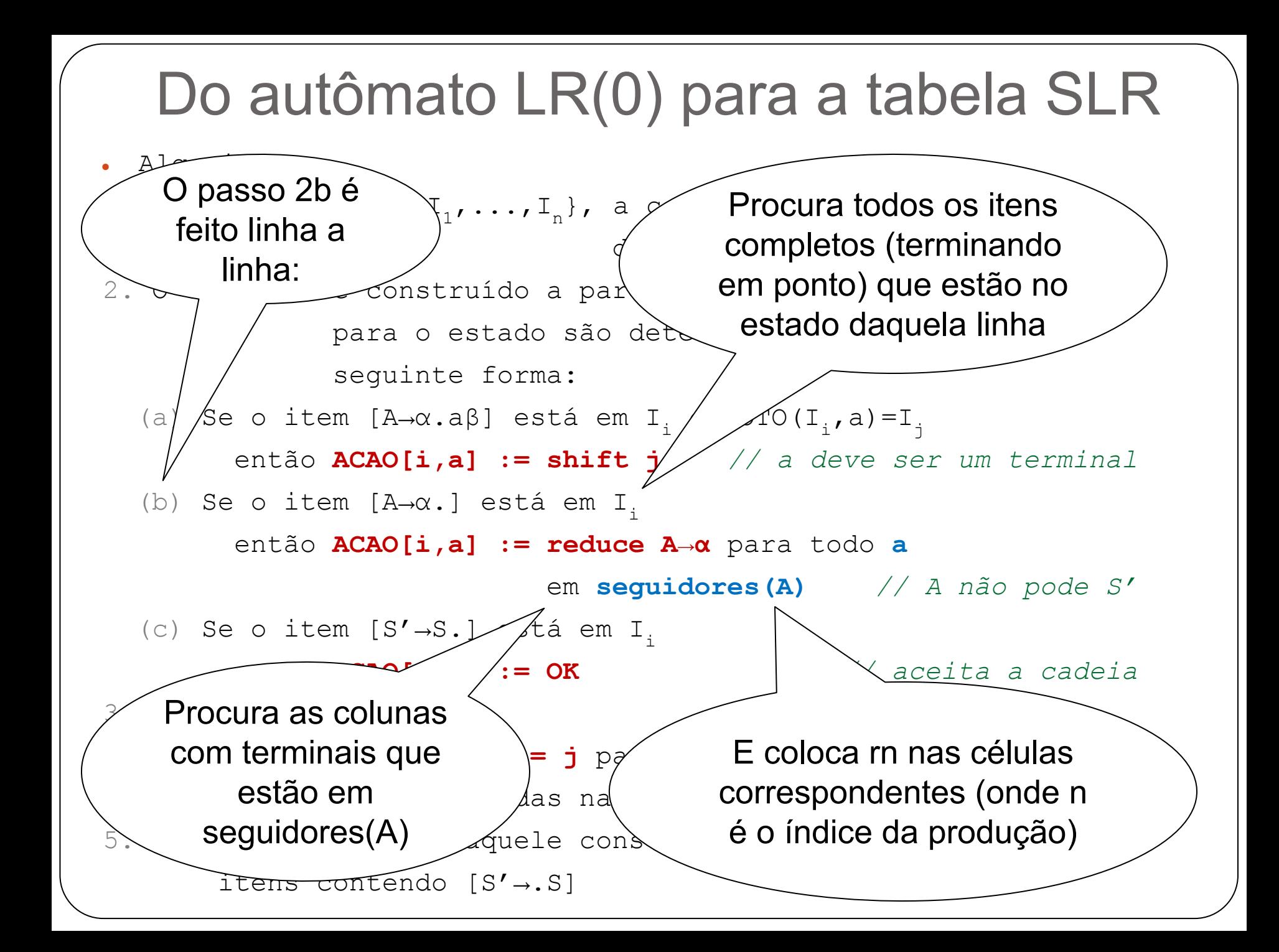

Linha 0:

 $\}$ 

- $(1)$  E  $\rightarrow$  E+T  $(2)$  E  $\rightarrow$  T
- (3)  $T \rightarrow T^*F$  (4)  $T \rightarrow F$

(5)  $F \rightarrow (E)$  (6)  $F \rightarrow id$ 

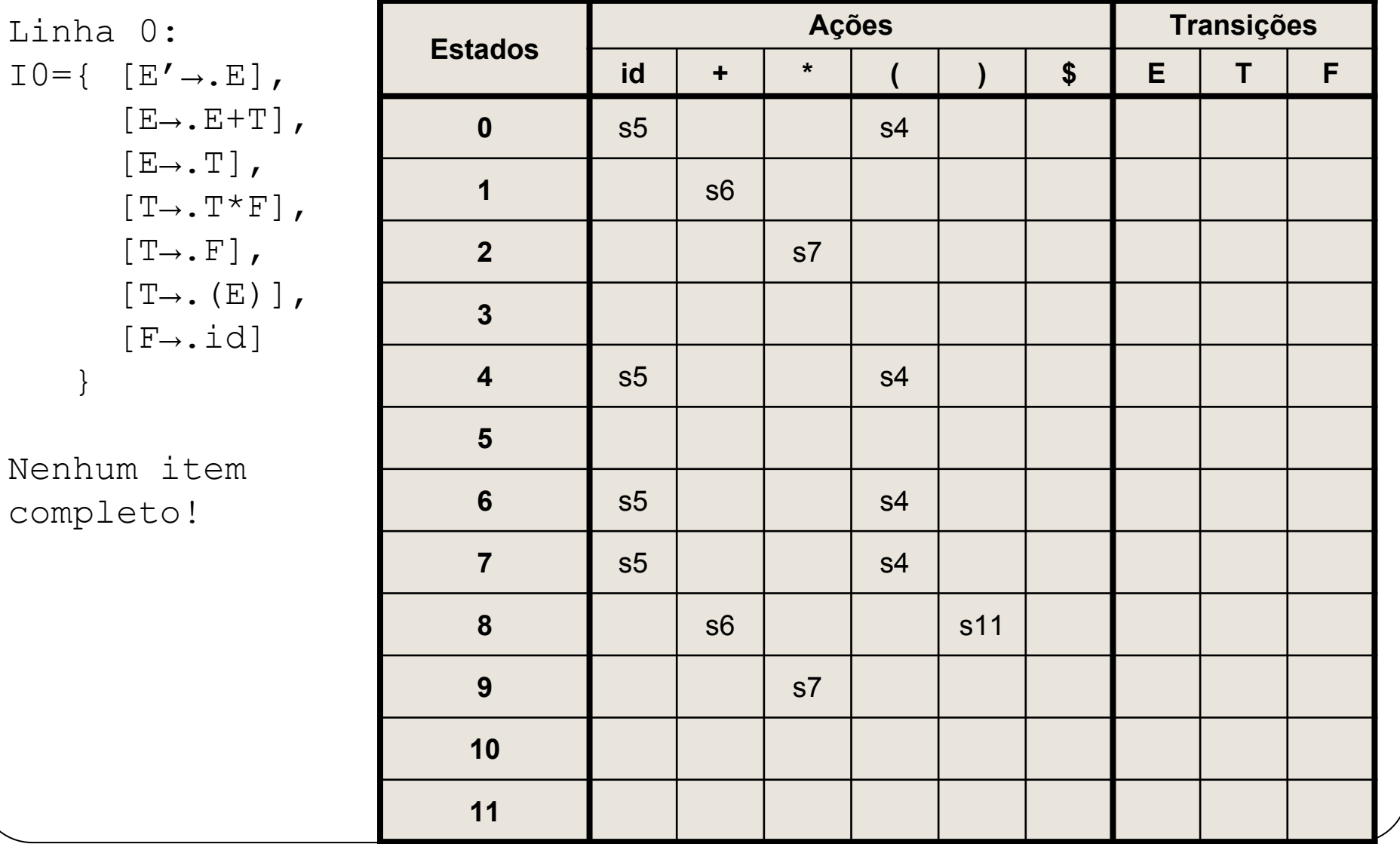

- $(1)$  E  $\rightarrow$  E+T  $(2)$  E  $\rightarrow$  T
- (3)  $T \rightarrow T^*F$  (4)  $T \rightarrow F$

(5)  $F \rightarrow (E)$  (6)  $F \rightarrow id$ 

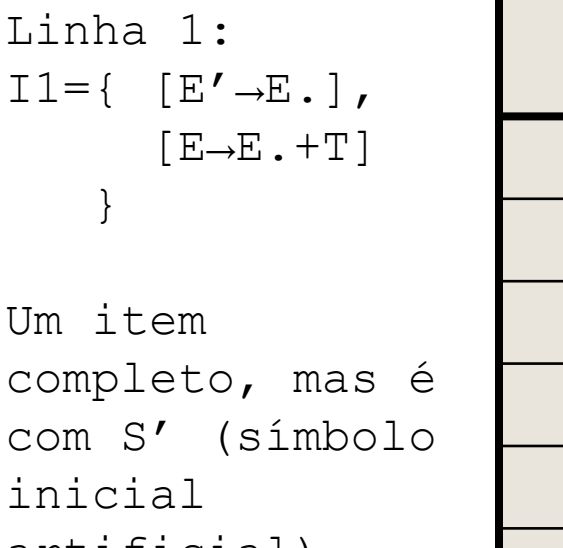

 $artiticial$ , então nada é adicionado

Nesse exemplo,  $S' = E'$ 

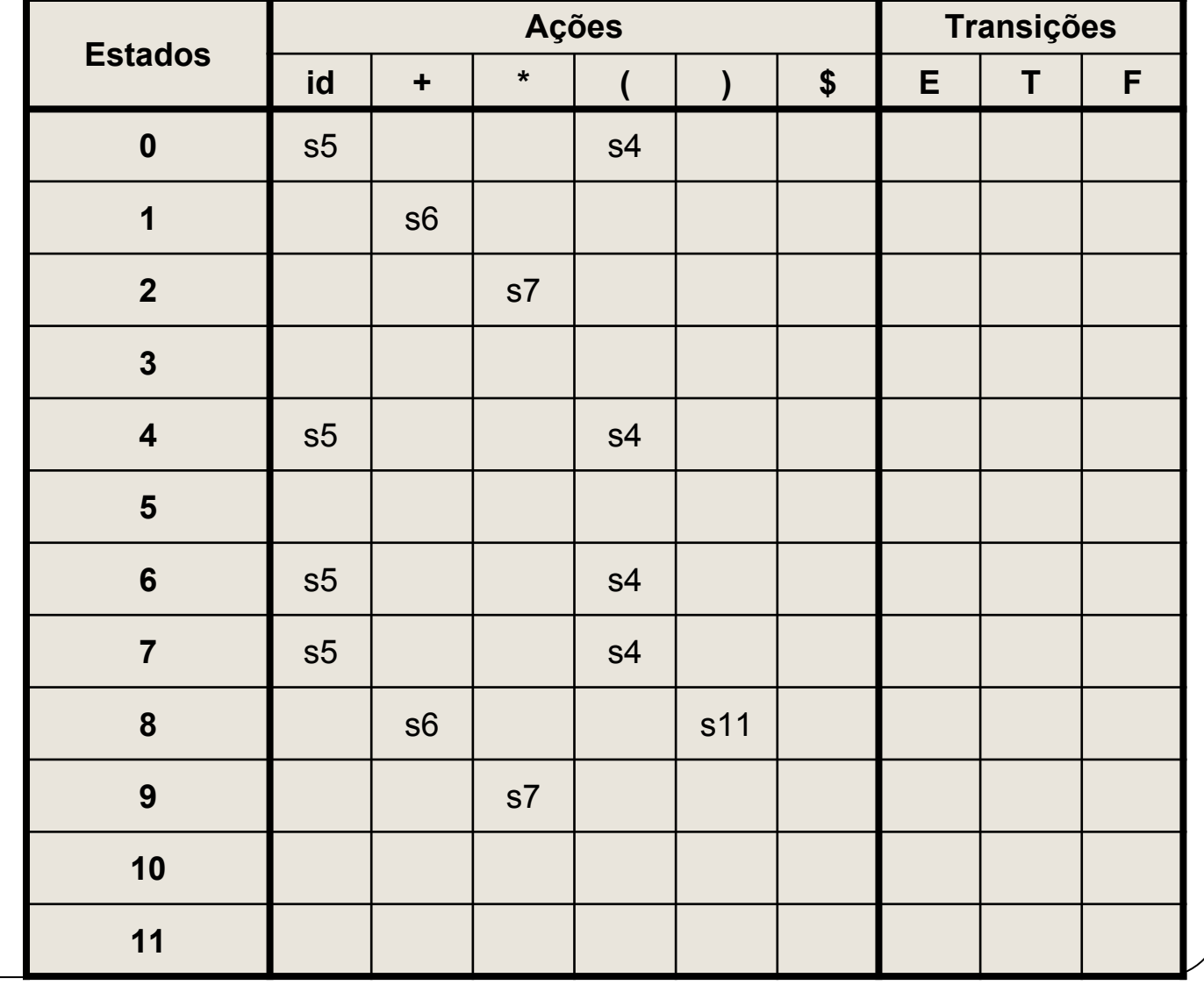

- $(1)$  E  $\rightarrow$  E+T  $(2)$  E  $\rightarrow$  T
- (3)  $T \rightarrow T^*F$  (4)  $T \rightarrow F$

(5)  $F \rightarrow (E)$  (6)  $F \rightarrow id$ 

Linha 2:  $I2 = \{ [E \rightarrow T.]$  $[T\rightarrow T$ .  $\star$   $F$ ]  $\left\{ \right.$ 

Item completo:  $[E \rightarrow T$ .]  $seg(E) = \{ +, , , \xi \}$ Indice  $E \rightarrow T = 2$  $A\varsigma$ ão = r2

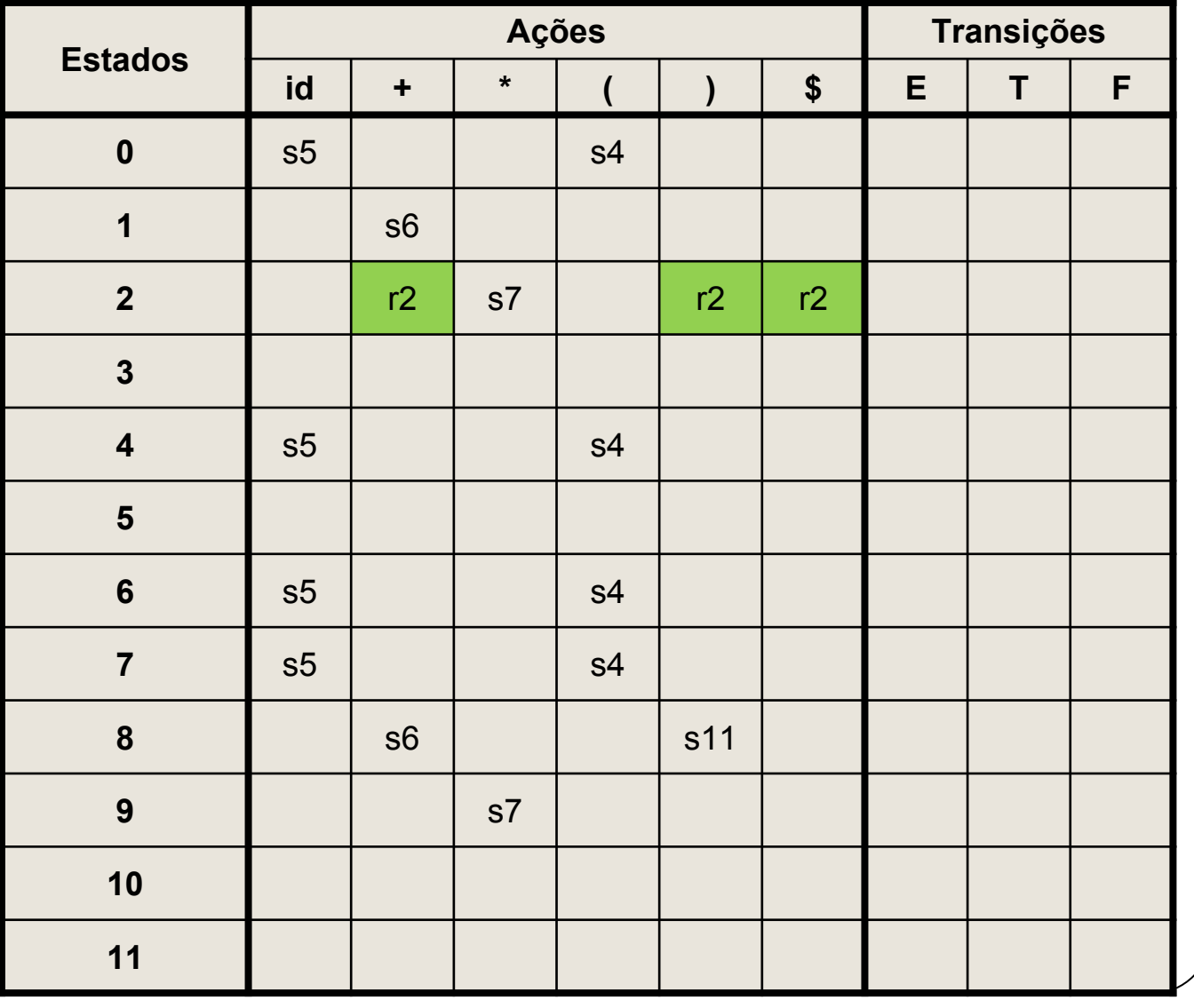

- $(1)$  E  $\rightarrow$  E+T  $(2)$  E  $\rightarrow$  T
- (3)  $T \rightarrow T^*F$  (4)  $T \rightarrow F$

(5)  $F \rightarrow (E)$  (6)  $F \rightarrow id$ 

Linha 3:  $I3 = \{ [T \rightarrow F.] \}$ 

Item completo:  $[T\rightarrow F$ .]  $seg(T) = { * , + , } , $ }$ Indice  $T\rightarrow F = 4$  $A\subset \tilde{a}o = r4$ 

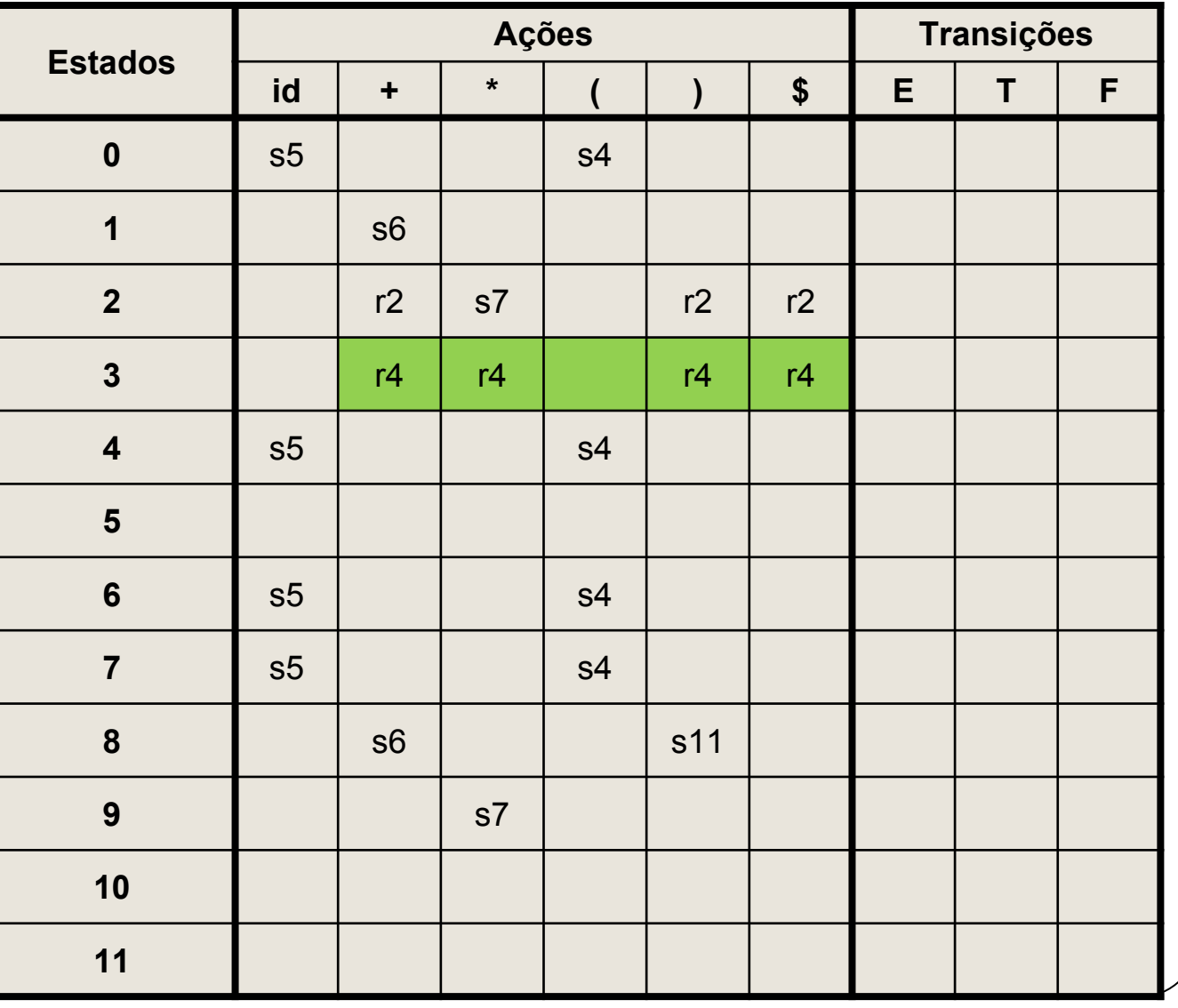

 $\}$ 

Nenhum

- (1)  $E \rightarrow E+T$  (2)  $E \rightarrow T$
- $(3)$  T  $\rightarrow$  T\*F  $(4)$  T  $\rightarrow$  F

(5)  $F \rightarrow (E)$  (6)  $F \rightarrow id$ 

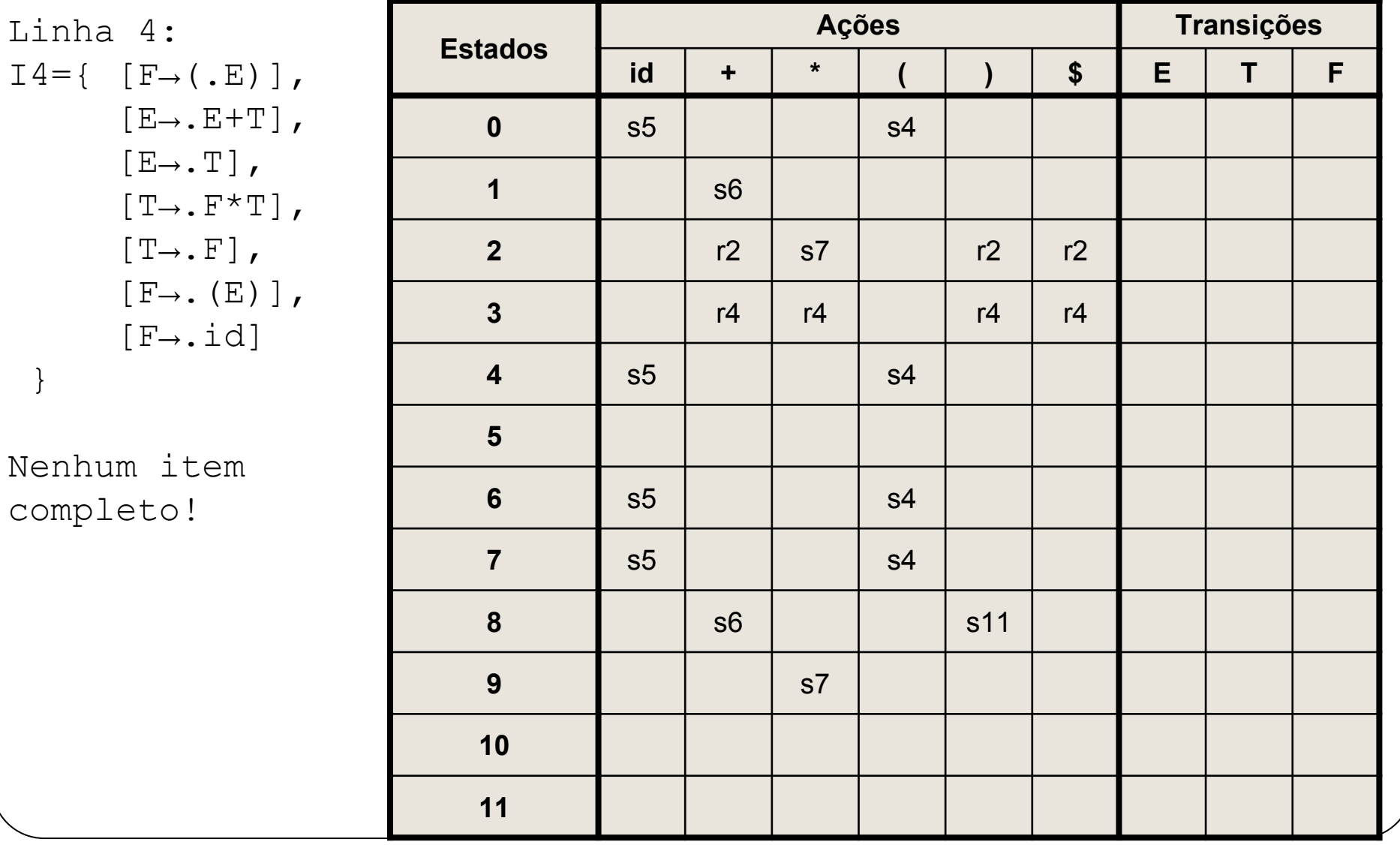

- $(1)$  E  $\rightarrow$  E+T  $(2)$  E  $\rightarrow$  T
- (3)  $T \rightarrow T^*F$  (4)  $T \rightarrow F$

(5)  $F \rightarrow (E)$  (6)  $F \rightarrow id$ 

Linha 5:  $I5=\{ [F \rightarrow id.] \}$  $\}$ 

Item completo:  $[F\rightarrow id.]$  $seg(F) = {*, +, ), S}$ Indice  $F\rightarrow id = 6$  $A\overline{G}$ ão = r6

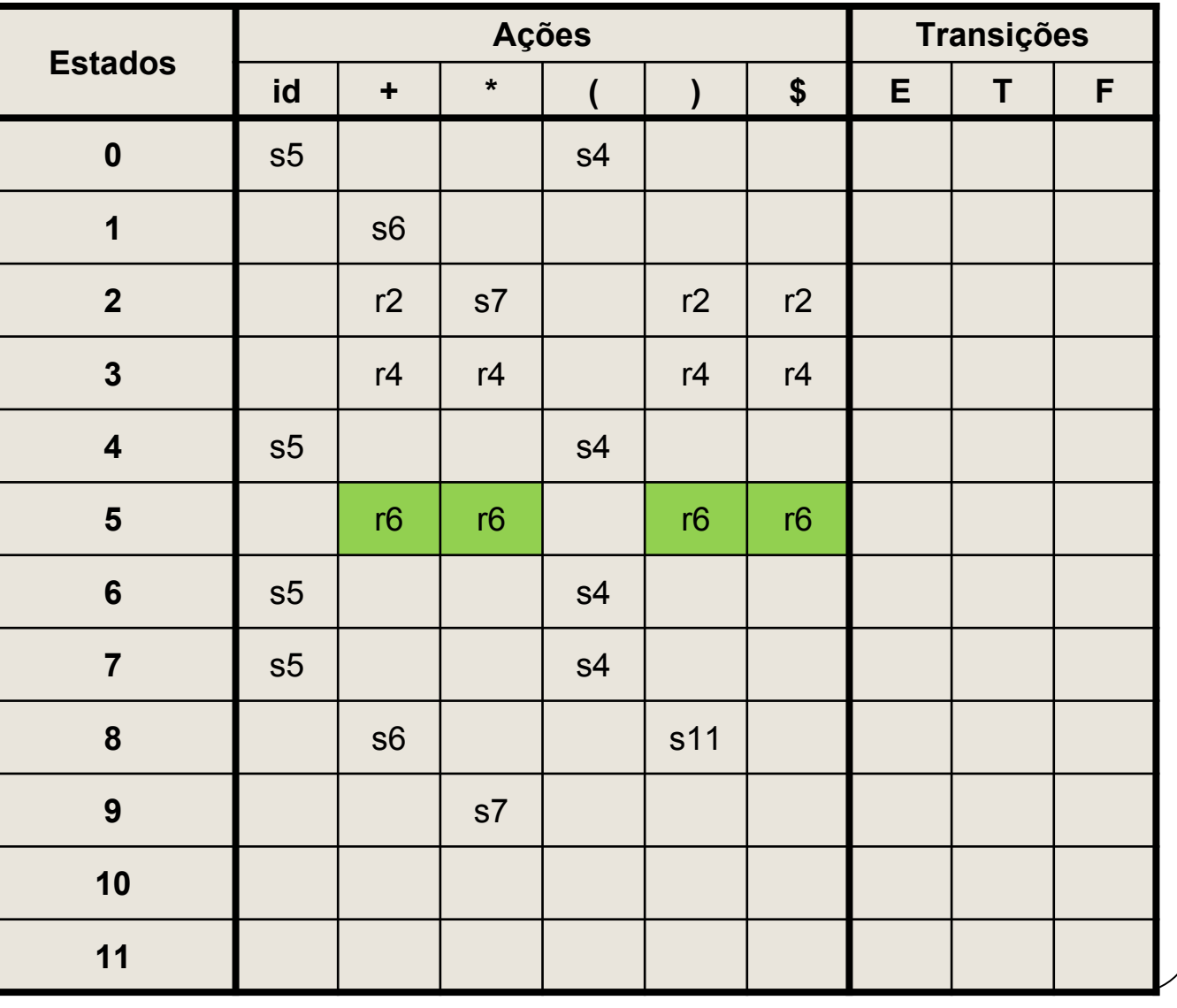

 $I6 =$ 

}

}

}

 $I7=\{$ 

 $I8 =$ {

- *(1)* E → E+T *(2)* E → T
- *(3)* T → T\*F *(4)* T → F

*(5)* F → (E) *(6)* F → id

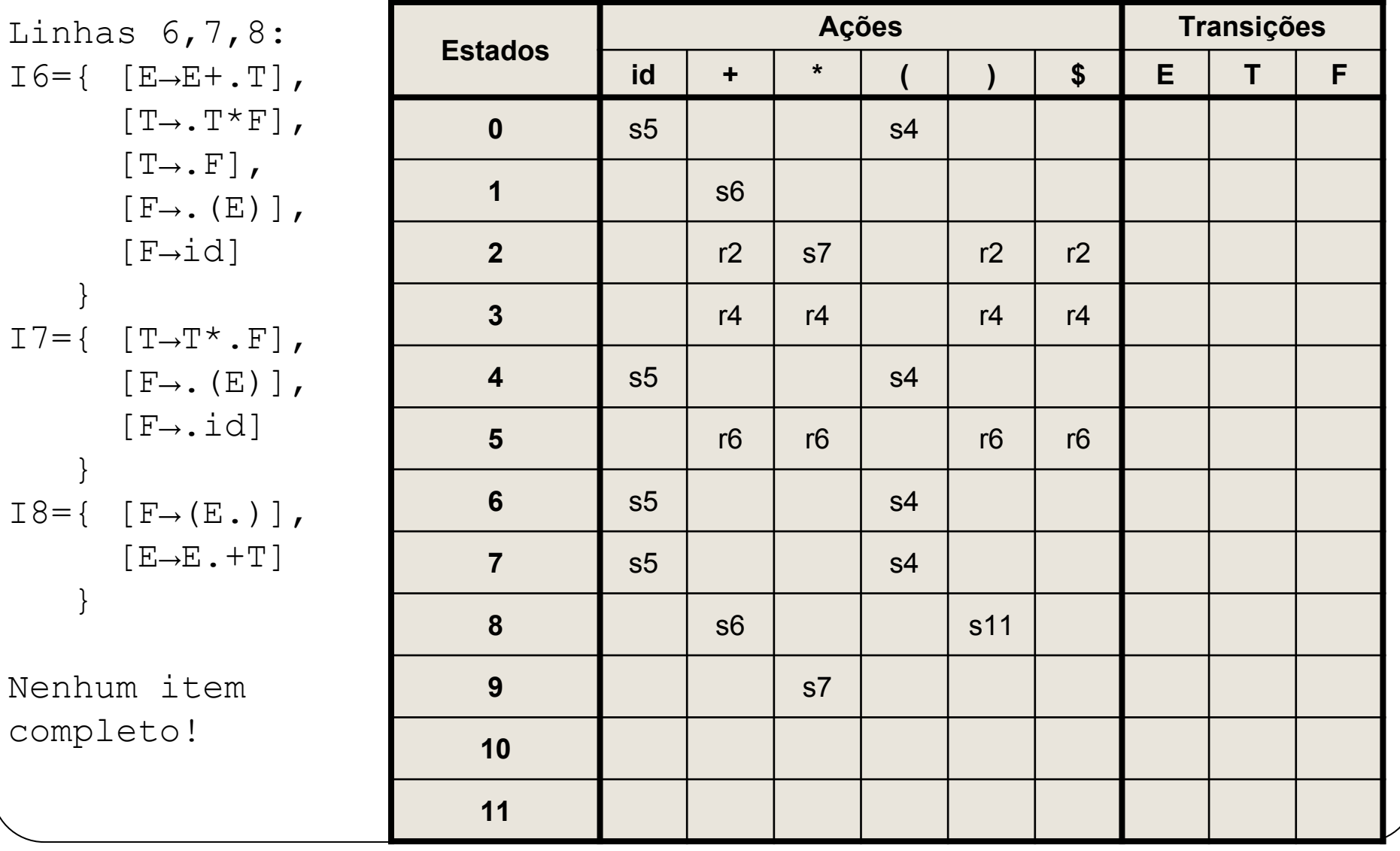

- $(1)$  E  $\rightarrow$  E+T  $(2)$  E  $\rightarrow$  T
- (3)  $T \rightarrow T^*F$  (4)  $T \rightarrow F$

(5)  $F \rightarrow (E)$  (6)  $F \rightarrow id$ 

Linha 9:  $I9 = \{ [E \rightarrow E + T.]$  $[T\rightarrow T$ .  $\star$   $F$ ]  $\}$ 

Item completo:  $[E\rightarrow E+T.]$  $seq(E) = \{+,),\hat{S}\}$ Índice  $E \rightarrow E + T = 1$  $A\varsigma\tilde{a}o = r1$ 

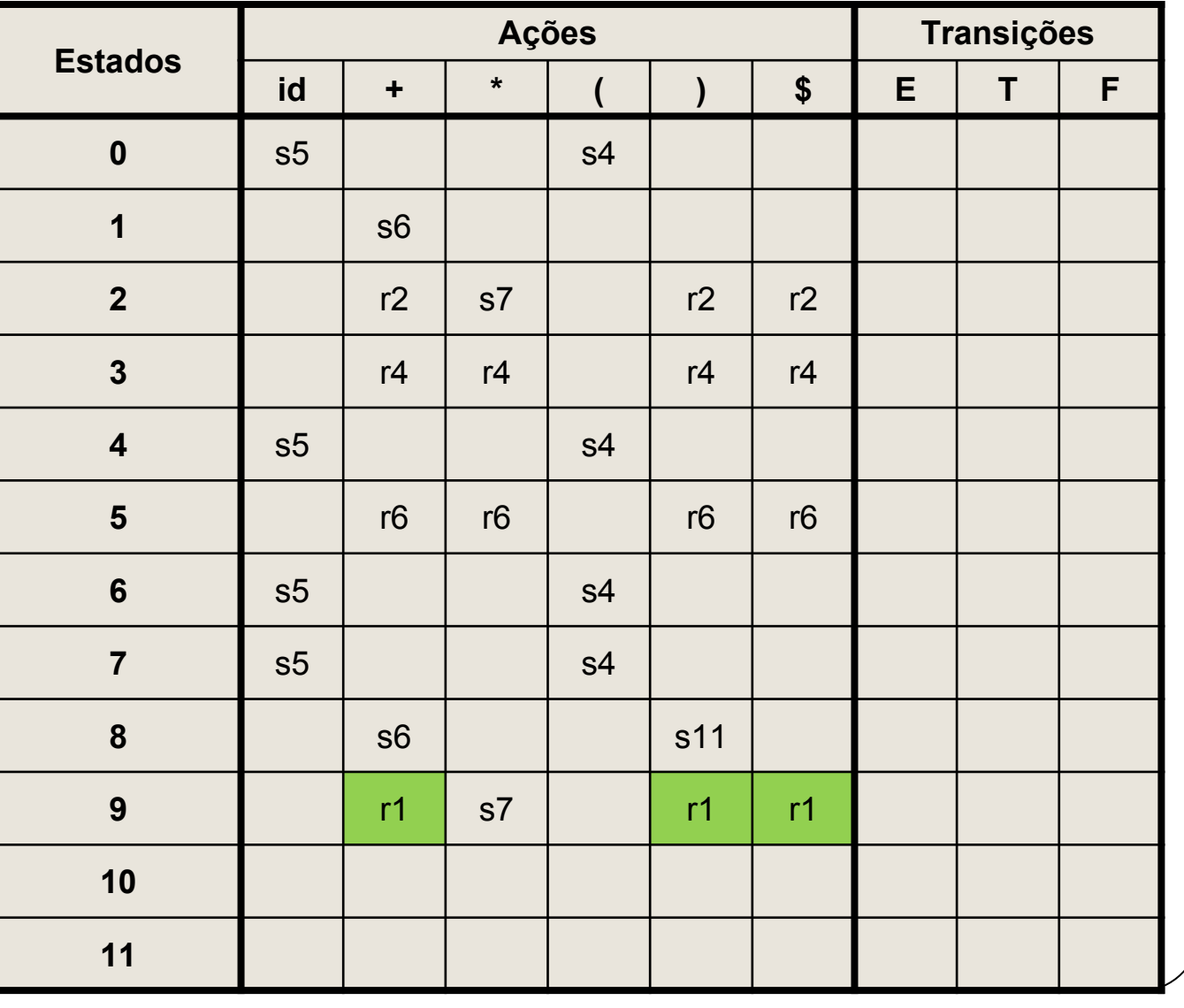

- $(1)$  E  $\rightarrow$  E+T  $(2)$  E  $\rightarrow$  T
- (3)  $T \rightarrow T^*F$  (4)  $T \rightarrow F$

(5)  $F \rightarrow (E)$  (6)  $F \rightarrow id$ 

Linha 10:  $I10 = \{ [T \rightarrow T * F.] \}$ 

Item completo:  $[T\rightarrow T^*F.]$  $seg(T) = { * , + , } , $ }$ Indice  $T \rightarrow T^*F = 3$  $A\overline{G}$ ão = r3

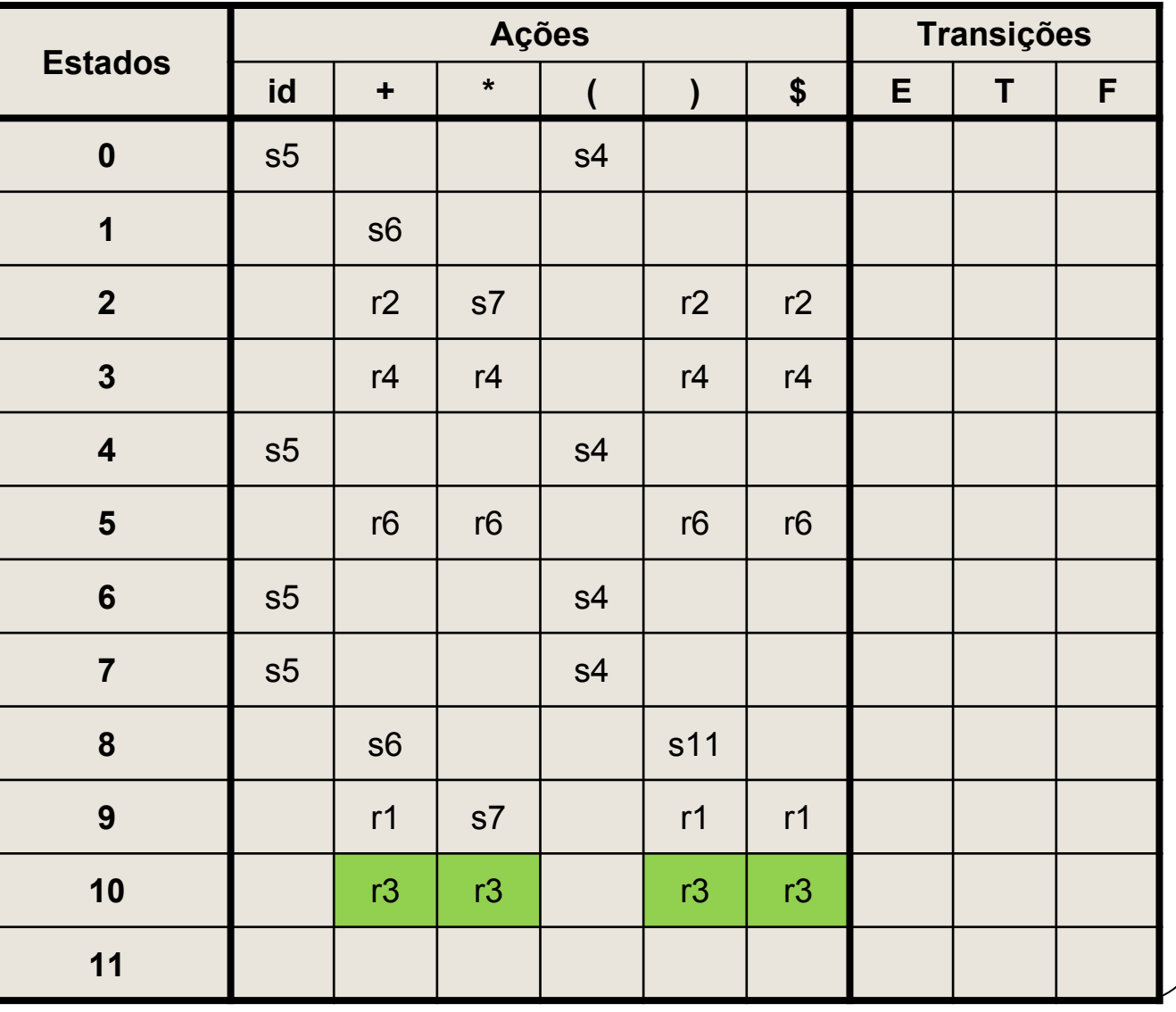

- *(1)* E → E+T *(2)* E → T
- *(3)* T → T\*F *(4)* T → F

*(5)* F → (E) *(6)* F → id

Linha 11:  $I11 = \{ [F \rightarrow (E) . ] \}$ 

Item completo:  $[F\rightarrow(E)$ .] seg(F)={ $*$ , +, ), \$} Índice F→(E) = 5  $A\overline{c}$ ão = r5

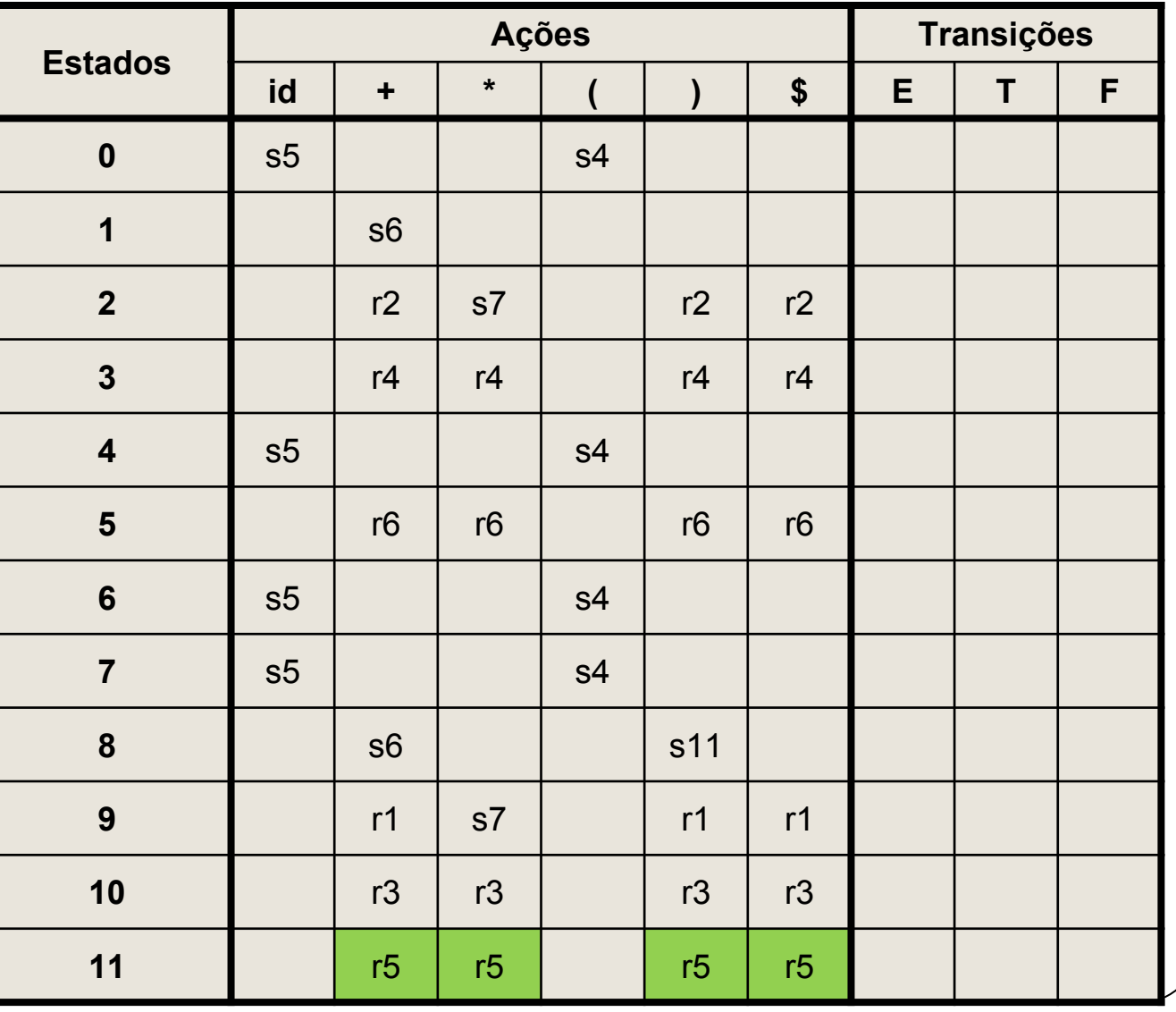

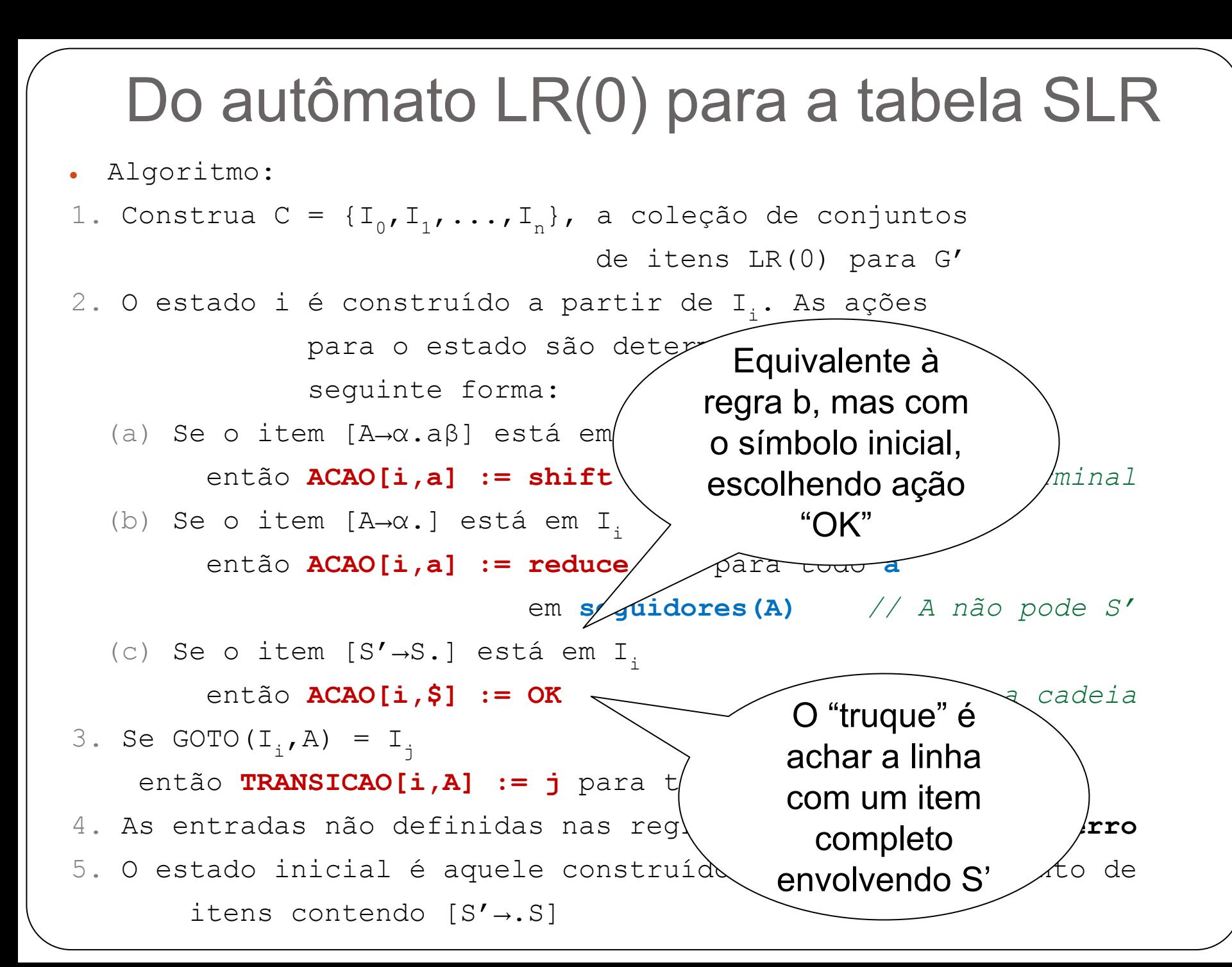

Linha 1:  $I1=\{$   $[E' \rightarrow E.]$ ,  $[E\rightarrow E.+T]$ }

Item completo:  $[E' \rightarrow E. ]$ Ação = OK

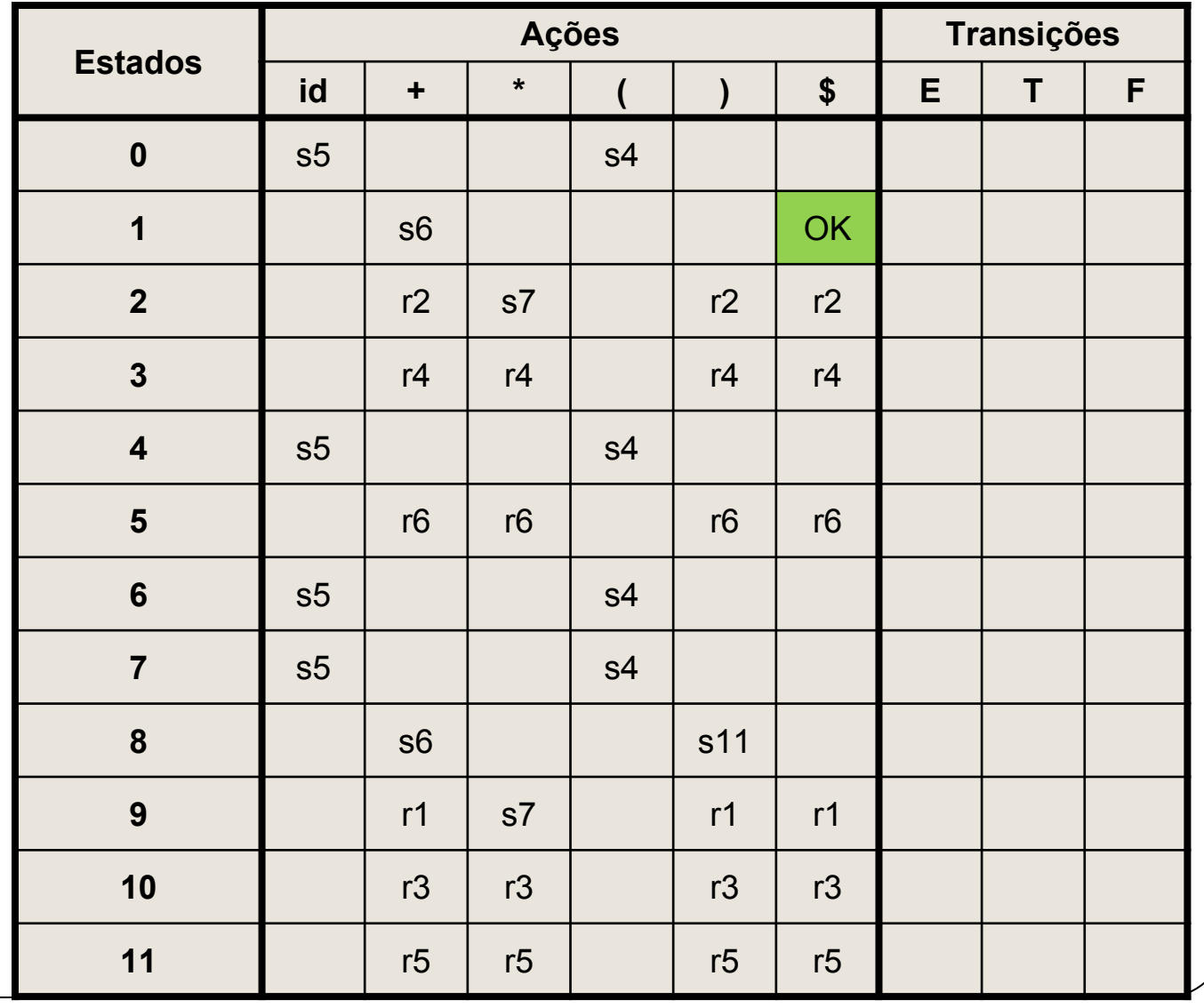

#### • Algoritmo:

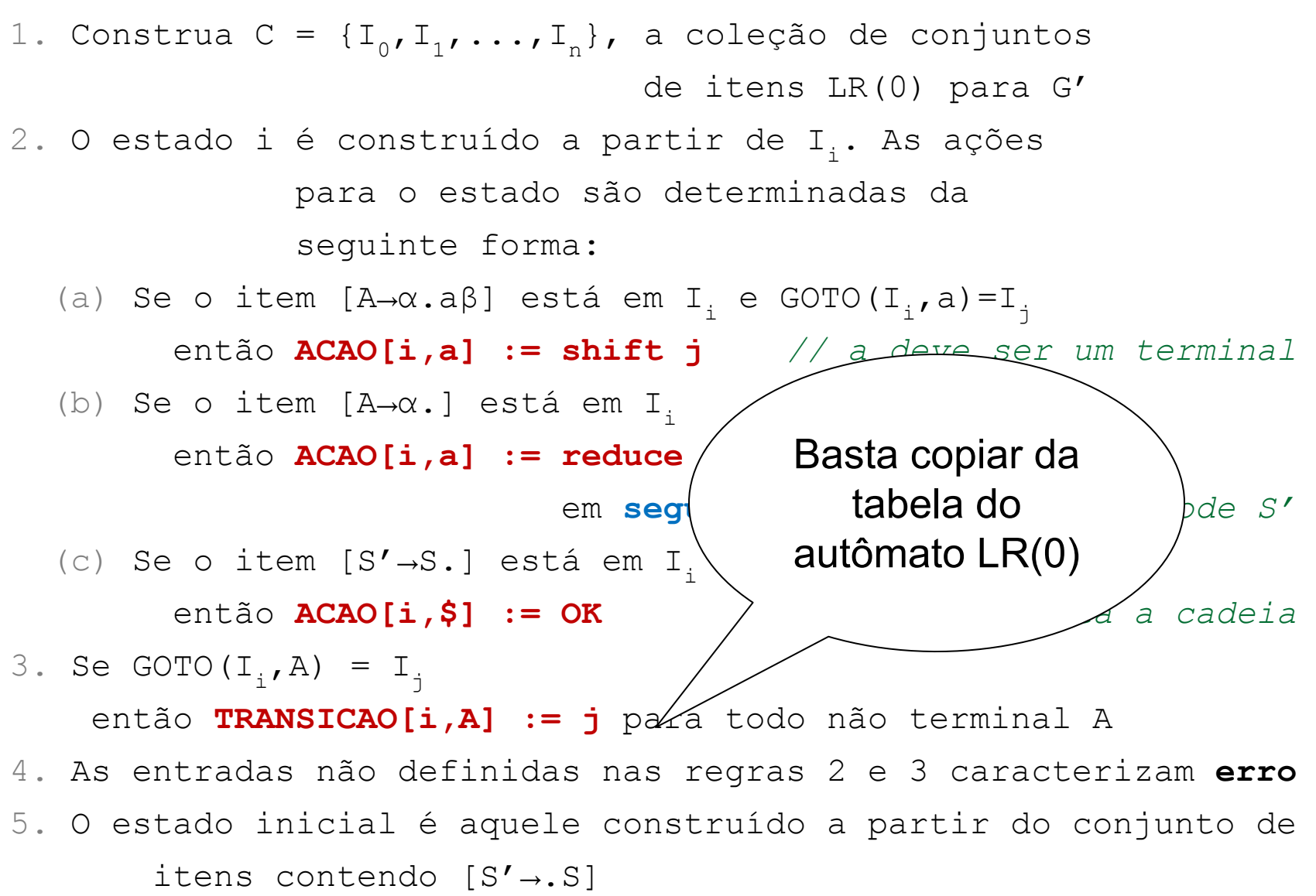

#### **Tabela SLR**  $\frac{1}{2}$

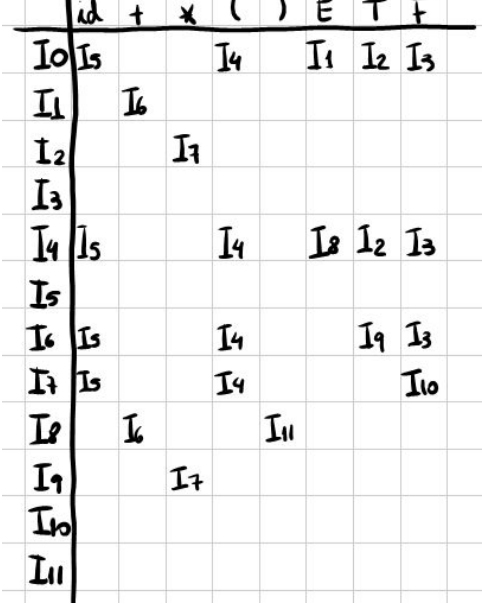

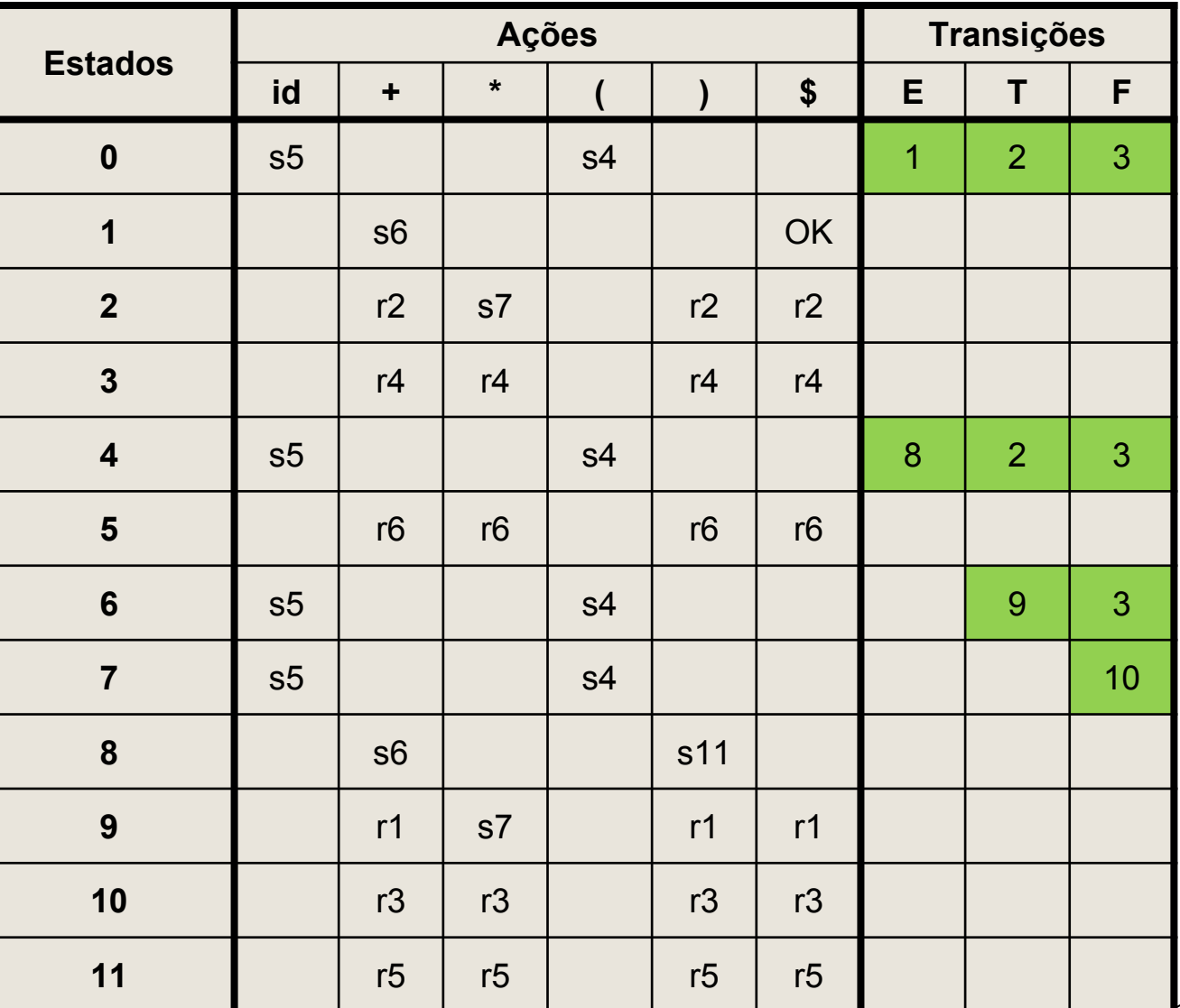

#### Exercício Tabela SLR

● Construa a tabela SLR para a gramática a seguir

 $S \rightarrow a$  | (L)  $\begin{tabular}{ccccc} L & $\rightarrow$ & L & ; & S & | & S \\ \end{tabular}$ 

#### Resposta Tabela SLR

• Passo 1 – aumentar a gramática

$$
S' \rightarrow S
$$
  

$$
S \rightarrow a \mid (L)
$$
  

$$
L \rightarrow L : S \mid S
$$

#### Resposta Tabela SLR S→al(L)  $L \rightarrow L ; S | S$

 $S' \rightarrow S$ 

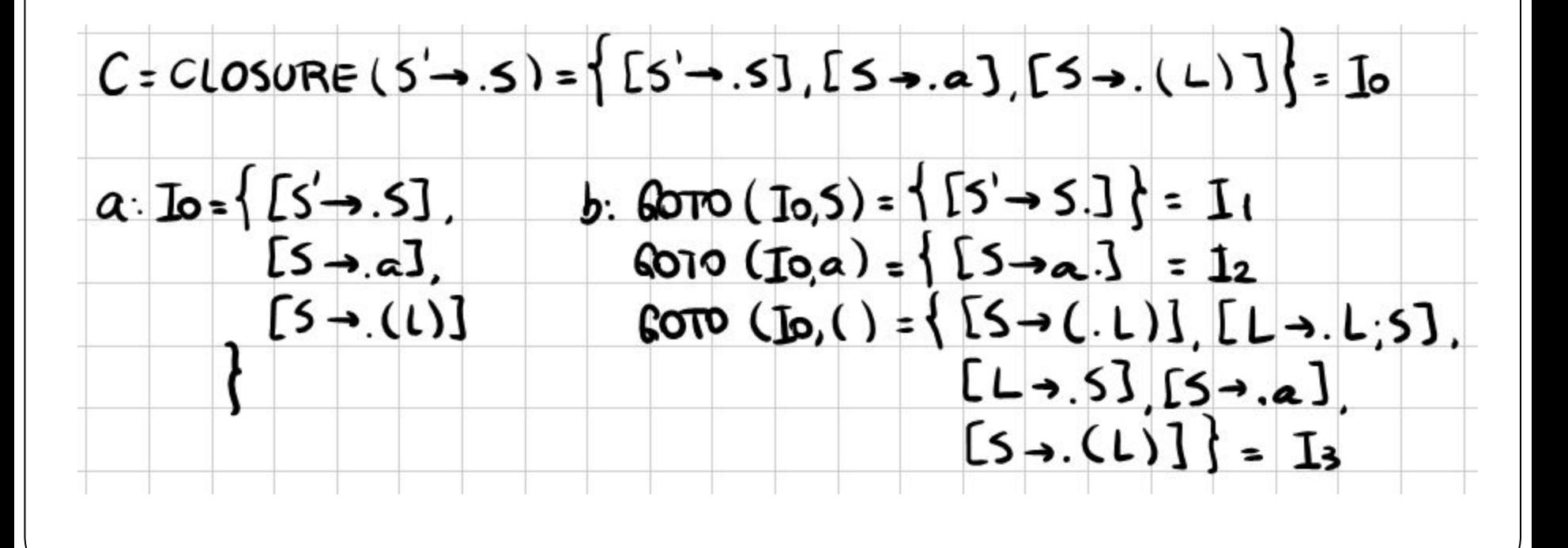

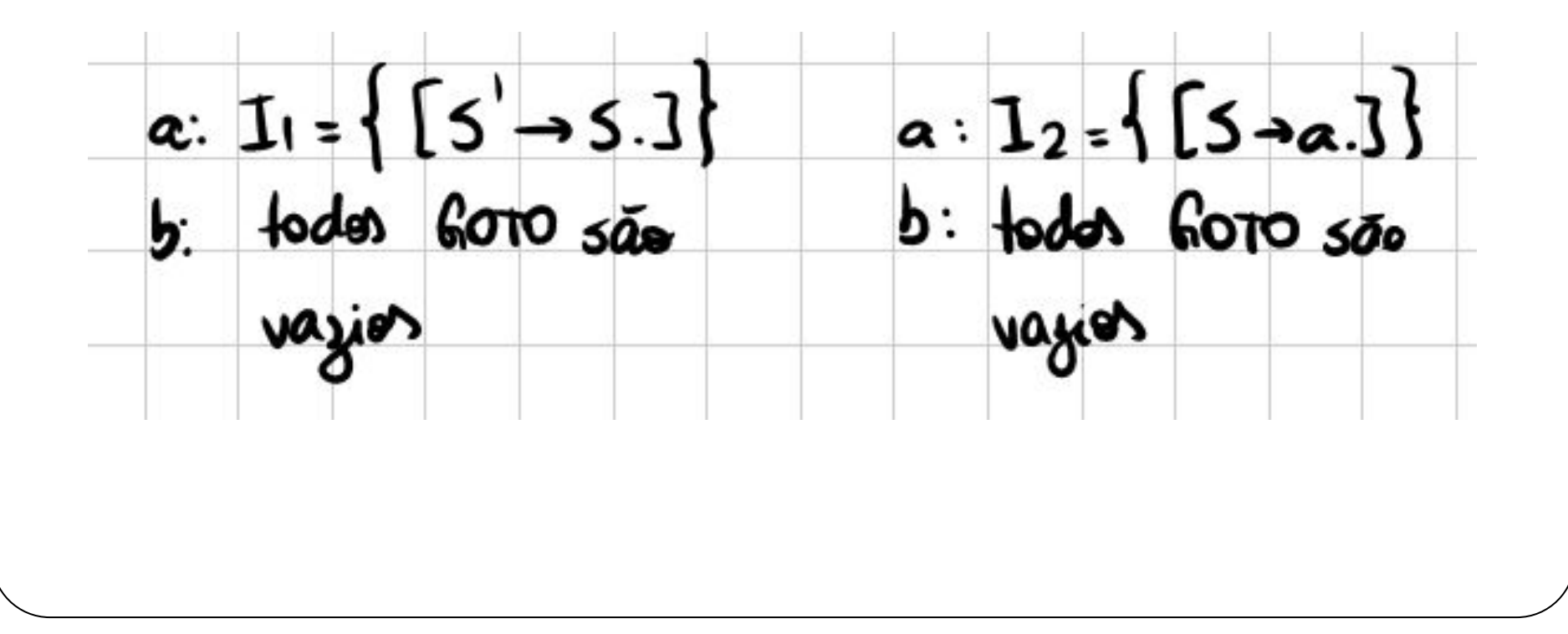

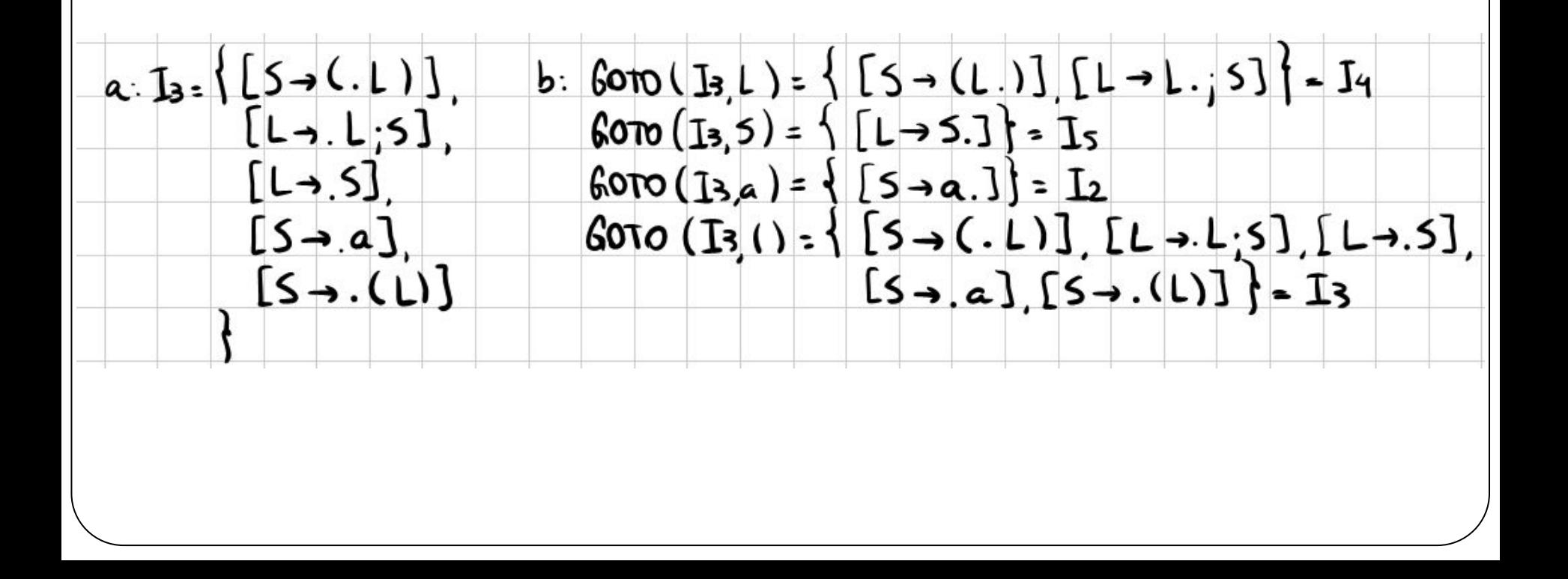

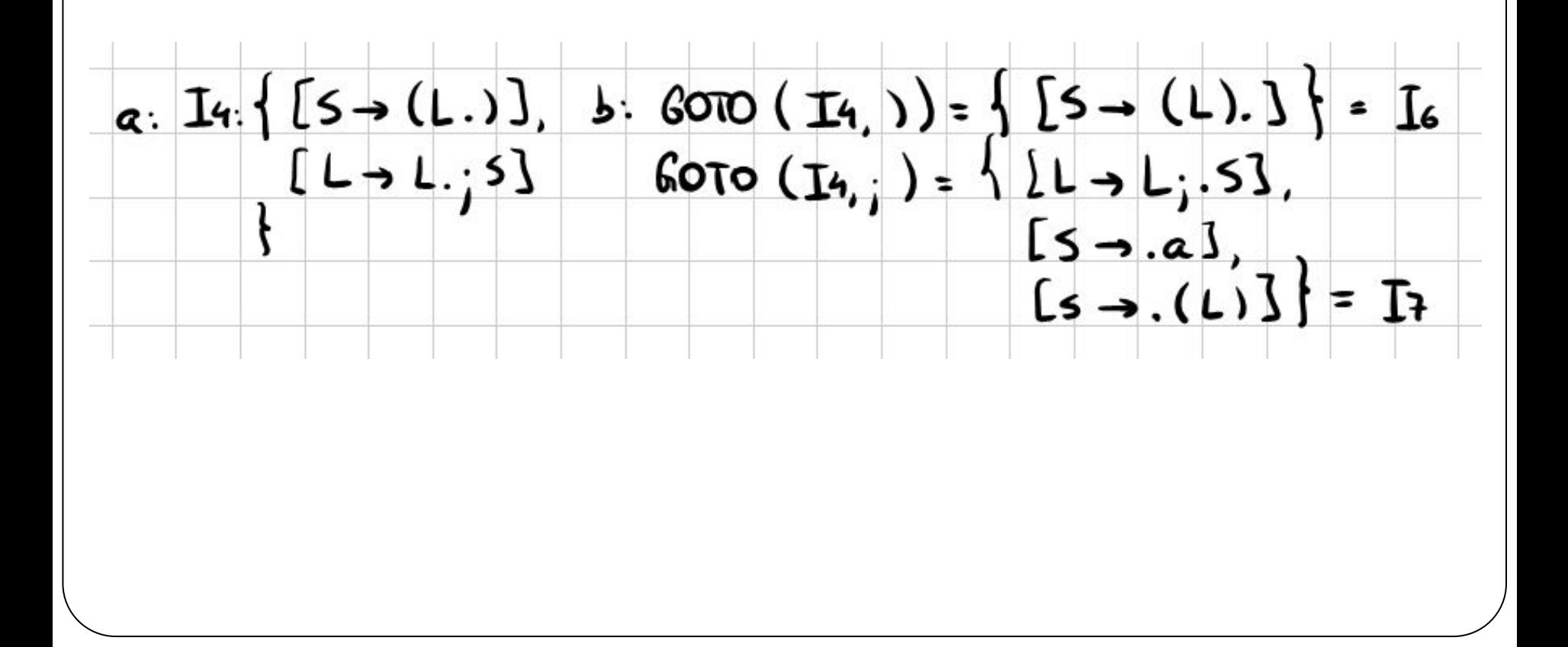

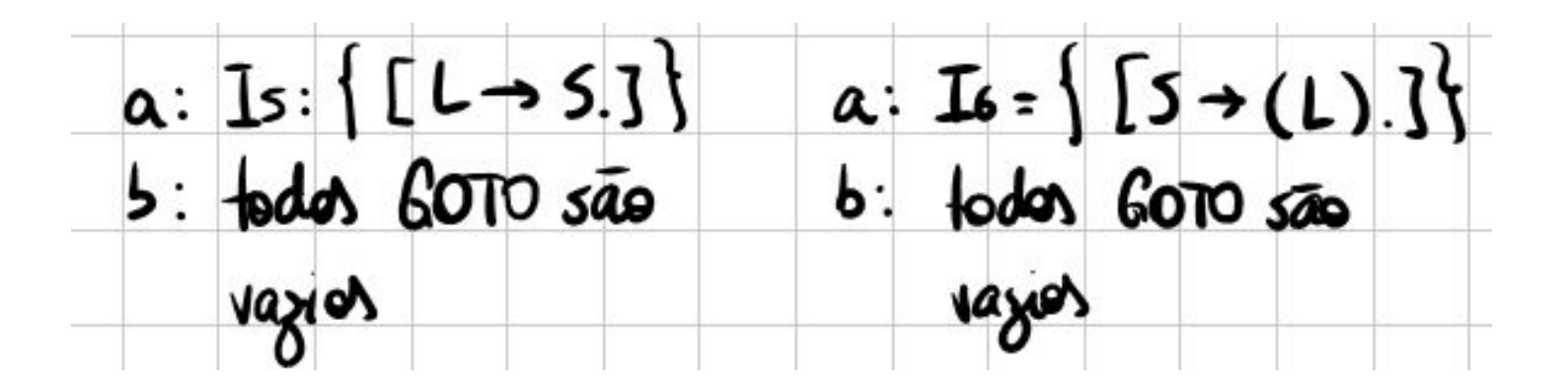

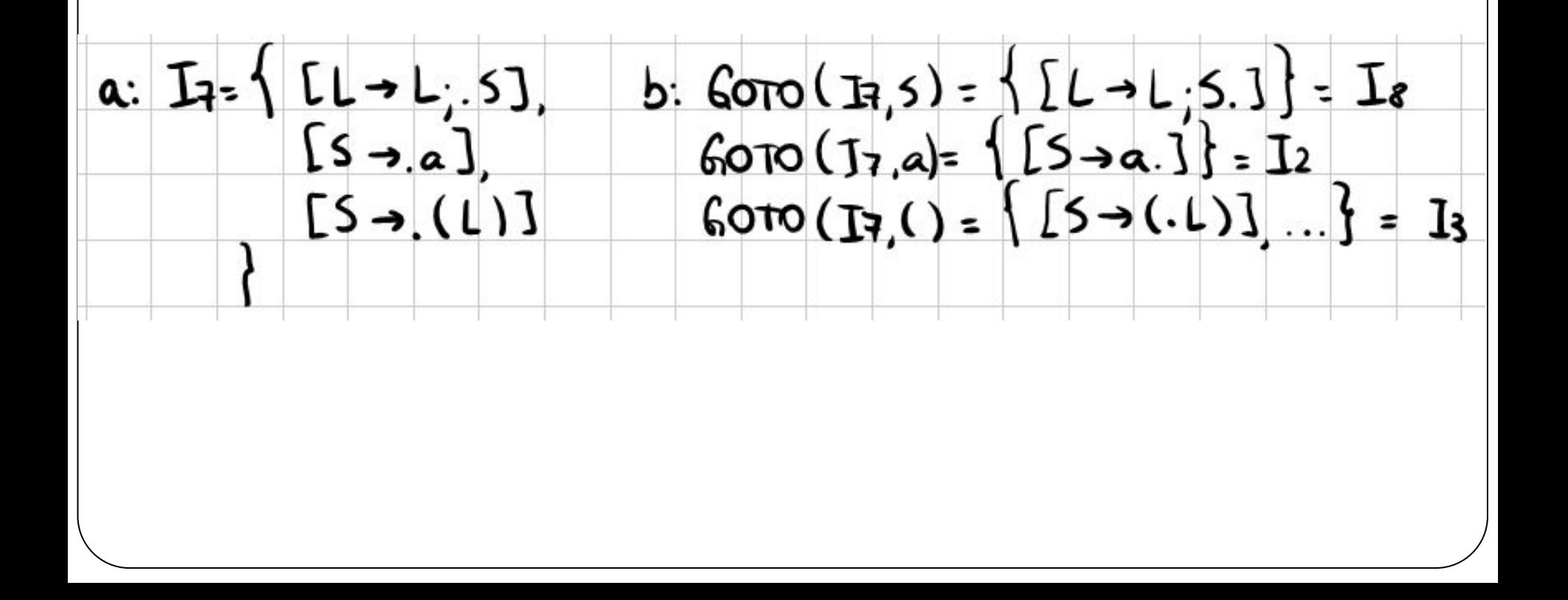

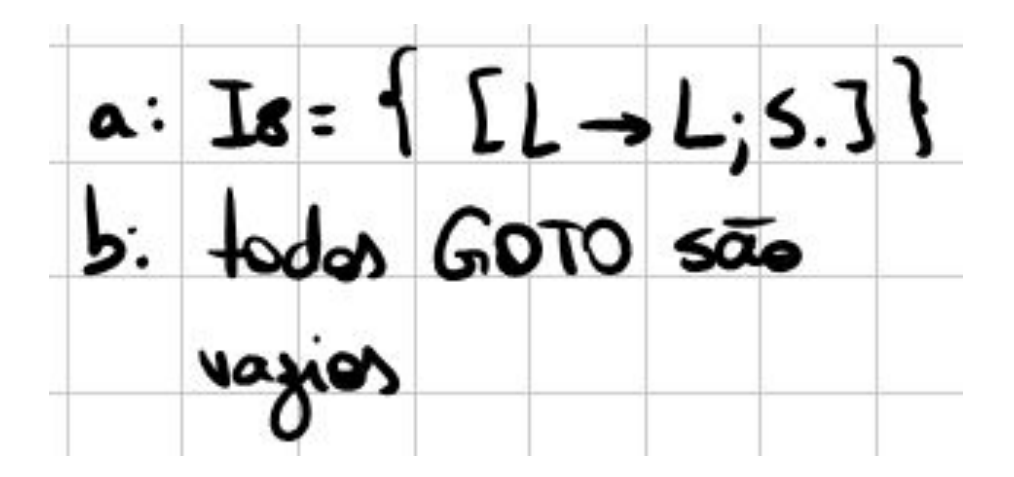
#### Resposta Tabela SLR S→al(L)  $S' \rightarrow S$  $L \rightarrow L$  ; S | S

● Conjunto canônico:

```
IO=\{ [S' \rightarrow S], [S \rightarrow . a], [S \rightarrow . (L)] \}I1=\{ [S' \rightarrow S] \}I2 = \{ [S \rightarrow a] \}I3=\{ [S\rightarrow (.L)] , [L\rightarrow .L;S] , [L\rightarrow .S] ,[S\rightarrow .a], [S\rightarrow .(L)]I4=\{ [S\rightarrow (L_{\bullet})], [L\rightarrow L_{\bullet};S] \}I5=\{[\Lrightarrow S].\}I6=\{ S\rightarrow (L).] }
I7=\{ [L\rightarrow L; S], [S\rightarrow .a], [S\rightarrow .(L)] \}I8=\{[\Lrightarrow L; S.]\}
```
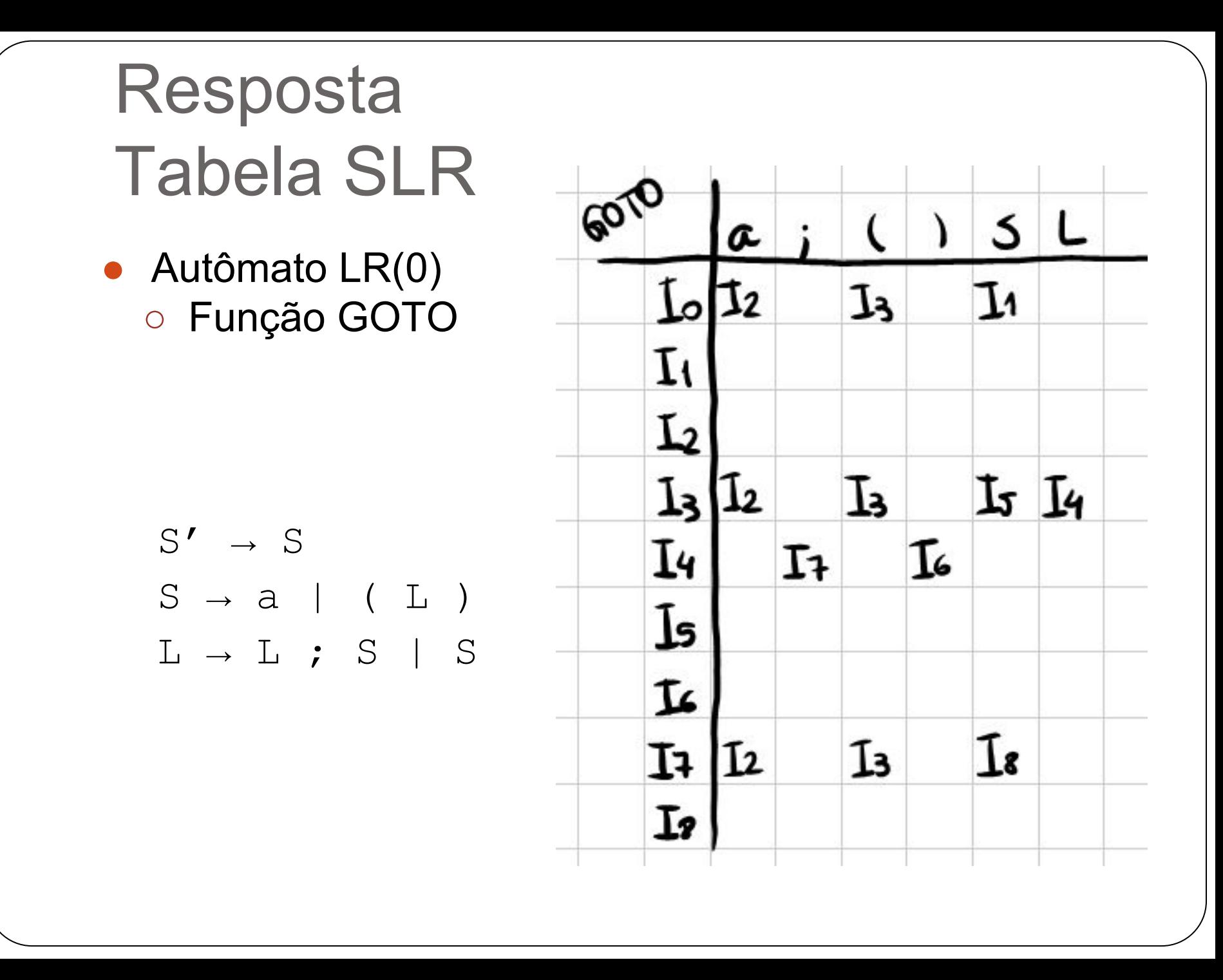

● Calculando conjuntos seguidores

$$
S' \rightarrow S
$$
  

$$
S \rightarrow a \mid (L)
$$
  

$$
L \rightarrow L ; S \mid S
$$

primeiros(S')={a,(} primeiros $(S) = \{a, (\}$ Primeiros $(L) = \{a, (\}$ 

sequidores(S')= $\{\$ \}$ sequidores(S)={ $\$ , \rangle, ;} sequidores  $(L) = \{$ ,;}

**· Indexando a gramática** 

 $S' \rightarrow S$ *(1)* S → a *(2)* S → ( L ) *(3)* L → L ; S  $(4)$  L  $\rightarrow$  S

#### ● Movimentos "shift"

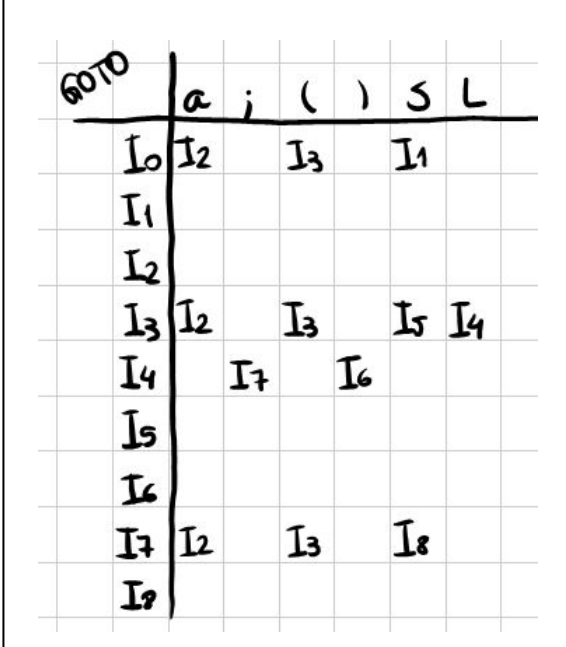

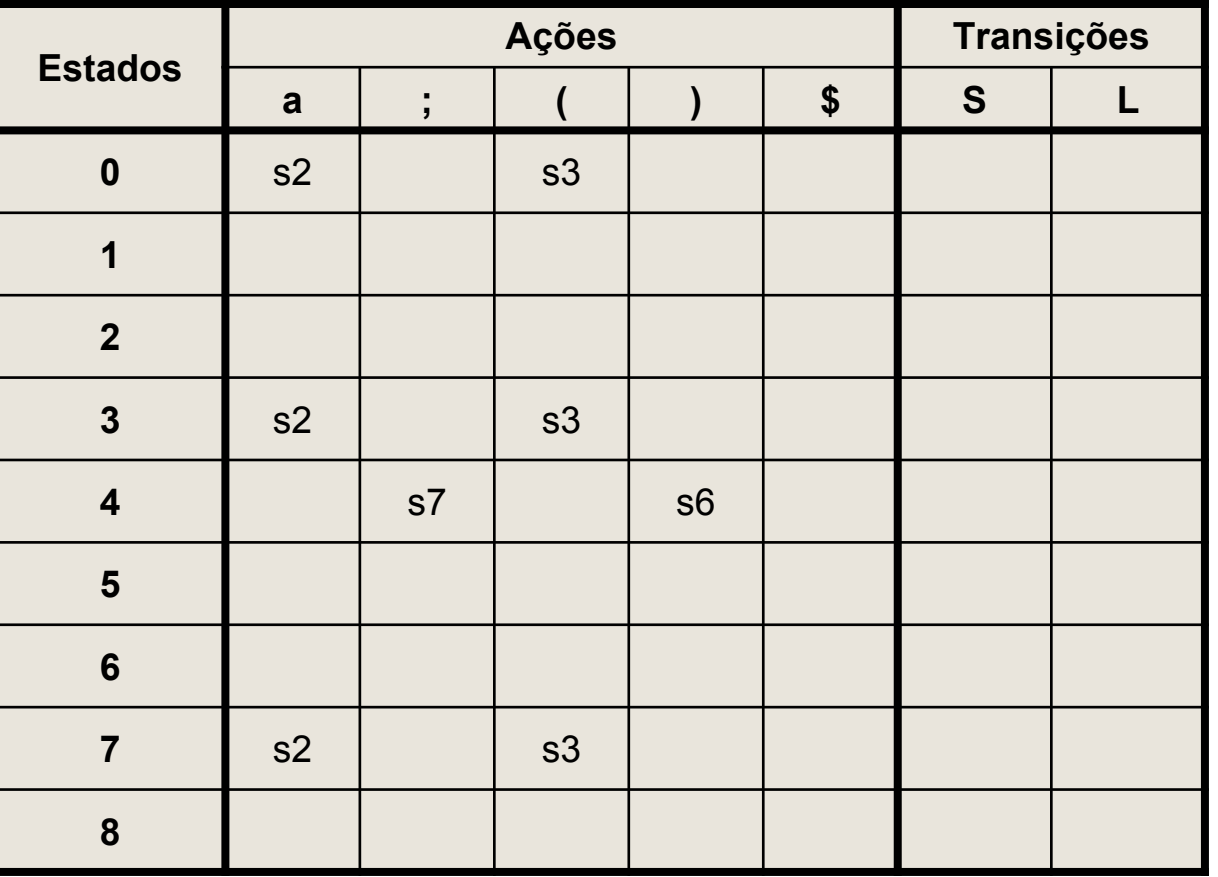

● Movimentos "reduce"

*(1)* S → a *(3)* L → L ; S *(4)* L → S

```
Linha 0:
IO={[S' \rightarrow .S]},
        [S\rightarrow .a],
        [S\rightarrow .(L)] }
```
Nenhum item completo!

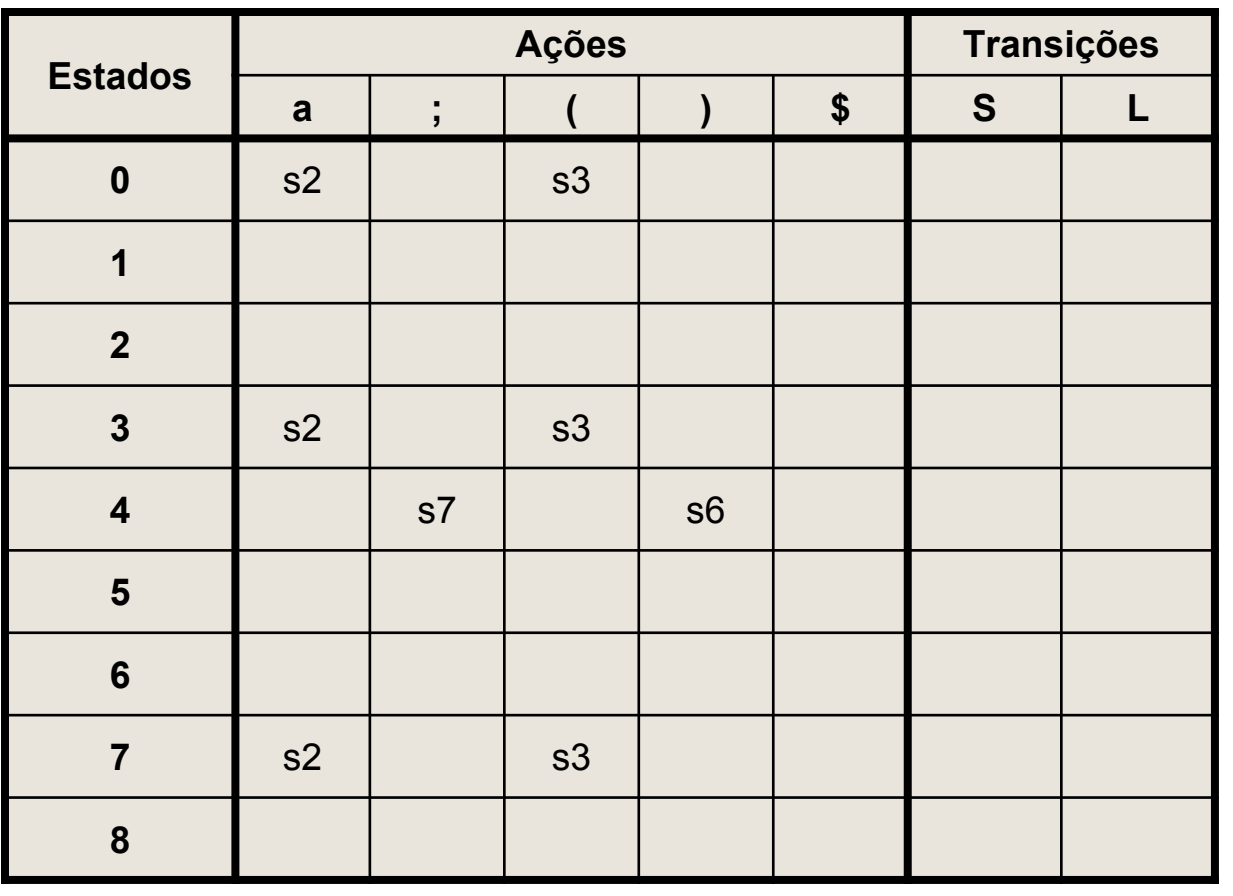

● Movimentos "reduce"

*(1)* S → a *(3)* L → L ; S  $(4)$  L  $\rightarrow$  S

Linha 1:  $I1=\{$   $[S' \rightarrow S, ]$  }

```
Item completo:
[S' \rightarrow S.]Mas envolve S', 
portanto ignora
```
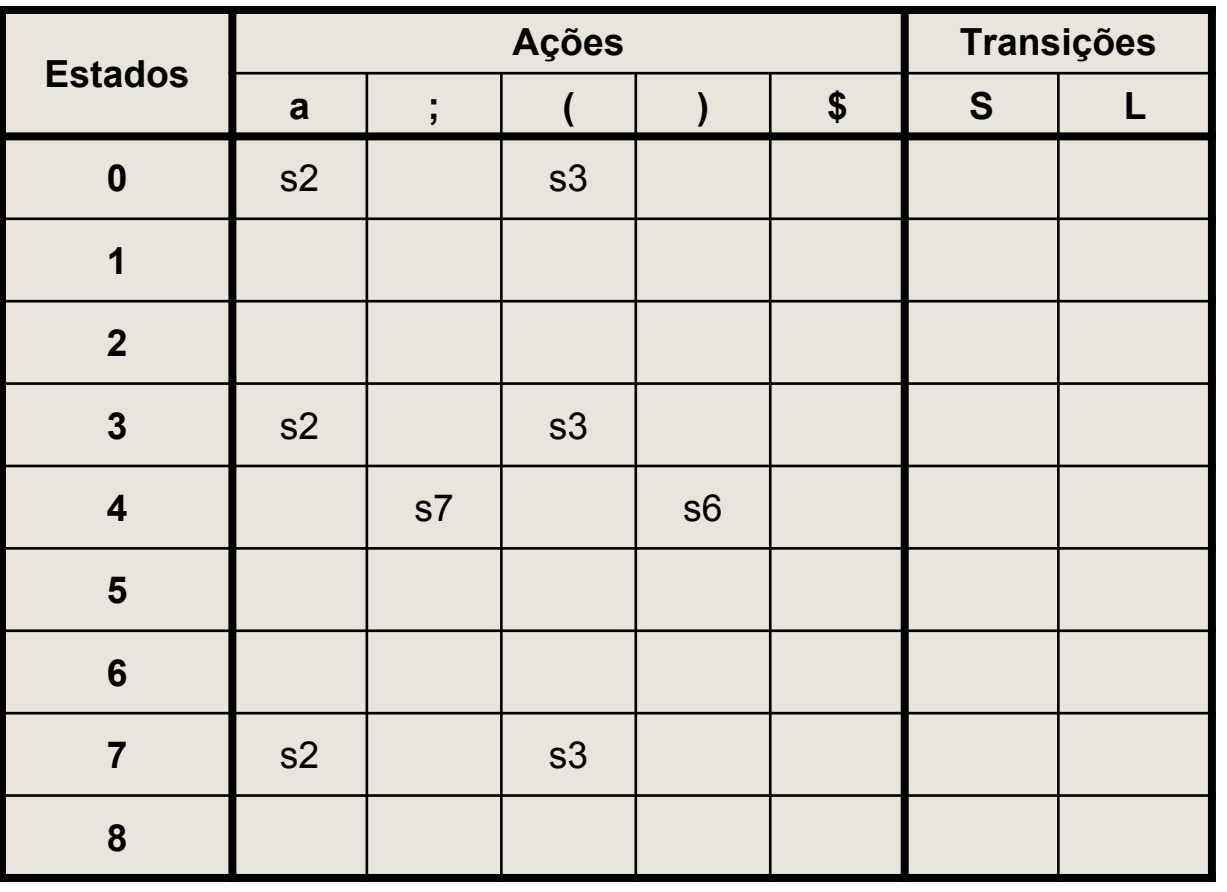

● Movimentos "reduce"

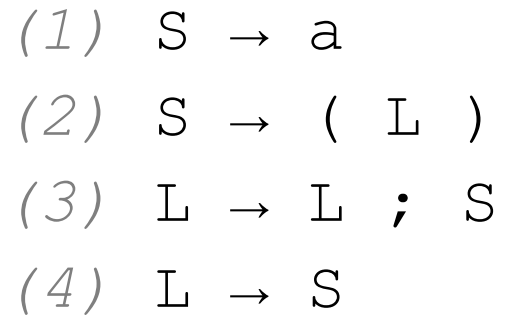

Linha 2:  $I2 = \{ [S \rightarrow a.] \}$ 

```
Item completo:
[S\rightarrow a.]seg(S)={$,),;}
Índice S→a = 1
A\overline{G}ão = r1
```
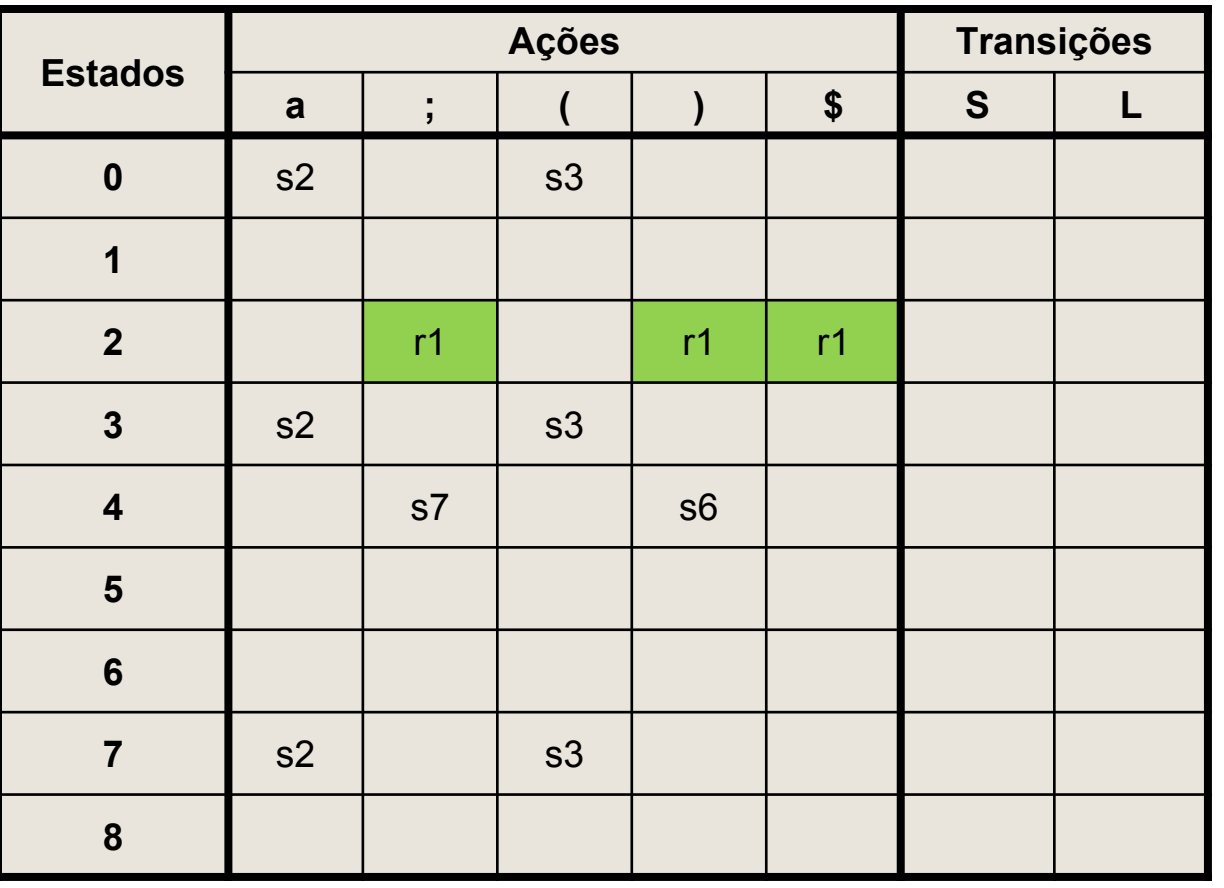

● Movimentos "reduce"

*(1)* S → a *(3)* L → L ; S  $(4)$  L  $\rightarrow$  S

```
Linha 3:
I3=\{ [S\rightarrow (.L) ],[L\rightarrow,L;S],
        [L\rightarrow S],
         [S\rightarrow .a],
         [S\rightarrow .(L)] }
```
Nenhum item completo!

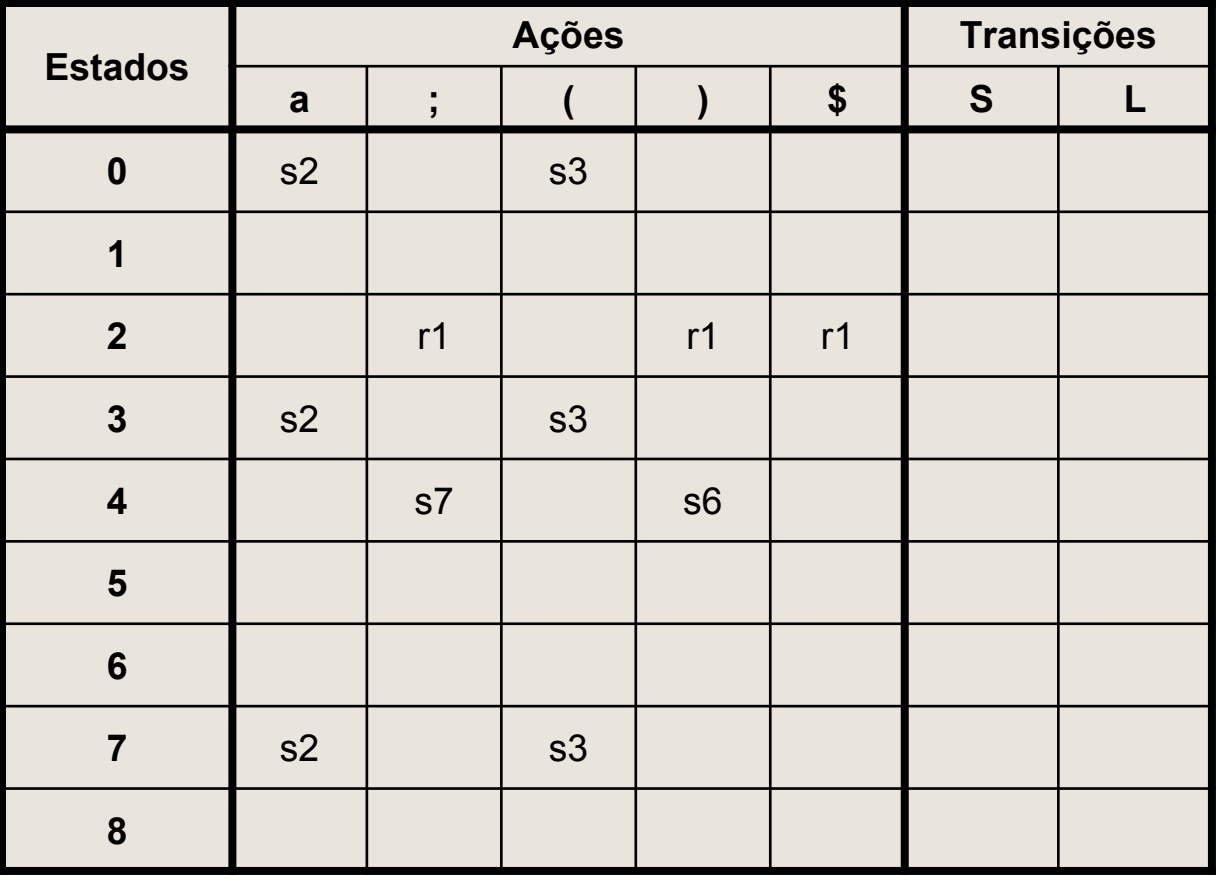

● Movimentos "reduce"

*(1)* S → a *(3)* L → L ; S  $(4)$  L  $\rightarrow$  S

Linha 4:  $I4=\{$  [S $\rightarrow$ (L.)],  $[L\rightarrow L$ .; S]}

Nenhum item completo!

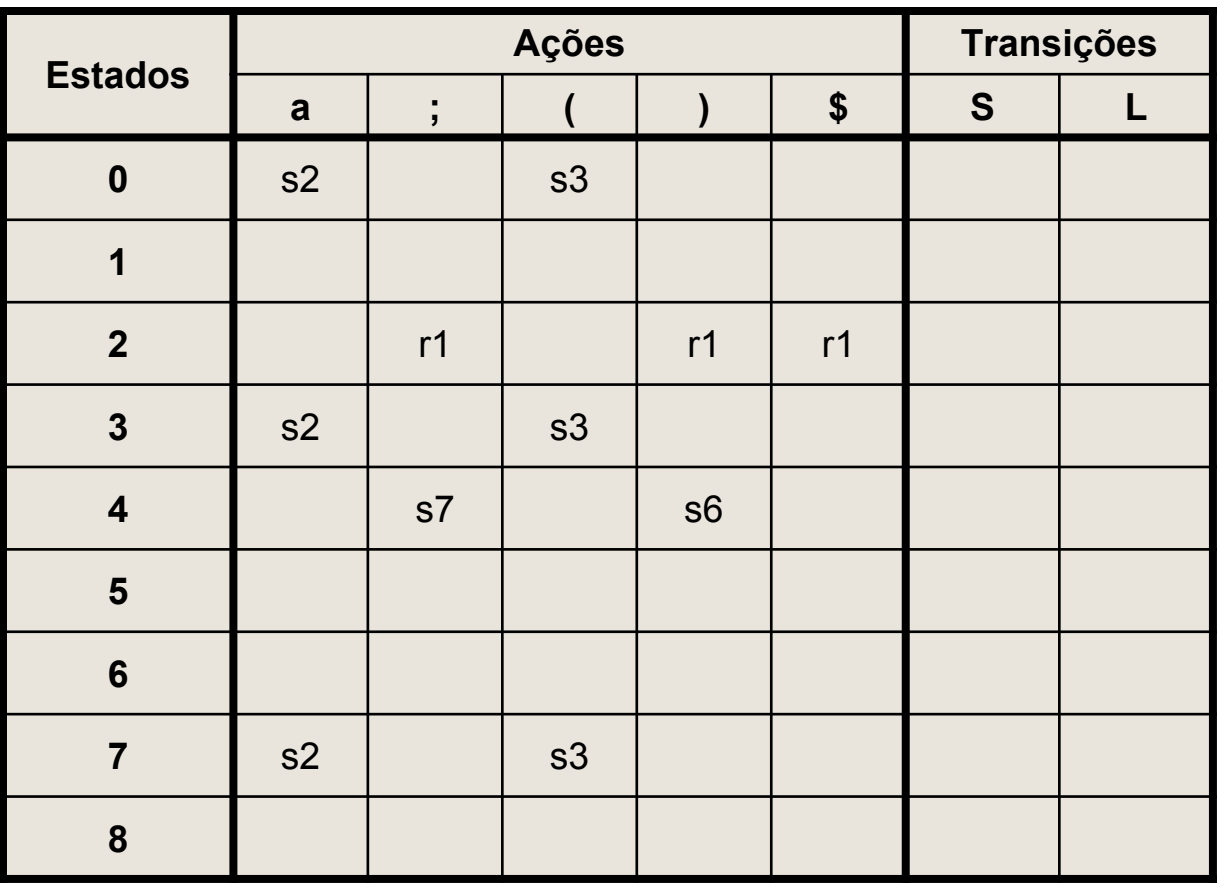

● Movimentos "reduce"

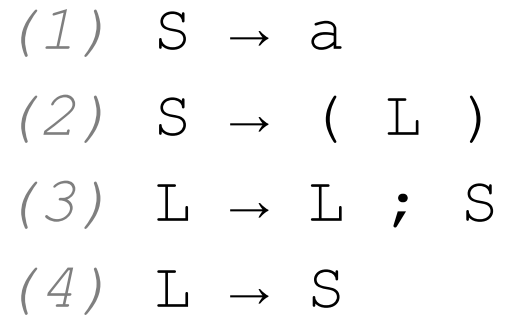

Linha 5:  $I5=\{ [L\rightarrow S.] \}$ 

```
Item completo:
[L\rightarrow S.]seg(L)={), ;}Índice L→S = 4
A\overline{c}ão = r4
```
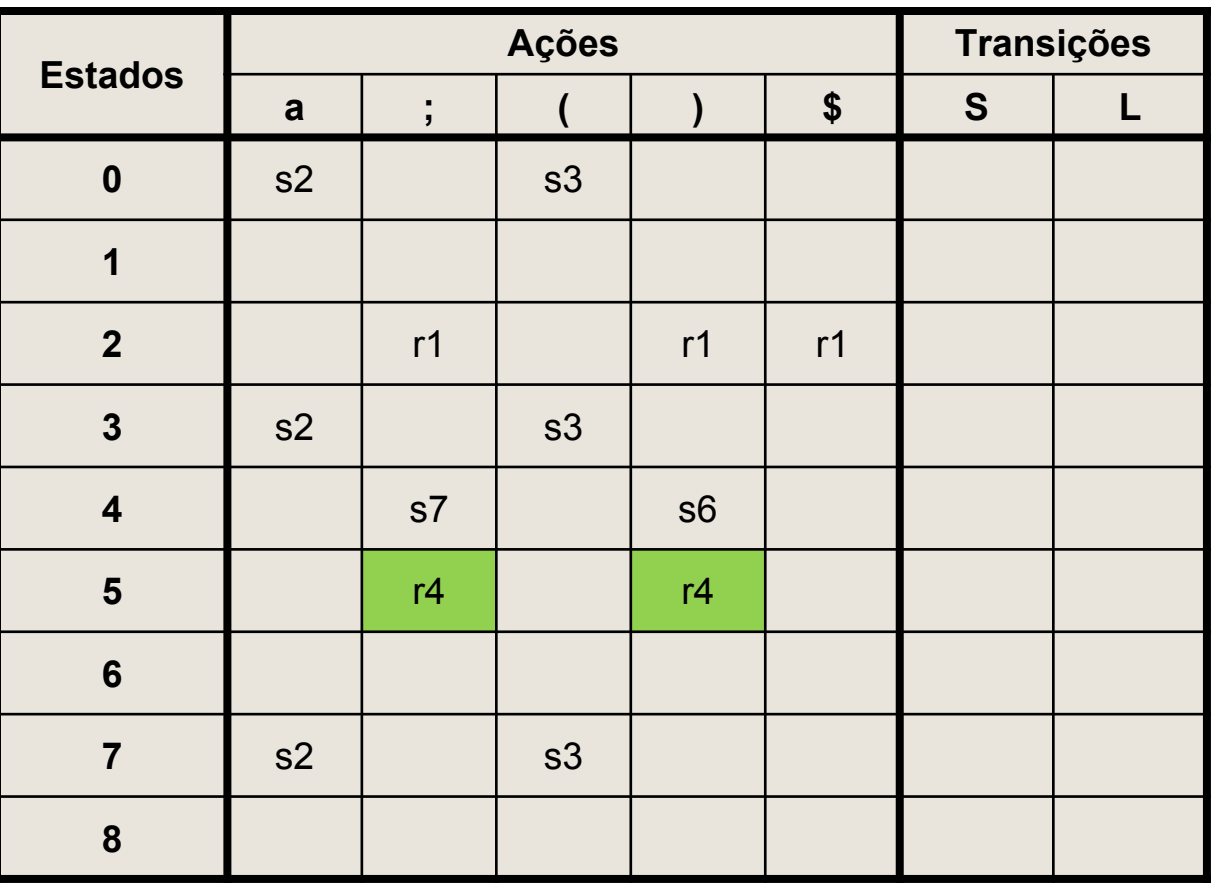

● Movimentos "reduce"

*(1)* S → a *(3)* L → L ; S  $(4)$  L  $\rightarrow$  S

Linha 6:  $IG = \{ [S \rightarrow (L) . ] \}$ 

```
Item completo:
[S\rightarrow (L).]
seg(S)={\, \;, ; }
Índice S→(L) = 2
Acão = r2
```
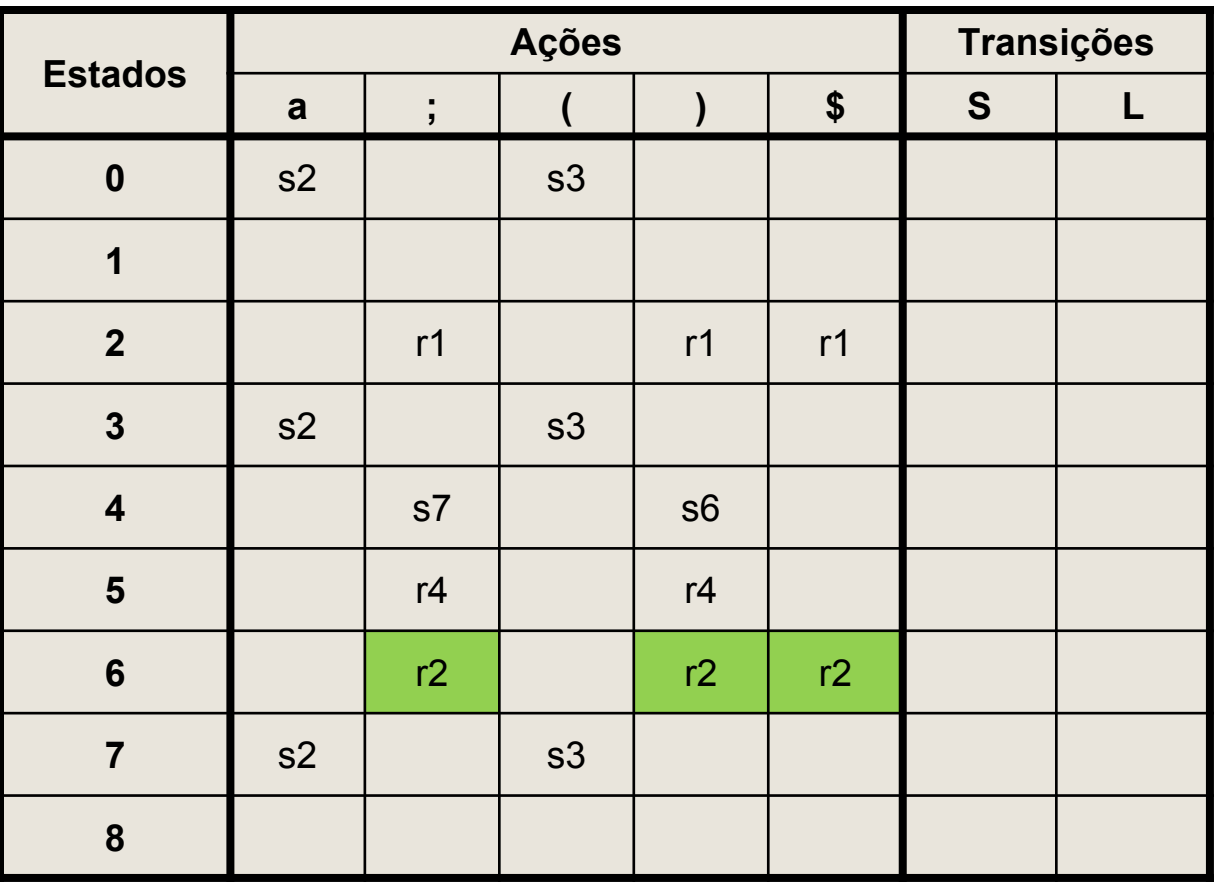

● Movimentos "reduce"

*(1)* S → a *(3)* L → L ; S *(4)* L → S

```
Linha 7:
I7=\{ [L→L; .S],
       [S\rightarrow .a],
       [S\rightarrow .(L)] }
```
Nenhum item completo!

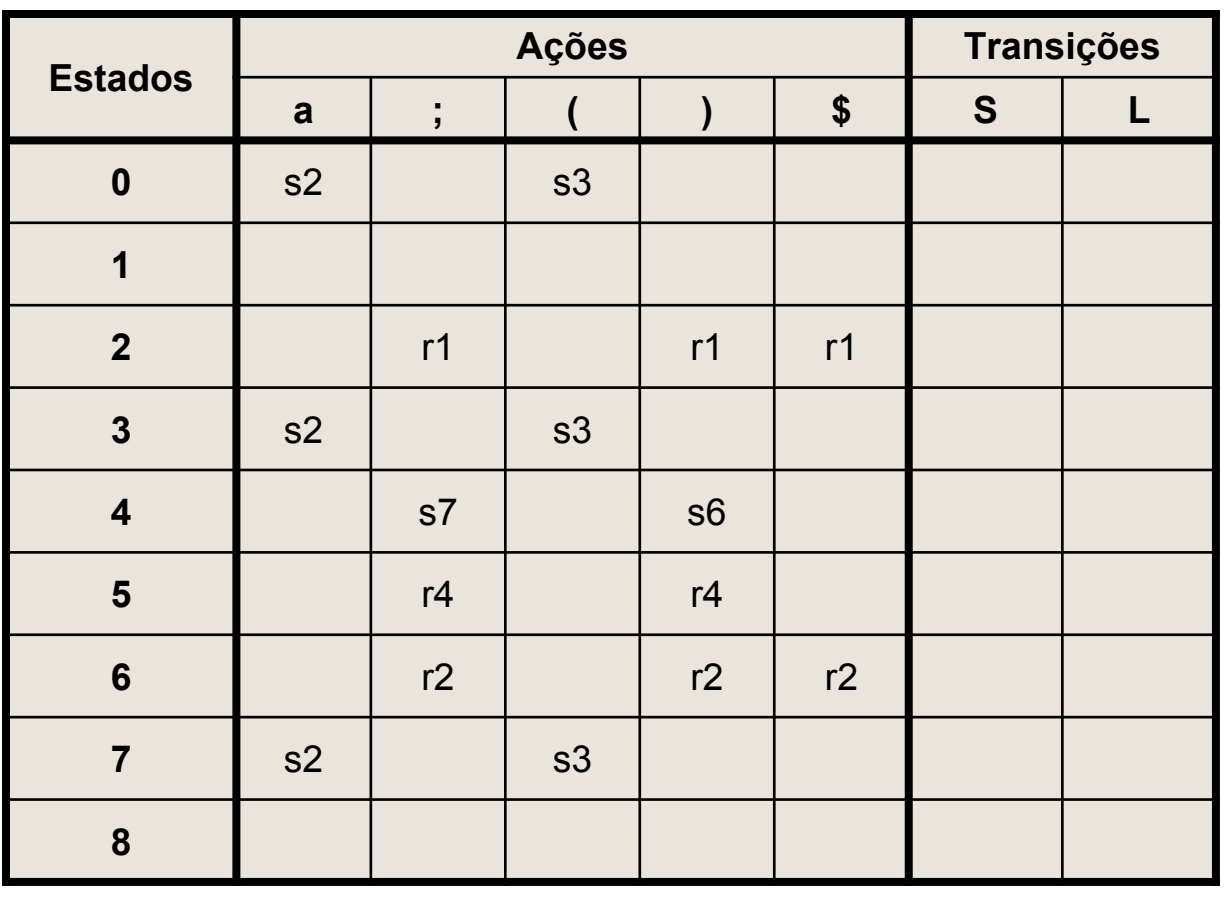

● Movimentos "reduce"

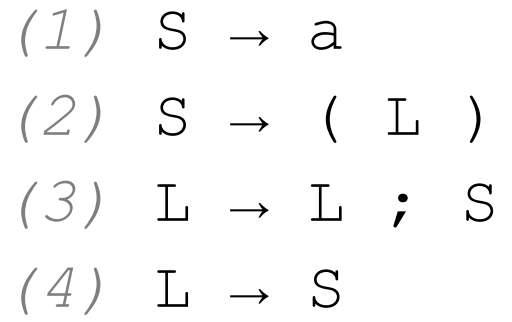

Linha 8:  $I8=\{ [L\rightarrow L; S. ] \}$ 

```
Item completo:
[L\rightarrow L; S.]seg(L)={), ;}Índice L→L;S = 3
A\overline{c}ão = r3
```
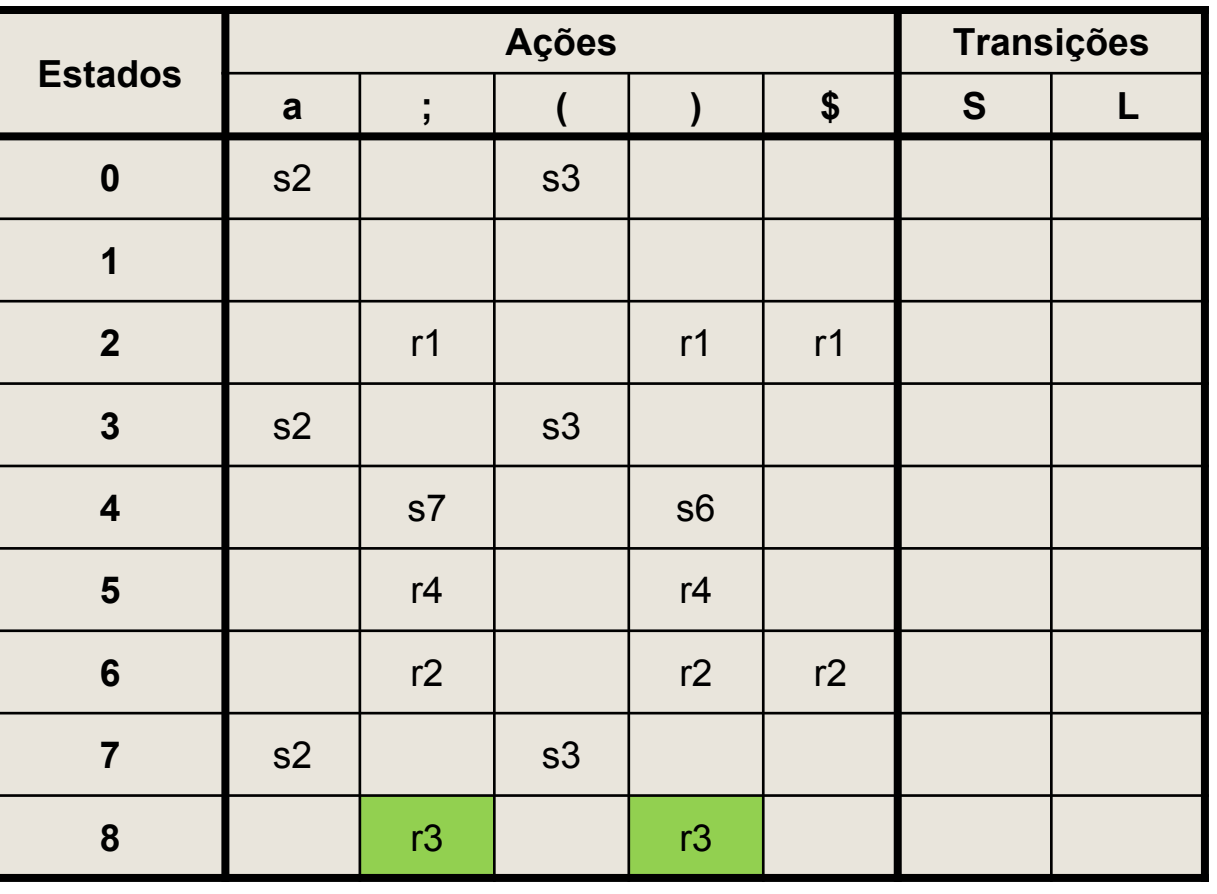

• Movimentos "OK"

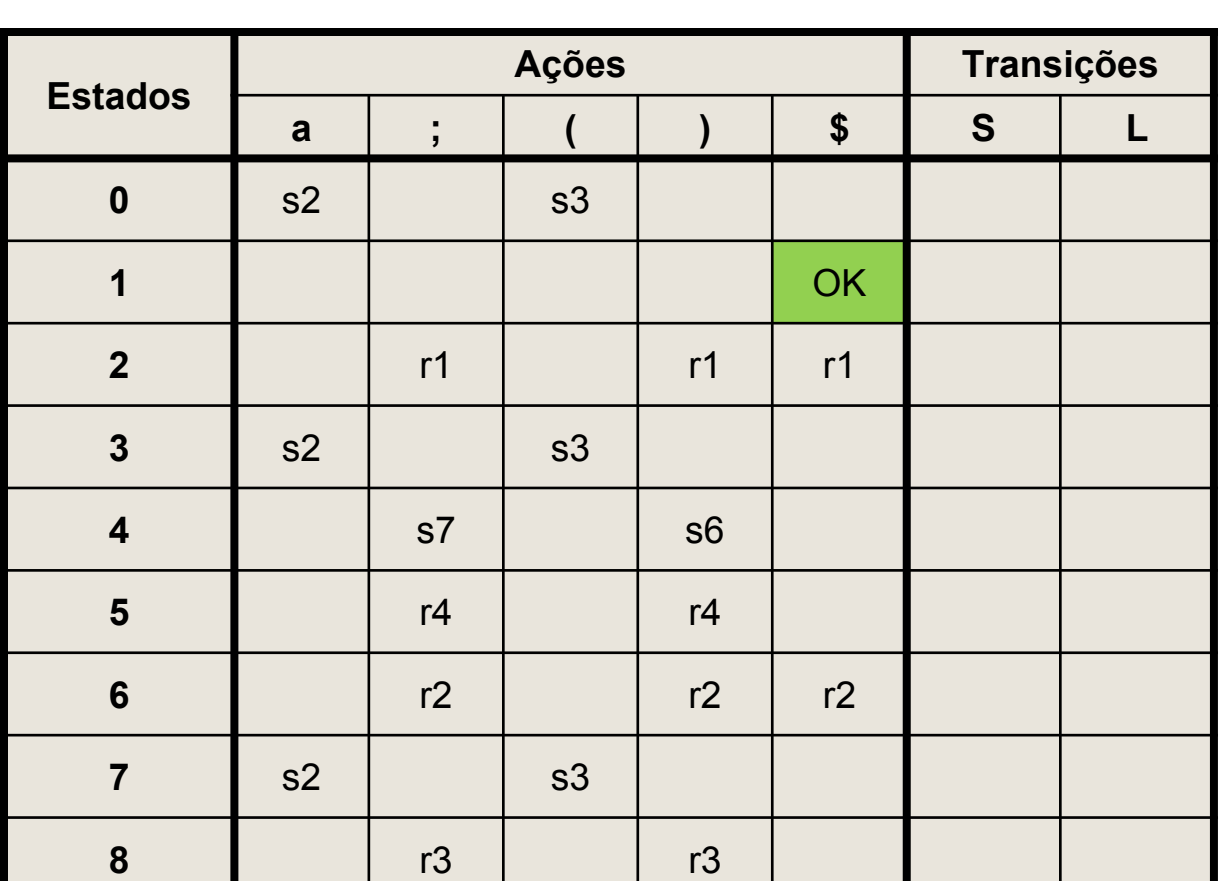

*(1)* S → a

 $(4)$  L  $\rightarrow$  S

*(3)* L → L ; S

Linha 1:  $I1=\{$   $[S' \rightarrow S, ]$  }

Item completo:  $[S' \rightarrow S.]$  $Acão = OK$ 

**•** Transições

 $|S|L$ 

 $I_5$   $I_4$ 

I

I١

6010

a

 $I<sub>3</sub>$ 

 $I<sub>3</sub>$ 

 $I<sub>3</sub>$ 

 $I<sub>1</sub>$ 

I6

 $I_0$ tz

 $I_3$  $I_2$ 

 $\mathbf{I}$ 

 $\mathbf{L}_2$ 

 $I<sub>4</sub>$ 

و[

I

Is

 $I1$ 

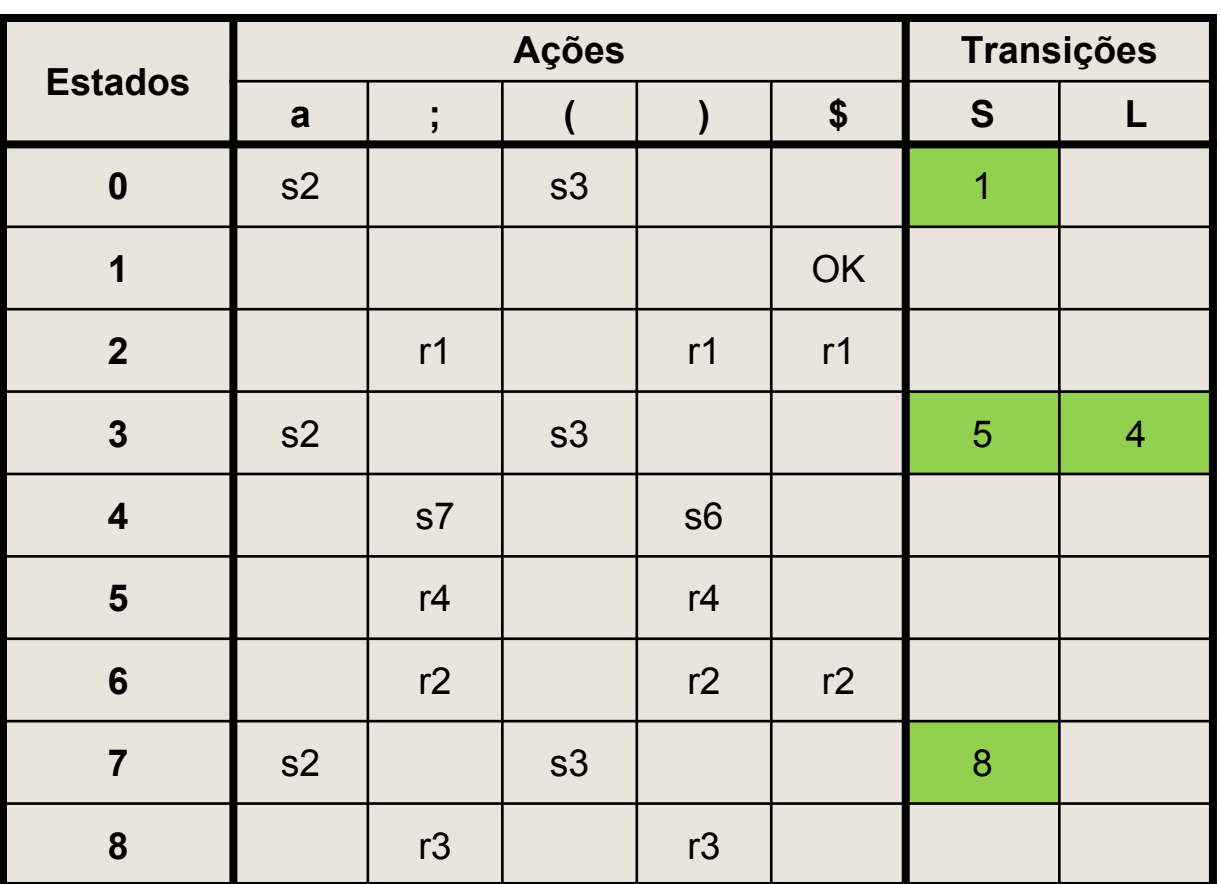

*(1)* S → a

 $(4)$  L  $\rightarrow$  S

*(3)* L → L ; S

### Tabela SLR

#### ● Resposta!

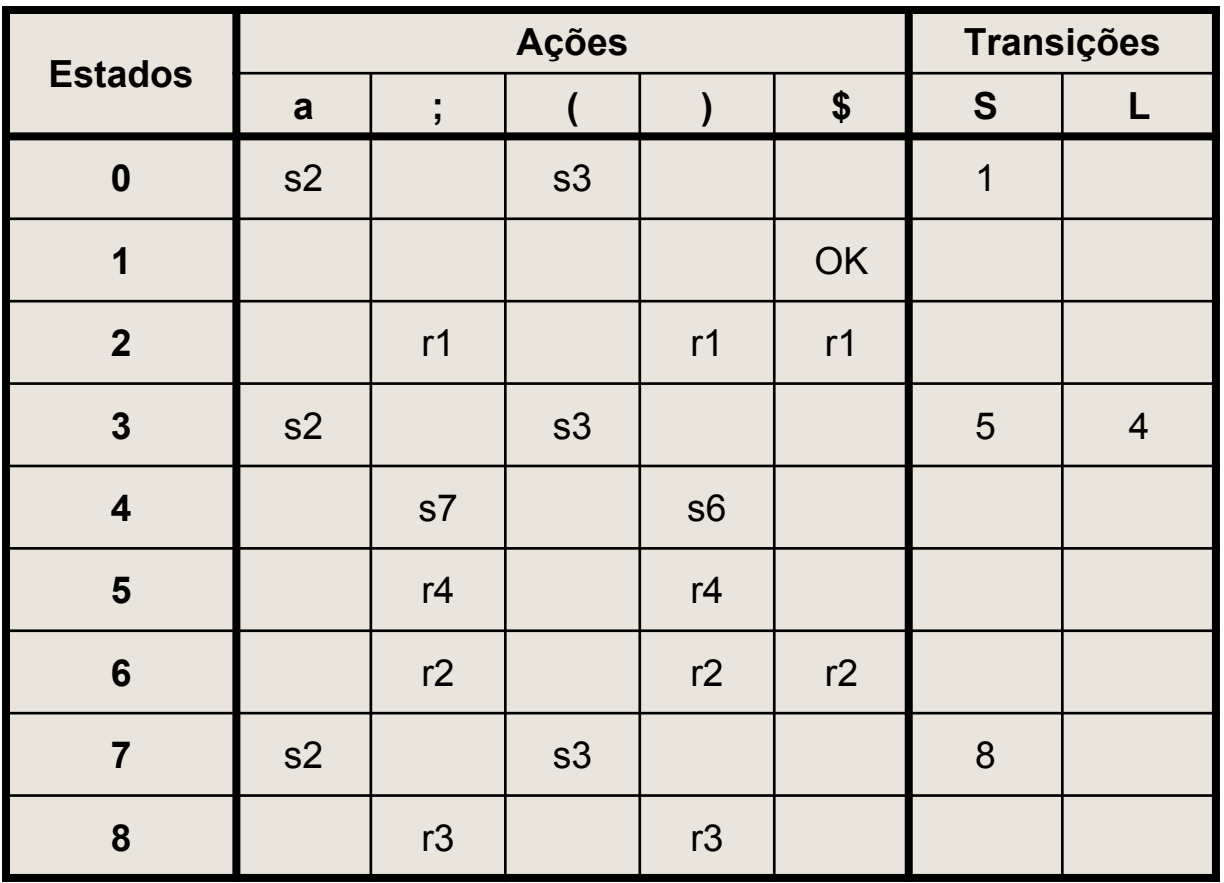

# Gramática SLR(1)

- Uma gramática é SLR(1) sse, para qualquer estado s, as duas condições a seguir são satisfeitas:
	- 1. Para qualquer item  $[A\rightarrow \alpha \cdot X\beta]$  em s em que X é um terminal
		- **Não existe um item completo**  $[B\rightarrow Y, ]$  em s com X em seguidores(B)
	- 2. Para quaisquer dois itens completos  $[A\rightarrow\alpha]$  e [B→β.] em s
		- Temos seguidores(A) ∩ seguidores(B) vazio

### **Conflitos**

- Violações nessas condições geram conflitos, respectivamente:
	- 1. Empilha-reduz *(shift-reduce)*
	- 2. Reduz-reduz *(reduce-reduce)*
- Na tabela, isso aparece na forma de duas ou mais ações em uma mesma célula

Exemplo conflito empilha-reduz  $decl \rightarrow decl-if \mid 'outra'$  $\text{decl-if} \rightarrow 'if' '(' exp '')' decl$  | 'if' '(' exp ')' decl 'else' decl  $exp \rightarrow '0'$  | '1'

- Na gramática acima, haverá um conflito na transição  $[dec1-i f \rightarrow 'if' '(' exp ')' dec1.]$  $[dec1-i f \rightarrow 'if' '(' exp ')'' decl.$ 'else' decl]
- Trata-se de um conflito empilha-reduz, pois
	- O item completo indica uma redução
	- O outro item indica que o 'else' deve ser empilhado

### Exemplo conflito reduz-reduz

- $\text{dec1} \rightarrow \text{ativa-decl}$  | atrib-decl
- $ativar-dec] \rightarrow \text{ID}$
- $artib-decl \rightarrow var ' :=' exp$
- var  $\rightarrow$  ID
- $exp \rightarrow var$  | NUM
- Na gramática acima, há um estado no qual estão presentes os seguintes itens

```
 [ativa-decl→ID.]
```

```
 [var→ID.]
```
- Ocorre um conflito reduz-reduz, já que
	- $\circ$  sequidores (ativa-decl) =  $\{\$ \}$

 $\circ$  sequidores (var) = {':=', \$}

- **•** Empilha-reduz
	- Opção default (sempre empilha)
	- Resolve a ambiguidade do "else sobrando"
		- Um else sempre deve ser agrupado com o if mais próximo
- $\bullet$  Ex:
- if (1) then if (2) then outra else outra

#### ● Decisão errada:

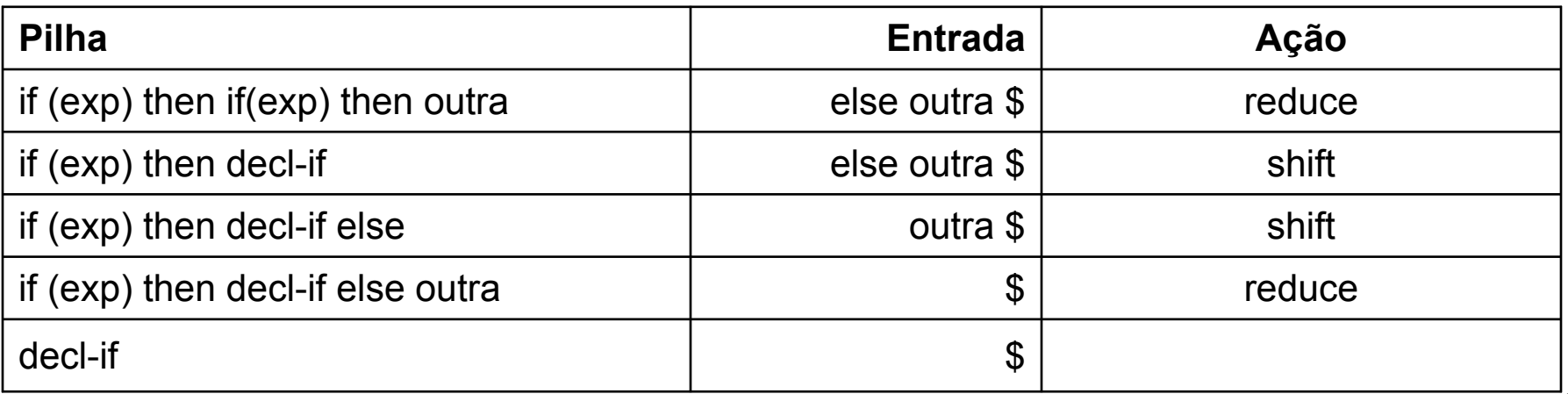

- **•** Empilha-reduz
	- Opção default (sempre empilha)
	- Resolve a ambiguidade do "else sobrando"
		- Um else sempre deve ser agrupado com o if mais próximo
- $\bullet$  Ex:
- if (1) then if (2) then outra else outra
- Decisão certa:

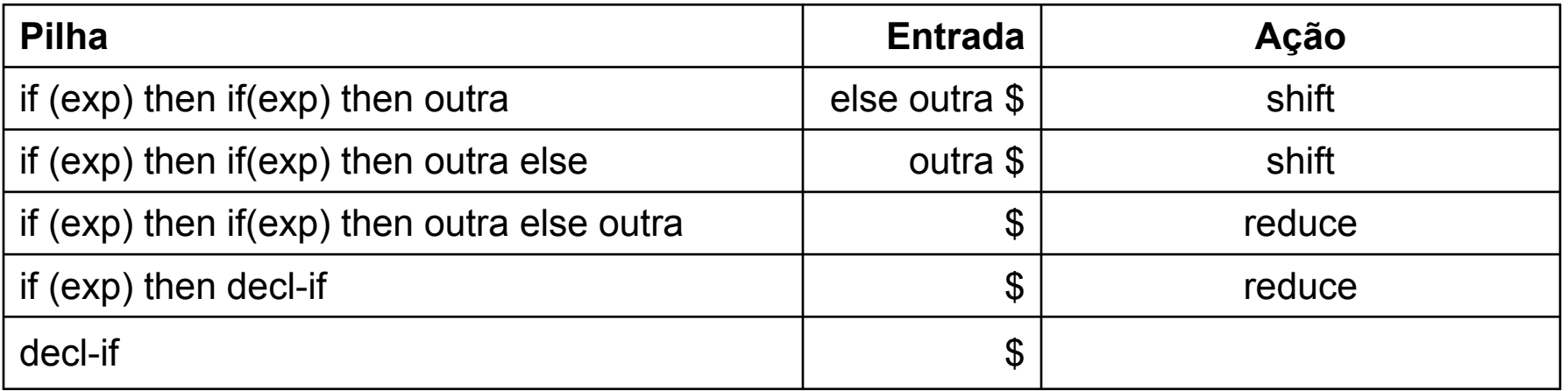

- **•** Empilha-reduz
	- Associatividade/precedência
	- Resolve ambiguidades de expressões
- Consiste em definir explicitamente a relação de precedência/associatividade entre os terminais  $O$  Ex:  $* > +$ ,  $+ > +$ , etc
- No momento da dúvida:
	- $\circ$  a = o terminal mais à direita na pilha
	- $\circ$  b = a entrada atual
	- Se a>b, reduz
	- $\circ$  Se a h, empilha

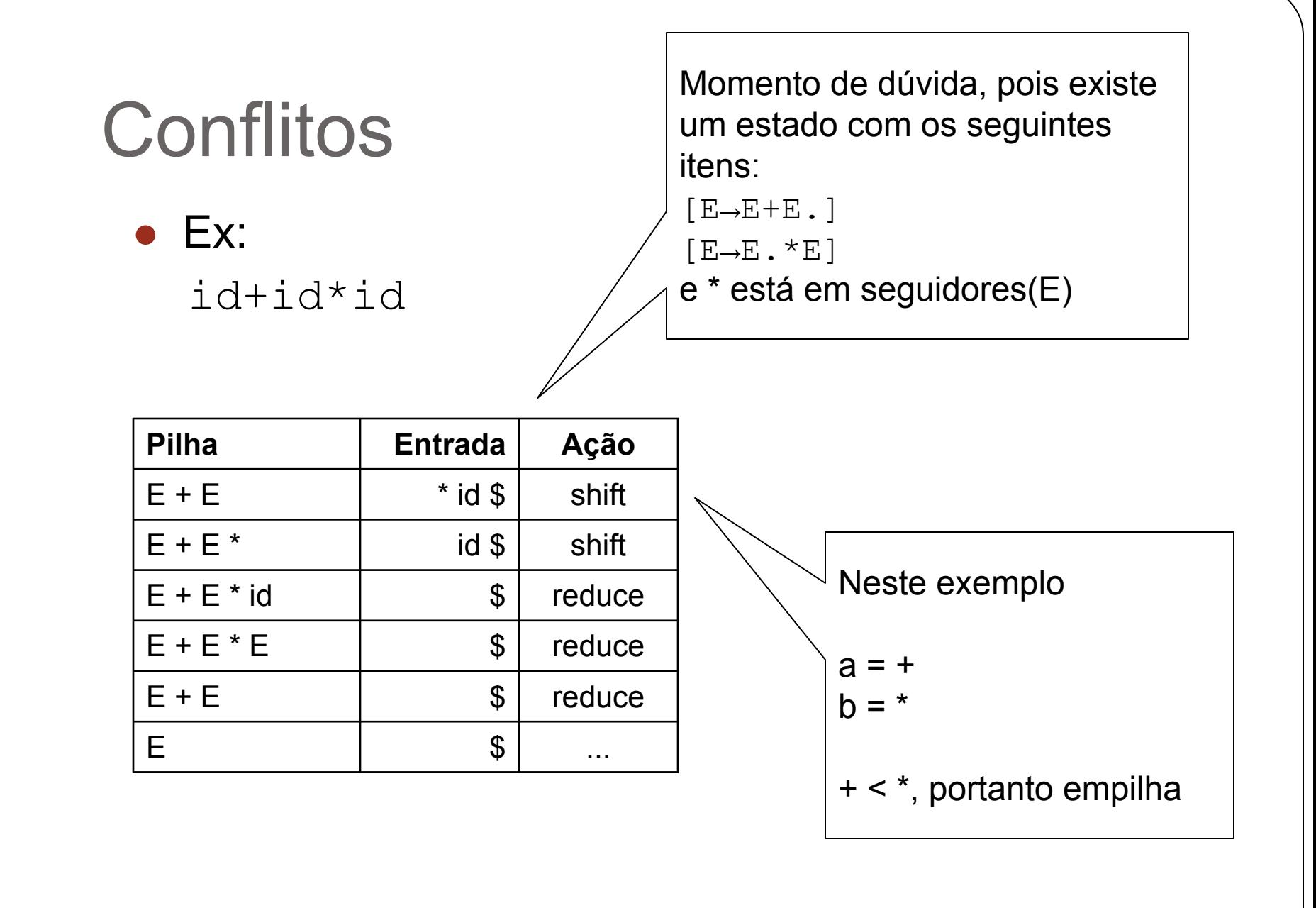

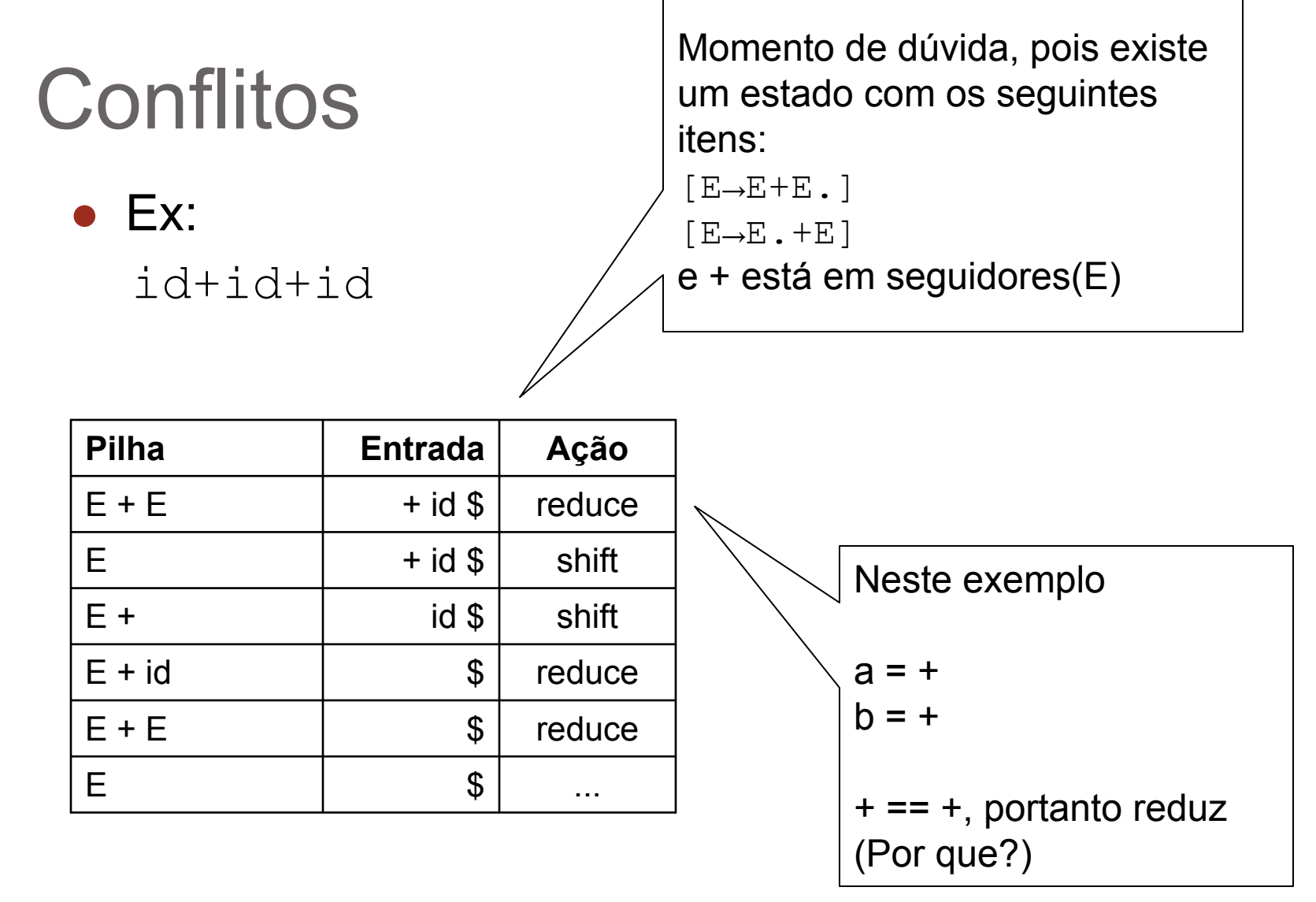

**•** Empilha-reduz ○ Modificar a gramática

 $\bullet$  Ex:

- De:
- $E \rightarrow E+E|E*E|id$
- Para:
	- $E \rightarrow E+T|T$  $T \rightarrow T^*F \mid F$  $F \rightarrow id$

- Reduz-reduz
	- Normalmente indica ambiguidade ou outro problema no projeto da gramática
	- Precisa re-escrever a gramática
	- Não existe regra para isso
	- $\circ$  É uma das desvantagens da análise LR
- Mas na análise SLR existem muitos conflitos que surgem porque o método não é suficientemente poderoso
	- Existem outros métodos de análise LR melhores
	- Análise LR(1) canônica
	- Análise LALR

# Análise LR(1) canônica

- Similar à SLR, mas considerando um conjunto maior de itens
	- $\circ$  Itens LR(1)
- Consiste em estender a coleção de itens LR(0), para incluir um segundo componente
	- Um símbolo de lookahead
	- $\circ$  LR(1) = itens com 1 símbolo lookahead

#### ● Formato dos itens:

- $\circ$   $[A\rightarrow\alpha \cdot \beta, a]$
- onde A→αβ é uma produção e a é um terminal ou \$

# Análise LR(1) canônica

- Os itens LR(1) servem para restringir a decisão pela redução, ou seja,
	- $\circ$  Um item [A→α., a] indica que a redução A→α só ocorre se o próximo símbolo de entrada for a
- A construção da coleção de itens LR(1) é feita da mesma forma
	- Mas mudam as funções CLOSURE e GOTO

#### Fecho de conjuntos de itens LR(1)

#### • Algoritmo:

**}**

```
SetOfItems CLOSURE(I) {
   J := I;
   repeat
    for(cada item; "[A\rightarrow\alpha.B\beta,a] ":em J) for(cada produção "B→γ" de G)
         for(cada terminal b em primeiros(βa))
             if("B→.γ" não está em J)
              adicione<sup>:</sup> "[B→.γ,b]" em J;
   until nenhum item seja adicionado a
          J em um passo do loop;
   return J;
                                            : Mudanças
```
# Função GOTO para itens LR(1)

- Nada muda, apenas é necessário analisar os itens considerando também o componente lookahead
- As transições serão exatamente as mesmas, exceto que só é possível fazer a transição entre itens com o mesmo componente lookahead

• Ex:  
 
$$
\circ
$$
 GOTO( $\{[E + E, \$]\}, +$ ) = Closure( $\{[E + E, \$]\}$ )  
  $= \{[E + E, \$],...\}$ 

### Tabela de análise LR(1) canônica

```
Algoritmo:
1. Construa C' = \{I_0, I_1, ..., I_n\}, a coleção de conjuntos
                                   de itens LR(1) para G'
2. O estado i é construído a partir de I<sub>i</sub>. As ações
                para o estado são determinadas da
                seguinte forma:
(a) Se o item: [A→α.aβ,b] está em I <sub>i</sub> e GOTO(I<sub>i</sub>,a)=I<sub>j</sub>
         então ACAO[i,a] := shift j // a deve ser um terminal
  (b) Se o item:[A\rightarrow\alpha, a] está em I<sub>i</sub>
        então ACAO[i,a] := reduce A→α para todo a em seguidores
  (c) Se o item [S' \rightarrow S., $] está em I<sub>i</sub>
         então ACAO[i,$] := OK // aceita a cadeia
3. Se GOTO(I_i, A) = I_j então TRANSICAO[i,A] := j para todo não-terminal A
4. As entradas não definidas nas regras 2 e 3 caracterizam erro
5. O estado inicial é aquele construído a partir do conjunto de
        itens contendo [S'→.S,$] Mudanças
```
### Exemplo análise LR(1) canônica

#### ● Conflito reduz-reduz

```
\text{dec1} \rightarrow \text{ativa-decl} | atrib-decl
ativar-dec] \rightarrow \text{ID}artib-decl \rightarrow var ' :=' expvar \rightarrow TD
exp \rightarrow var | NUM
```
● Na gramática acima, para o conflito anterior teríamos [ativa-decl→ID.**,\$**] [var→ID.**,':='**]

## Exemplo análise LR(1) canônica

- Na gramática acima, para o conflito anterior teríamos [ativa-decl→ID.**,\$**] [var→ID.**,':='**]
- O conflito é solucionado já que
	- Os itens LR(1) diferenciam as reduções com base nas suas verificações à frente:
		- Reduzir usando a primeira opção se o símbolo à frente for '**\$**'
		- Reduzir usando a segunda se for '**:**='

# Análise LR(1) canônica

- A tabela LR(1) canônica inclui todas as possibilidades de movimentos considerando-se um símbolo à frente
	- Ou seja, os itens incluem toda combinação de movimentos empilha/reduz para TODO símbolo terminal
	- Isso resulta em tabelas muito grandes
- Frequentemente usado na prática
	- Tabelas consideravelmente menores do que as LR canônicas
	- Gramáticas LALR são capazes de expressar a maioria das construções sintáticas comuns das linguagens de programação
	- $\circ$  Não computa o conjunto completo de itens LR(1) na prática

#### • Vantagens

- Preserva alguns dos benefícios da análise sintática SLR(1)
- Também preserva o menor tamanho do autômato de itens LR(0)
- Porém utiliza a capacidade lookahead de (alguns) itens LR(1)

- Outra característica interessante:
	- Analisadores LR canônicos e LALR se comportam da mesma forma se a entrada for correta
		- Significa que farão a mesma sequência de shifts e reduces

● Quando houver uma entrada errada:

- O analisador LALR pode tentar fazer umas reduções a mais antes de detectar o erro
	- Ou seja, o analisador LR detecta o erro antes
- Mas o LALR vai eventualmente encontrar o erro ■ Na verdade, antes de fazer o próximo shift
- Em resumo: LALR é fortemente indicado!
	- Por isso é o mais usado na prática para análise bottom-up

### Recuperação de erros na análise LR

- Erros são detectados ao ler a tabela AÇÃO ○ Nunca ao ler a tabela TRANSIÇÃO
- Duas estratégias de recuperação:
	- Modo pânico
	- Recuperação em nível de frase

### Recuperação em modo pânico

- Procure na pilha (de cima para baixo) um estado que tenha um GOTO para um não-terminal A
	- Ou seja, ache o momento em que A começou a ser analisado
- Joga fora todos os estados da pilha, inclusive esse encontrado
- Então basta ignorar os símbolos de entrada, até achar um que possa vir legitimamente após A
- Essa estratégia tenta eliminar a frase contendo o erro sintático. O analisador "finge" que reconheceu A corretamente, e continua a análise

### Recuperação em nível de frase

- Examina-se cada entrada de erro na tabela e decide-se, com base na linguagem, qual erro do programador poderia gerar esse erro
	- Pode-se projetar uma rotina de recuperação
	- Cada entrada vazia da tabela pode ser um ponteiro para uma rotina
	- As ações da rotina podem incluir inserção/remoção de símbolos da pilha/entrada
- Estratégia é normalmente ad hoc

### ASD vs ASA

- Vantagens da análise sintática ascendente LR
	- Os métodos de análise sintática ascendente são mais poderosos
		- Capazes de lidar com um número maior de gramáticas
	- As verificações à frente na pilha são mais simples do que as verificações à frente na entrada

# $LL(k)$  vs  $LR(k)$

- $\bullet$  LL(k)
	- A produção é selecionada olhando-se apenas os k primeiros símbolos que seu lado direito pode derivar

#### $\bullet$  LR(k)

- O lado direito de uma produção é reconhecido conhecendo-se tudo que foi derivado a partir desse lado direito (na pilha)
- Mais o esquadrinhamento antecipado (lookahead) de k símbolos (da cadeia de entrada)
- LR é mais poderoso do que LL

### ASD vs ASA

- Desvantagens da análise sintática ascendente LR
	- Exige manipulação complexa da tabela sintática
	- Construção trabalhosa
	- Conflitos reduce/reduce (pedra no sapato)
	- Resolução de conflitos é mais trabalhosa

## ASD vs ASA

- ASA
	- Particularmente boa para expressões
	- Mais flexibilidade nas regras
	- Pior para depurar e resolver conflitos
	- Mais "declarativa"
- ASD (em particular o analisador recursivo)
	- Exige mais trabalho para definir a gramática
		- Não tolera recursão à esquerda
		- Às vezes requer fatoração
			- Problema reduzido com EBNF e técnica LL(\*)
	- Mas depois é mais fácil depurar e resolver não-determinismos
	- Mais "imperativa"

### ASA vs ASD

- A técnica ALL<sup>\*</sup>) supera praticamente todas as limitações
	- Facilidade de escrita de regras
	- Facilidade de depuração
	- Praticamente qualquer gramática
	- Desempenho excelente
- Recomendação: ANTLR

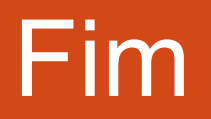